## **Data Warehouse Service**

## **Query Performance Optimization**

**Issue** 01

**Date** 2023-03-30

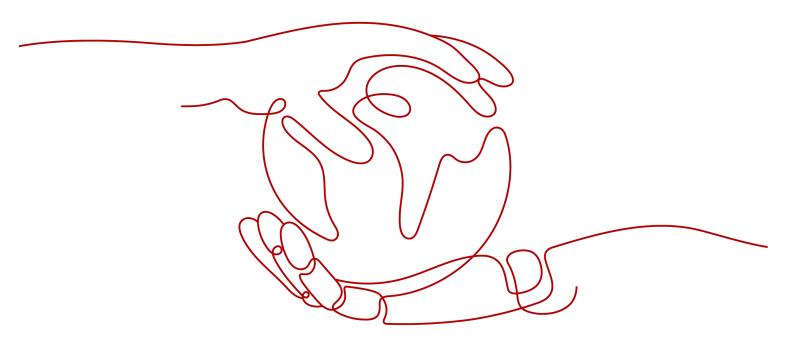

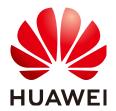

#### Copyright © Huawei Cloud Computing Technologies Co., Ltd. 2023. All rights reserved.

No part of this document may be reproduced or transmitted in any form or by any means without prior written consent of Huawei Cloud Computing Technologies Co., Ltd.

#### **Trademarks and Permissions**

HUAWEI and other Huawei trademarks are the property of Huawei Technologies Co., Ltd. All other trademarks and trade names mentioned in this document are the property of their respective holders.

#### **Notice**

The purchased products, services and features are stipulated by the contract made between Huawei Cloud and the customer. All or part of the products, services and features described in this document may not be within the purchase scope or the usage scope. Unless otherwise specified in the contract, all statements, information, and recommendations in this document are provided "AS IS" without warranties, quarantees or representations of any kind, either express or implied.

The information in this document is subject to change without notice. Every effort has been made in the preparation of this document to ensure accuracy of the contents, but all statements, information, and recommendations in this document do not constitute a warranty of any kind, express or implied.

## **Contents**

| 1 Overview of Query Performance Optimization             |    |
|----------------------------------------------------------|----|
| 2 Query Analysis                                         | 2  |
| 2.1 Query Execution Process                              | 2  |
| 2.2 Overview of the SQL Execution Plan                   | 4  |
| 2.3 Deep Dive on the SQL Execution Plan                  | 6  |
| 2.4 Querying SQL Statements That Affect Performance Most | 12 |
| 2.5 Checking Blocked Statements                          | 13 |
| 3 Query Improvement                                      | 15 |
| 3.1 Optimization Process                                 | 15 |
| 3.2 Updating Statistics                                  | 16 |
| 3.3 Reviewing and Modifying a Table Definition           | 17 |
| 3.4 Typical SQL Optimization Methods                     | 18 |
| 3.4.1 SQL Self-Diagnosis                                 | 18 |
| 3.4.2 Optimizing Statement Pushdown                      | 21 |
| 3.4.3 Optimizing Subqueries                              | 28 |
| 3.4.4 Optimizing Statistics                              | 36 |
| 3.4.5 Optimizing Operators                               | 41 |
| 3.4.6 Optimizing Data Skew                               | 43 |
| 3.5 Experience in Rewriting SQL Statements               | 49 |
| 3.6 Adjusting Key Parameters During SQL Tuning           | 50 |
| 3.7 Hint-based Tuning                                    | 52 |
| 3.7.1 Plan Hint Optimization                             | 52 |
| 3.7.2 Join Order Hints                                   | 54 |
| 3.7.3 Join Operation Hints                               | 56 |
| 3.7.4 Rows Hints                                         | 57 |
| 3.7.5 Stream Operation Hints                             | 58 |
| 3.7.6 Scan Operation Hints                               | 59 |
| 3.7.7 Sublink Name Hints                                 | 60 |
| 3.7.8 Skew Hints                                         |    |
| 3.7.9 Hint That Disables Subquery Pull-up                | 65 |
| 3.7.10 Configuration Parameter Hints                     | 66 |
| 3.7.11 Hint Errors, Conflicts, and Other Warnings        | 67 |

| 3.7.12 Plan Hint Cases                                                       | 70  |
|------------------------------------------------------------------------------|-----|
| 3.8 Routinely Maintaining Tables                                             | 74  |
| 3.9 Routinely Recreating an Index                                            | 76  |
| 3.10 Configuring the SMP                                                     | 77  |
| 3.10.1 Application Scenarios and Restrictions                                | 77  |
| 3.10.2 Resource Impact on SMP Performance                                    | 79  |
| 3.10.3 Other Factors Affecting SMP Performance                               | 79  |
| 3.10.4 Suggestions for SMP Parameter Settings                                | 80  |
| 3.10.5 SMP Manual Optimization Suggestions                                   | 80  |
| 4 Optimization Cases                                                         | 82  |
| 4.1 Case: Selecting an Appropriate Distribution Column                       | 82  |
| 4.2 Case: Creating an Appropriate Index                                      | 83  |
| 4.3 Case: Adding NOT NULL for JOIN Columns                                   | 84  |
| 4.4 Case: Pushing Down Sort Operations to DNs                                | 86  |
| 4.5 Case: Configuring cost_param for Better Query Performance                | 87  |
| 4.6 Case: Adjusting the Distribution Key                                     | 90  |
| 4.7 Case: Adjusting the Partial Clustering Key                               | 91  |
| 4.8 Case: Adjusting the Table Storage Mode in a Medium Table                 | 92  |
| 4.9 Case: Adjusting the Local Clustering Column                              | 93  |
| 4.10 Case: Reconstructing Partition Tables                                   | 94  |
| 4.11 Case: Adjusting the GUC Parameter best_agg_plan                         | 95  |
| 4.12 Case: Rewriting SQL and Deleting Subqueries (Case 1)                    | 96  |
| 4.13 Case: Rewriting SQL and Deleting Subqueries (Case 2)                    | 97  |
| 4.14 Case: Rewriting SQL Statements and Eliminating Prune Interference       |     |
| 4.15 Case: Rewriting SQL Statements and Deleting in-clause                   | 99  |
| 4.16 Case: Setting Partial Cluster Keys                                      | 101 |
| 5 SQL Execution Troubleshooting                                              | 104 |
| 5.1 Low Query Efficiency                                                     | 104 |
| 5.2 DROP TABLE Fails to Be Executed                                          | 105 |
| 5.3 Different Data Is Displayed for the Same Table Queried By Multiple Users | 105 |
| 5.4 An Error Occurs During the Integer Conversion                            | 106 |
| 5.5 Automatic Retry upon SQL Statement Execution Errors                      | 106 |
| 6 query_band Load Identification                                             | 110 |

# Overview of Query Performance Optimization

The aim of SQL optimization is to maximize the utilization of resources, including CPU, memory, disk I/O, and network I/O. To maximize resource utilization is to run SQL statements as efficiently as possible to achieve the highest performance at a lower cost. For example, when performing a typical point query, you can use the seqscan and filter (that is, read every tuple and query conditions for match). You can also use an index scan, which can be implemented at a lower cost but achieve the same effect.

This chapter describes how to analyze and improve query performance, and provides common cases and troubleshooting methods.

## **2** Query Analysis

## 2.1 Query Execution Process

The process from receiving SQL statements to the statement execution by the SQL engine is shown in **Figure 2-1** and **Table 2-1**. The texts in red are steps where database administrators can optimize queries.

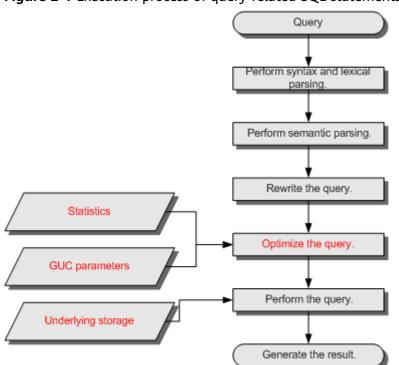

Figure 2-1 Execution process of query-related SQL statements by the SQL engine

| Procedure                              | Description                                                                                                    |  |
|----------------------------------------|----------------------------------------------------------------------------------------------------|--|
| 1. Perform syntax and lexical parsing. | Converts the input SQL statements from the string data type to the formatted structure stmt based on the specified SQL statement rules.                                                                                                    |  |
| 2. Perform semantic parsing.           | Converts the formatted structure obtained from the previous step into objects that can be recognized by the database.                                                                                                    |  |
| 3. Rewrite the query statements.       | Converts the output of the last step into the structure that optimizes the query execution.                                                                                                    |  |
| 4. Optimize the query.                 | Determines the execution mode of SQL statements (the execution plan) based on the result obtained from the last step and the internal database statistics. For details about the impact of statistics and GUC parameters on query optimization (execution plan), see Optimizing Queries Using Statistics and Optimizing Queries Using GUC parameters. |  |
| 5. Perform the query.                  | Executes the SQL statements based on the execution path specified in the last step. Selecting a proper underlying storage mode improves the query execution efficiency. For details, see Optimizing Queries Using the Underlying Storage.                                                                                                    |  |

Table 2-1 Execution process of guery-related SQL statements by the SQL engine

#### **Optimizing Queries Using Statistics**

The GaussDB(DWS) optimizer is a typical Cost-based Optimization (CBO). By using CBO, the database calculates the number of tuples and the execution cost for each execution step under each execution plan based on the number of table tuples, column width, NULL record ratio, and characteristic values, such as distinct, MCV, and HB values, and certain cost calculation methods. The database then selects the execution plan that takes the lowest cost for the overall execution or for the return of the first tuple. These characteristic values are the statistics, which is the core for optimizing a query. Accurate statistics helps the planner select the most appropriate query plan. Generally, you can collect statistics of a table or that of some columns in a table using **ANALYZE**. You are advised to periodically execute **ANALYZE** or execute it immediately after you modified most contents in a table.

#### **Optimizing Queries Using GUC parameters**

Optimizing queries aims to select an efficient execution mode.

Take the following statement as an example:

select count(1)
from customer inner join store\_sales on (ss\_customer\_sk = c\_customer\_sk);

During execution of **customer inner join store\_sales**, GaussDB(DWS) supports nested loop, merge join, and hash join. The optimizer estimates the result set

value and the execution cost under each join mode based on the statistics of the **customer** and **store\_sales** tables and selects the execution plan that takes the lowest execution cost.

As described in the preceding content, the execution cost is calculated based on certain methods and statistics. If the actual execution cost cannot be accurately estimated, you need to optimize the execution plan by setting the GUC parameters.

#### **Optimizing Queries Using the Underlying Storage**

GaussDB(DWS) supports row- and column-based tables. The selection of an underlying storage mode strongly depends on specific customer business scenarios. You are advised to use column-store tables for computing service scenarios (mainly involving association and aggregation operations) and row-store tables for service scenarios, such as point queries and massive **UPDATE** or **DELETE** executions.

Optimization methods of each storage mode will be described in details in the performance optimization chapter.

#### **Optimizing Queries by Rewriting SQL Statements**

Besides the preceding methods that improve the performance of the execution plan generated by the SQL engine, database administrators can also enhance SQL statement performance by rewriting SQL statements while retaining the original service logic based on the execution mechanism of the database and abundant practical experience.

This requires that the system administrators know the customer business well and have professional knowledge of SQL statements.

## 2.2 Overview of the SQL Execution Plan

The SQL execution plan is a node tree, which displays detailed procedure when GaussDB(DWS) runs an SQL statement. A database operator indicates one step.

You can run the **EXPLAIN** command to view the execution plan generated for each query by an optimizer. Explain outputs a row of information for each execution node, showing the basic node type and the expense estimate that the optimizer makes for executing the node. See **Figure 2-2**.

Figure 2-2 SQL execution plan example

- Nodes at the bottom level are scan nodes. They scan tables and return raw rows. The types of scan nodes (sequential scans and index scans) vary depending on the table access methods. Objects scanned by the bottom layer nodes may not be row-store data (not directly read from a table), such as VALUES clauses and functions that return rows, which have their own types of scan nodes.
- If the query requires join, aggregation, sorting, or other operations on the raw rows, there will be other nodes above the scan nodes to perform these operations. In addition, there is more than one possible way to perform these operations, so different execution node types may be displayed here.
- The first row (the upper-layer node) estimates the total execution cost of the execution plan. This value indicates the value that the optimizer tries to minimize.

#### **Execution Plan Display Format**

GaussDB(DWS) provides four display formats: normal, pretty, summary, and run.

- **normal** indicates that the default printing format is used. **Figure 2-2** shows the display format.
- pretty indicates that the optimized display mode of GaussDB(DWS) is used. A
  new format contains a plan node ID, directly and effectively analyzing
  performance. as shown in Figure 2-3.
- summary indicates that the analysis result based on such information is printed in addition to the printed information in the format specified by pretty.
- **run** indicates that in addition to the printed information specified by **summary**, the database exports the information as a CSV file.

Figure 2-3 Example of an execution plan using the pretty format

You can change the display format of execution plans by setting **explain\_perf\_mode**. Later examples use the pretty format by default.

#### **Execution Plan Information**

In addition to setting different display formats for an execution plan, you can use different **EXPLAIN** syntax to display execution plan information in details. The following lists the common **EXPLAIN** syntax. For details, see EXPLAIN.

- EXPLAIN *statement*: only generates an execution plan and does not execute. The *statement* indicates SQL statements.
- EXPLAIN ANALYZE *statement*: generates and executes an execution plan, and displays the execution summary. Then actual execution time statistics are

- added to the display, including the total elapsed time expended within each plan node (in milliseconds) and the total number of rows it actually returned.
- EXPLAIN PERFORMANCE *statement*: generates and executes the execution plan, and displays all execution information.

To measure the run time cost of each node in the execution plan, the current execution of **EXPLAIN ANALYZE** or **EXPLAIN PERFORMANCE** adds profiling overhead to query execution. Running **EXPLAIN ANALYZE** or **PERFORMANCE** on a query sometimes takes longer time than executing the query normally. The amount of overhead depends on the nature of the query, as well as the platform being used.

Therefore, if an SQL statement is not finished after being running for a long time, run the **EXPLAIN** statement to view the execution plan and then locate the fault. If the SQL statement has been properly executed, run the **EXPLAIN ANALYZE** or **EXPLAIN PERFORMANCE** statement to check the execution plan and information to locate the fault.

The **EXPLAIN PERFORMANCE** lightweight execution is consistent with **EXPLAIN PERFORMANCE** but greatly reduces the time spent on performance analysis.

## 2.3 Deep Dive on the SQL Execution Plan

As described in **Overview of the SQL Execution Plan**, **EXPLAIN** displays the execution plan, but will not actually run SQL statements. **EXPLAIN ANALYZE** and **EXPLAIN PERFORMANCE** both will actually run SQL statements and return the execution information. In this section, detailed execution plan and execution information are described.

#### **Execution Plan**

The following SQL statement is used as an example:

```
select
cjxh,
count(1)
from dwcjk
group by cjxh;
```

Run the **EXPLAIN** command and the output is as follows:

#### Interpretation of the execution plan column (horizontal):

- Id: execution operator node ID
- operation: execution node operator name
   The operator of the Vector prefix refers to a vectorized execution engine operator, which exists in a query containing a column-store table.

Streaming is a special operator. It implements the core data shuffle function of the distributed architecture. Streaming has three types, which correspond to different data shuffle functions in the distributed architecture:

- Streaming (type: GATHER): The CN collects data from DNs.
- Streaming(type: REDISTRIBUTE): Data is redistributed to all the DNs based on selected columns.
- Streaming(type: BROADCAST): Data on the current DN is broadcast to other DNs.
- E-rows: indicates the number of rows estimated by each operator.
- E-memory: indicates the estimated memory used by each operator on a DN.
  Only operators executed on DNs are displayed. In certain scenarios, the
  memory upper limit enclosed in parentheses will be displayed following the
  estimated memory usage.
- E-width: indicates the estimated width of tuples provided by each operator.
- E-costs: indicates the execution cost estimated by each operator.
  - E-costs are defined by the optimizer based on cost parameters, habitually grasping disk page as a unit. Other overhead parameters are set by referring to E-costs.
  - The cost of each node (the E-costs value) includes the cost of all of its child nodes.
  - Overhead reflects only what the optimizer is concerned about, but does not consider the time that the result row passed to the client. Although the time may play a very important role in the actual total time, it is ignored by the optimizer, because it cannot be changed by modifying the plan.

#### Interpretation of the execution plan level (vertical):

1. Layer 1: CStore Scan on dwcjk

The table scan operator scans the table **dwcjk** using Cstore Scan. The function of this layer is to read data in the table dwcjk from the buffer or disks, or transfers it to the upper-layer node to participate in the calculation.

2. Layer 2: Vector Hash Aggregate

Aggregation operators are used to perform aggregation operations (group by) on operators calculated from the lower layer.

- 3. Layer 3: Vector Streaming (type: GATHER)
  - The GATHER-typed Shuffle operator aggregates data from DNs to the CN.
- 4. Layer 4: Row Adapter

Storage format conversion operator is used to convert data in columns of the memory to data in rows for client display.

It should be noted that when operators in the top layer are Data Node Scan, you need to set **enable\_fast\_query\_shipping** to **off** to view detailed execution plan as follows:

After **enable\_fast\_query\_shipping** is set, the execution plan is displayed as follows:

#### Keywords in the execution plan:

- Table access modes
  - Seq Scan
     Scans all rows of the table in sequence.
  - Index Scan

The optimizer uses a two-step plan: the child plan node visits an index to find the locations of rows matching the index condition, and then the upper plan node actually fetches those rows from the table itself. Fetching rows separately is much more expensive than reading them sequentially, but because not all pages of the table have to be visited, this is still cheaper than a sequential scan. The upper-layer planning node first sort the location of index identifier rows based on physical locations before reading them. This minimizes the independent capturing overhead.

If there are separate indexes on multiple columns referenced in **WHERE**, the optimizer might choose to use an **AND** or **OR** combination of the indexes. However, this requires the visiting of both indexes, so it is not necessarily a win compared to using just one index and treating the other condition as a filter.

The following Index scans featured with different sorting mechanisms are involved:

- Bitmap Index Scan
   Fetches data pages using a bitmap.
- Index Scan using index\_name

Fetches table rows in index order, which makes them even more expensive to read. However, there are so few rows that the extra cost of sorting the row locations is unnecessary. This plan type is used mainly for queries fetching just a single row and queries having an **ORDER BY** condition that matches the index order, because no extra sorting step is needed to satisfy **ORDER BY**.

#### 2. Table connection modes

Nested Loop

Nested-loop is used for queries that have a smaller data set connected. In a Nested-loop join, the foreign table drives the internal table and each row returned from the foreign table should have a matching row in the internal table. The returned result set of all queries should be less than 10,000. The table that returns a smaller subset will work as a foreign table, and indexes are recommended for connection fields of the internal table.

- (Sonic) Hash Join

A Hash join is used for large tables. The optimizer uses a hash join, in which rows of one table are entered into an in-memory hash table, after which the other table is scanned and the hash table is probed for matches to each row. Sonic and non-Sonic hash joins differ in their hash table structures, which do not affect the execution result set.

Merge Join

In a merge join, data in the two joined tables is sorted by join columns. Then, data is extracted from the two tables to a sorted table for matching.

Merge join requires more resources for sorting and its performance is lower than that of hash join. If the source data has been sorted, it does not need to be sorted again when merge join is performed. In this case, the performance of merge join is better than that of hash join.

#### 3. Operators

– sort

Sorts the result set.

filter

The **EXPLAIN** output shows the **WHERE** clause being applied as a **Filter** condition attached to the **Seq Scan** plan node. This means that the plan node checks the condition for each row it scans, and returns only the ones that meet the condition. The estimated number of output rows has been reduced because of the **WHERE** clause. However, the scan will still have to visit all 10000 rows. As a result, the cost is not decreased. It increases a bit (by 10000 x **cpu\_operator\_cost**) to reflect the extra CPU time spent on checking the **WHERE** condition.

- LIMIT

**LIMIT** limits the number of output execution results. If a **LIMIT** condition is added, not all rows are retrieved.

#### **Task Execution**

You can use **EXPLAIN ANALYZE** or **EXPLAIN PERFORMANCE** to check the SQL statement execution information and compare the actual execution and the optimizer's estimation to find what to optimize. **EXPLAIN PERFORMANCE** provides the execution information on each DN, whereas **EXPLAIN ANALYZE** does not.

The following SQL statement is used as an example:

SELECT count(1) FROM tb1 WHERE column na = 2;

#### The output of running **EXPLAIN PERFORMANCE** is as follows:

```
postgres=> EXPLAIN PERFORMANCE SELECT count(1) FROM tb1 WHERE column_na = 2;
              Predicate Information (identified by plan id)
                5 --CStore Scan on dbadmin.tb1
Filter: (tbl.column.na = 2)
Rows Removed by Filter: 1
Pushdown Predicate Filter: (tbl.column_na = 2)
                                                                   Memory Information (identified by plan id)
 Memory Information (identified by plan id)

Coordinator Query Peak Memory:
Query Peak Memory:
Query Peak Memory:
Query Peak Memory:
Query Peak Memory:
Query Peak Memory:
Query Peak Memory: OMB
Query Peak Memory: OMB
Query Peak Memory: OMB
Query Peak Memory: OMB
Query Peak Memory: OMB
Query Peak Memory: S12MB
Query Peak Memory: 512MB
Query Peak Memory: 512MB
Query Peak Memory: 512MB
Query Peak Memory: 727KB
Query:
Query Query Peak Memory: 512MB
Query:
Query Query Query Peak Memory: 512MB
Query:
Query Query Query
       Targetlist Information (identified by plan id)
          1 --Row Adapter Output: (count(1)))
Output: (count(1))
Output: (count(1))
Output: (count(1))
Output: (count(1))
Output: (count(1))
Output: (count(1))
Output: (count(1))
Output: (count(1))
Output: (count(1))
Output: (count(1))
Output: (count(1))
Output: (count(1))
Output: (count(1))
                                                                                                                                                                                                                                                                                                                                               Datanode Information (identified by plan id)
User Define Profiling

Plan Node id: 3 Track name: coordinate; get datamode connection Plan Node id: 5 Track name: load CU description dh. 6003,6002 (lime=0.025 total_calls=2 loops=1) dh. 6003,6002 (lime=0.025 total_calls=2 loops=1) dh. 6003,6002 (lime=0.025 total_calls=2 loops=1) dh. 6003,6002 (lime=0.025 total_calls=2 loops=1) dh. 6003,6002 (lime=0.025 total_calls=2 loops=1) dh. 6003,6002 (lime=0.025 total_calls=2 loops=1) dh. 6003,6002 (lime=0.0025 total_calls=2 loops=1) dh. 6003,6002 (lime=0.0025 total_calls=2 loops=1) dh. 6003,6002 (lime=0.0025 total_calls=2 loops=1) dh. 6003,6002 (lime=0.0025 total_calls=1 loops=1) dh. 6003 (lime=0.005 total_calls=1 loops=1) dh. 6003 (lime=0.005 total_calls=1 loops=1) dh. 6003 (lime=0.005 total_calls=1 loops=1) dh. 6003,6003 (lime=0.005 total_calls=1 loops=1) dh. 6003,6004 (lime=0.005 total_calls=1 loops=1) dh. 6003,6004 (lime=0.005 total_calls=1 loops=1) dh. 6003,6004 (lime=0.005 total_calls=1 loops=1) dh. 6003,6006 (lime=0.005 total_calls=1 loops=1) dh. 6003,6006 (lime=0.005 total_calls=1 loops=1)
```

This figure shows that the execution information can be classified into the following 7 aspects.

1. The plan is displayed as a table, which contains 11 columns: id, operation, Atime, A-rows, E-rows, E-distinct, Peak Memory, E-memory, A-width, E-width, and E-costs. The definition of the plan-type columns (columns started with id, operation, or some started with E) is the same as that of running

**EXPLAIN**. For details, see **Execution Plan** (execution plan) in the section. The definition of A-time, A-rows, E-distinct, Peak Memory, and A-width are described as follows:

- A-time: indicates the execution completion time of the current operator.
   Generally, the A-time of the operator executed on the DN is two values enclosed by square brackets ([]), indicating the shortest time and longest time for completing the operator on all DNs, respectively.
- A-rows: indicates the number of tuples provided by the current operator
- E-distinct: indicates the estimated distinct value of the hashjoin operator.
- Peak Memory: indicates the peak memory usage of an operator on each DN.
- A-width: indicates that the current operator tuple actual width of each line. This parameter is valid only for the heavy memory operator is displayed, including: (Vec)HashJoin, (Vec)HashAgg, (Vec) HashSetOp, (Vec)Sort, and (Vec)Materialize operator. The (Vec)HashJoin calculation of width is the width of the right subtree operator, it will be displayed in the right subtree.
- 2. Predicate Information (identified by plan id):

This part displays the static information that does not change during the plan execution process, such as some join conditions and filter information.

3. Memory Information (identified by plan id):

This part displays the memory usage information printed by certain operators (mainly Hash and Sort), including **peak memory**, **control memory**, **operator memory**, **width**, **auto spread num**, and **early spilled**; and spill details, including **spill Time(s)**, **inner/outer partition spill num**, **temp file num**, split data volume, and **written disk IO** [*min*, *max*]. The Sort operator does not display the number of files written to disks, and displays disks only when displaying sorting methods.

- 4. Targetlist Information (identified by plan id):
  - This part displays the target columns provided by each operator.
- 5. DataNode Information (identified by plan id):

This part displays the execution time of each operator (including the execution time of filtering and projection, if any), CPU usage, and buffer usage.

6. User Define Profiling:

This part displays CNs and DNs, DN and DN connection time, and some execution information in the storage layer.

7. ===== Query Summary =====:

The total execution time and network traffic, including the maximum and minimum execution time in the initialization and end phases on each DN, initialization, execution, and time in the end phase on each CN, and the system available memory during the current statement execution, and statement estimation memory information.

#### **NOTICE**

- The difference between A-rows and E-rows shows the deviation between the optimizer estimation and actual execution. Generally, if the deviation is large, the plan generated by the optimizer is untrusted, and you need to modify the deviation value.
- If the difference of the A-time values is large, it indicates that the operator computing skew (difference between execution time on DNs) is large and that manual performance tuning is required. Generally, for two adjacent operators, the execution time of the upper-layer operator includes that of the lower-layer operator. However, if the upper-layer operator is a stream operator, its execution time may be less than that of the lower-layer operator, as there is no driving relationship between threads.
- Max Query Peak Memory is often used to estimate the consumed memory of SQL statements, and is also used as an important basis for setting a memory parameter during SQL statement optimization. Generally, the output from EXPLAIN ANALYZE or EXPLAIN PERFORMANCE is provided for the input for further optimization.

## 2.4 Querying SQL Statements That Affect Performance Most

This section describes how to query SQL statements whose execution takes a long time, leading to poor system performance.

#### **Procedure**

**Step 1** Query the statements that are run for a long time in the database.

SELECT current\_timestamp - query\_start AS runtime, datname, usename, query FROM pg\_stat\_activity where state != 'idle' ORDER BY 1 desc;

After the query, query statements are returned as a list, ranked by execution time in descending order. The first result is the query statement that has the longest execution time in the system. The returned result contains the SQL statement invoked by the system and the SQL statement run by users. Find the statements that were run by users and took a long time.

Alternatively, you can set **current\_timestamp - query\_start** to be greater than a threshold to identify query statements that are executed for a duration longer than this threshold.

SELECT query FROM pg\_stat\_activity WHERE current\_timestamp - query\_start > interval '1 days';

**Step 2** Set the parameter **track\_activities** to **on**.

SET track\_activities = on;

The database collects the running information about active queries only if the parameter is set to **on**.

**Step 3** View the running query statements.

Viewing **pg\_stat\_activity** is used as an example here.

SELECT datname, usename, state FROM pg\_stat\_activity; datname | usename | state |

```
postgres | omm | idle |
postgres | omm | active |
(2 rows)
```

If the **state** column is idle, the connection is idle and requires a user to enter a command.

To identify only active query statements, run the following command:

SELECT datname, usename, state FROM pg\_stat\_activity WHERE state != 'idle';

- **Step 4** Analyze the status of the query statements that were run for a long time.
  - If the query statement is normal, wait until the execution is complete.
  - If a query statement is blocked, run the following command to view this query statement:

SELECT datname, usename, state, query FROM pg\_stat\_activity WHERE waiting = true;

The command output lists a query statement in the block state. The lock resource requested by this query statement is occupied by another session, so this query statement is waiting for the session to release the lock resource.

#### 

Only when the query is blocked by internal lock resources, the **waiting** field is **true**. In most cases, block happens when query statements are waiting for lock resources to be released. However, query statements may be blocked because they are waiting to write in files or for timers. Such blocked queries are not displayed in the **pg\_stat\_activity** view.

----End

## 2.5 Checking Blocked Statements

During database running, query statements are blocked in some service scenarios and run for an excessively long time. In this case, you can forcibly terminate the faulty session.

#### **Procedure**

**Step 1** View blocked query statements and information about the tables and schemas that block the query statements.

```
SELECT w.query as waiting_query,
w.pid as w_pid,
w.usename as w_user,
l.query as locking_query,
l.pid as l_pid,
l.usename as l_user,
t.schemaname || '.' || t.relname as tablename
from pg_stat_activity w join pg_locks l1 on w.pid = l1.pid
and not l1.granted join pg_locks l2 on l1.relation = l2.relation
and l2.granted join pg_stat_activity l on l2.pid = l.pid join pg_stat_user_tables t on l1.relation = t.relid
where w.waiting;
```

The thread ID, user information, query status, as well as information about the tables and schemas that block the query statements are returned.

**Step 2** Run the following command to terminate the required session, where **139834762094352** is the thread ID:

SELECT PG TERMINATE BACKEND(139834762094352);

If information similar to the following is displayed, the session is successfully terminated:

PG\_TERMINATE\_BACKEND
-----t
(1 row)

If a command output similar to the following is displayed, a user is attempting to terminate the session, and the session will be reconnected rather than being terminated.

FATAL: terminating connection due to administrator command FATAL: terminating connection due to administrator command The connection to the server was lost. Attempting reset: Succeeded.

#### □ NOTE

If the **PG\_TERMINATE\_BACKEND** function is used to terminate the background threads of the session, the gsql client will be reconnected rather than be logged out.

#### ----End

## 3 Query Improvement

## 3.1 Optimization Process

You can analyze slow SQL statements to optimize them.

#### **Procedure**

- Step 1 Collect all table statistics associated with the SQL statements. In a database, statistics indicate the source data of a plan generated by a planner. If statistics are unavailable or out of date, the execution plan may seriously deteriorate, leading to low performance. According to past experience, about 10% performance problem occurred because no statistics are collected. For details, see Updating Statistics.
- **Step 2** View the execution plan to find out the cause. If the SQL statements have been running for a long period of time and not ended, run the **EXPLAIN** command to view the execution plan and then locate the fault. If the SQL statement has been executed, run the **EXPLAIN ANALYZE** or **EXPLAIN PERFORMANCE** command to check the execution plan and actual running situation and then accurately locate the fault.
- **Step 3** 3.3-Reviewing and Modifying a Table Definition.
- Step 4 For details about EXPLAIN or EXPLAIN PERFORMANCE, the reason why SQL statements are slowly located, and how to solve this problem, see Typical SQL Optimization Methods.
- Step 5 Generally, some SQL statements can be converted to its equivalent statements in all or certain scenarios by rewriting queries. SQL statements are simpler after they are rewritten. Some execution steps can be simplified to improve the performance. The query rewriting method is universal in all databases. Experience in Rewriting SQL Statements describes several optimization methods by rewriting SQL statements.
- **Step 6** Specify a join order; join, stream, or scan operations; number of rows in a result; or redistribution skew information to optimize an execution plan, improving query performance. For details, see **Hint-based Tuning**.

- **Step 7** To maintain high database performance, you are advised to perform **Routinely Maintaining Tables** and **Routinely Recreating an Index**.
- **Step 8** (Optional) Improve performance by using operators if resources are sufficient in GaussDB(DWS). For details, see **SMP Manual Optimization Suggestions**.

----End

## 3.2 Updating Statistics

In a database, statistics indicate the source data of a plan generated by a planner. If no collection statistics are available or out of date, the execution plan may seriously deteriorate, leading to low performance.

#### **Context**

The **ANALYZE** statement collects statistic about table contents in databases, which will be stored in the system table **PG\_STATISTIC**. Then, the query optimizer uses the statistics to work out the most efficient execution plan.

After executing batch insertion and deletions, you are advised to run the **ANALYZE** statement on the table or the entire library to update statistics. By default, 30,000 rows of statistics are sampled. That is, the default value of the GUC parameter **default\_statistics\_target** is **100**. If the total number of rows in the table exceeds 1,600,000, you are advised to set **default\_statistics\_target** to **-2**, indicating that 2% of the statistics are collected.

For an intermediate table generated during the execution of a batch script or stored procedure, you also need to run the **ANALYZE** statement.

If there are multiple inter-related columns in a table and the conditions or grouping operations based on these columns are involved in the query, collect statistics about these columns so that the query optimizer can accurately estimate the number of rows and generate an effective execution plan.

#### **Procedure**

Run the following commands to update the statistics about a table or the entire database:

```
ANALYZE tablename; --Update statistics about a table.
ANALYZE; ---Update statistics about the entire database.
```

Run the following statements to perform statistics-related operations on multiple columns:

```
ANALYZE tablename ((column_1, column_2)); --Collect statistics about column_1 and column_2 of tablename.

ALTER TABLE tablename ADD STATISTICS ((column_1, column_2)); --Declare statistics about column_1 and column_2 of tablename.

ANALYZE tablename, --Collect statistics about one or more columns.

ALTER TABLE tablename DELETE STATISTICS ((column_1, column_2)); --Delete statistics about column_1 and column_2 of tablename or their statistics declaration.
```

#### **NOTICE**

After the statistics are declared for multiple columns by running the **ALTER TABLE** *tablename* **ADD STATISTICS** statement, the system collects the statistics about these columns next time **ANALYZE** is performed on the table or the entire database.

To collect the statistics, run the **ANALYZE** statement.

#### 

Use **EXPLAIN** to show the execution plan of each SQL statement. If **rows=10** (the default value, probably indicating the table has not been analyzed) is displayed in the **SEQ SCAN** output of a table, run the **ANALYZE** statement for this table.

## 3.3 Reviewing and Modifying a Table Definition

In a distributed framework, data is distributed on DNs. Data on one or more DNs is stored on a physical storage device. To properly define a table, you must:

- Evenly distribute data on each DN to avoid the available capacity decrease
  of a cluster caused by insufficient storage space of the storage device
  associated with a DN. Specifically, select a proper distribution key to avoid
  data skew.
- 2. **Evenly assign table scanning tasks on each DN** to avoid that a DN is overloaded by the table scanning tasks. Specifically, do not select columns in the equivalent filter of a base table as the distribution key.
- 3. **Reduce the data volume scanned** by using the partition pruning mechanism.
- 4. **Avoid the use of random I/O** by using clustering or partial clustering.
- Avoid data shuffle to reduce the network pressure by selecting the joincondition column or group by column as the distribution column.

The distribution column is the core for defining a table. The following figure shows the procedure of defining a table. The table definition is created during the database design and is reviewed and modified during the SQL statement optimization.

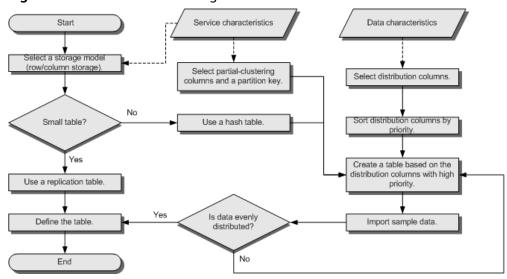

Figure 3-1 Procedure of defining a table

## 3.4 Typical SQL Optimization Methods

SQL optimization involves continuous analysis and adjustment. You need to testrun a query, locate and fix its performance issues (if any) based on its execution plan, and run it again, until the execution performance meet your requirements.

### 3.4.1 SQL Self-Diagnosis

Performance issues may occur when you query data or run the **INSERT**, **DELETE**, **UPDATE**, or **CREATE TABLE AS** statement. You can query the **warning** column in the GS\_WLM\_SESSION\_STATISTICS, GS\_WLM\_SESSION\_HISTORY, and GS\_WLM\_SESSION\_INFO views to obtain performance diagnosis information for tuning.

Alarms that can trigger SQL self-diagnosis depend on the settings of resource\_track\_level. If **resource\_track\_level** is set to **query** or **perf**, you can diagnose alarms indicating that statistics of multiple columns or a single column are not collected or SQL statements are not pushed down. If **resource\_track\_level** is set to **operator**, all alarm scenarios can be diagnosed.

Whether a SQL plan will be diagnosed depends on the settings of resource\_track\_cost. A SQL plan will be diagnosed only if its execution cost is greater than **resource\_track\_cost**. You can use the **EXPLAIN** keyword to check the plan execution cost.

#### **Alarms**

Currently, the following performance alarms will be reported:

• Some column statistics are not collected.

If statistics of a single column or multiple columns are not collected, an alarm is reported. For details about the optimization, see **Updating Statistics** and **Optimizing Statistics**.

If no statistics are collected for the OBS foreign table and HDFS foreign table in the query statement, an alarm indicating that statistics are not collected

will be reported. Because the **ANALYZE** performance of the OBS foreign table and HDFS foreign table is poor, you are not advised to perform **ANALYZE** on these tables. Instead, you are advised to use the **ALTER FOREIGN TABLE** syntax to modify the **totalrows** attribute of the foreign table to correct the estimated number of rows.

#### Example alarms:

No statistics about a table are not collected.

```
Statistic Not Collect: schema_test.t1
```

The statistics about a single column are not collected.

```
Statistic Not Collect:
schema_test.t2(c1)
```

The statistics about multiple columns are not collected.

```
Statistic Not Collect:
schema_test.t3((c1,c2))
```

The statistics about a single column and multiple columns are not collected.

```
Statistic Not Collect:
schema_test.t4(c1) schema_test.t5((c1,c2))
```

• SQL statements are not pushed down.

The cause details are displayed in the alarms. For details about the optimization, see **Optimizing Statement Pushdown**.

- If the pushdown failure is caused by functions, the function names are displayed in the alarm.
- If the pushdown failure is caused by syntax, the alarm indicates that the syntax does not support pushdown. For example, the syntax containing the With Recursive, Distinct On, or Row expression, and syntax whose return value is of record type do not support pushdown.

#### Example alarms:

```
SQL is not plan-shipping, reason: ""enable_stream_operator" is off"
SQL is not plan-shipping, reason: ""Distinct On" can not be shipped"
SQL is not plan-shipping, reason: ""v_test_unshipping_log" is VIEW that will be treated as Record type can't be shipped"
```

In a hash join, the larger table is used as the inner table.

An alarm will be reported if the number of rows in the inner table reaches or exceeds 10 times of that in the foreign table, more than 100,000 inner-table rows are processed on each DN in average, and data has been flushed to disks. You can view the **query\_plan** column in GS\_WLM\_SESSION\_HISTORY to check whether hash joins are used. In this scenario, you need to adjust the sequence of the HashJoin internal and foreign tables. For details, see **Join Order Hints**.

#### Example alarm:

PlanNode[7] Large Table is INNER in HashJoin "Vector Hash Aggregate"

In the preceding command, 7 indicates the operator whose ID is 7 in the query\_plan column.

• **nestloop** is used in a large-table equivalent join.

An alarm will be reported if nested loop is used in an equivalent join where more than 100,000 larger-table rows are processed on each DN in average. You can view the **query\_plan** column of GS\_WLM\_SESSION\_HISTORY to check whether nested loop is used. In this scenario, you need to adjust the

table join mode and disable the NestLoop join mode between the current internal and foreign tables. For details, see Join Operation Hints.

#### Example alarm:

PlanNode[5] Large Table with Equal-Condition use Nestloop"Nested Loop"

• A large table is broadcasted.

An alarm will be reported if more than 100 thousand of rows are broadcasted on each DN in average. In this scenario, the broadcast operation of the BroadCast lower-layer operator needs to be disabled. For details about the optimization, see **Stream Operation Hints**.

#### Example alarm:

PlanNode[5] Large Table in Broadcast "Streaming(type: BROADCAST dop: 1/2)"

Data skew occurs.

An alarm will be reported if the number of rows processed on any DN exceeds 100 thousand, and the number of rows processed on a DN reaches or exceeds 10 times of that processed on another DN. Generally, this alarm is generated due to storage layer skew or computing layer skew. For details about the optimization, see Optimizing Data Skew.

#### Example alarm:

PlanNode[6] DataSkew:"Seq Scan", min\_dn\_tuples:0, max\_dn\_tuples:524288

• The index is improper.

During base table scanning, an alarm is reported if the following conditions are met:

- For row-store tables:
  - When the index scanning is used, the ratio of the number of output lines to the number of scanned lines is greater than 1/1000 and the number of output lines is greater than 10,000.
  - When sequential scanning is used, the number of output lines to the number of scanned lines is less than 1/1000, the number of output lines is less than or equal to 10,000, and the number of scanned lines is greater than 10,000.
- For column-store tables:
  - When the index scanning is used, the ratio of the number of output lines to the number of scanned lines is greater than 1/10000 and the number of output lines is greater than 100.
  - When sequential scanning is used, the number of output lines to the number of scanned lines is less than 1/10,000, the number of output lines is less than or equal to 100, and the number of scanned lines is greater than 10,000.

For details about the optimization, see **Optimizing Operators**. You can also refer to **Case: Creating an Appropriate Index** and **Case: Setting Partial Cluster Keys**.

#### Example alarms:

PlanNode[4] Indexscan is not properly used:"Index Only Scan", output:524288, filtered:0, rate:1.00000 PlanNode[5] Indexscan is ought to be used:"Seq Scan", output:1, filtered:524288, rate:0.00000

• Estimation is inaccurate.

An alarm will be reported if the maximum number or the estimated maximum number of rows processed on a DN is over 100,000, and the larger number reaches or exceeds 10 times of the smaller one. In this scenario, you can refer to **Rows Hints** to correct the estimation on the number of rows, so that the optimizer can re-design the execution plan based on the correct number.

Example alarm:

PlanNode[5] Inaccurate Estimation-Rows: "Hash Join" A-Rows:0, E-Rows:52488

#### Restrictions

- An alarm contains a maximum of 2048 characters. If the length of an alarm exceeds this value (for example, a large number of long table names and column names are displayed in the alarm when their statistics are not collected), a warning instead of an alarm will be reported.
   WARNING, "Planner issue report is truncated, the rest of planner issues will be skipped"
- 2. If a query statement contains the **Limit** operator, alarms of operators lower than **Limit** will not be reported.
- 3. For alarms about data skew and inaccurate estimation, only alarms on the lower-layer nodes in a plan tree will be reported. This is because the same alarms on the upper-level nodes may be triggered by problems on the lower-layer nodes. For example, if data skew occurs on the **Scan** node, data skew may also occur in operators (for example, **Hashagg**) at the upper layer.

### 3.4.2 Optimizing Statement Pushdown

#### Statement Pushdown

Currently, the GaussDB(DWS) optimizer can use three methods to develop statement execution policies in the distributed framework: generating a statement pushdown plan, a distributed execution plan, or a distributed execution plan for sending statements.

- A statement pushdown plan pushes query statements from a CN down to DNs for execution and returns the execution results to the CN.
- In a distributed execution plan, a CN compiles and optimizes query statements, generates a plan tree, and then sends the plan tree to DNs for execution. After the statements have been executed, execution results will be returned to the CN.
- A distributed execution plan for sending statements pushes queries that can be pushed down (mostly base table scanning statements) to DNs for execution. Then, the plan obtains the intermediate results and sends them to the CN, on which the remaining queries are to be executed.

The third policy sends many intermediate results from the DNs to a CN for further execution. In this case, the CN performance bottleneck (in bandwidth, storage, and computing) is caused by statements that cannot be pushed down to DNs. Therefore, you are not advised to use the query statements that only the third policy is applicable to.

Statements cannot be pushed down to DNs if they have Functions That Do Not Support Pushdown or Syntax That Does Not Support Pushdown. Generally, you can rewrite the execution statements to solve the problem.

#### Viewing Whether the Execution Plan Has Been Pushed Down to DNs

Perform the following procedure to quickly determine whether the execution plan can be pushed down to DNs:

**Step 1** Set the GUC parameter **enable\_fast\_query\_shipping** to **off** to use the distributed framework policy for the query optimizer.

```
SET enable_fast_query_shipping = off,
```

**Step 2** View the execution plan.

If the execution plan contains Data Node Scan, the SQL statements cannot be pushed down to DNs. If the execution plan contains Streaming, the SQL statements can be pushed down to DNs.

For example:

```
select
count(ss.ss_sold_date_sk order by ss.ss_sold_date_sk)c1
from store_sales ss, store_returns sr
where
sr.sr_customer_sk = ss.ss_customer_sk;
```

The execution plan is as follows, which indicates that the SQL statement cannot be pushed down.

#### ----End

#### Syntax That Does Not Support Pushdown

SQL syntax that does not support pushdown is described using the following table definition examples:

The returning statement cannot be pushed down.

```
Node/s: All datanodes
Node expr: c_custkey
-> Data Node Scan on customer1 "_REMOTE_TABLE_QUERY_" (cost=0.00..0.00 rows=30 width=187)
   Node/s: All datanodes
```

If columns in **count(distinct expr)** do not support redistribution, they do not support pushdown.

```
explain verbose select count(distinct b) from test_stream;
                          QUERY PLAN
                                            ------ Aggregate (cost=2.50..2.51 rows=1 width=8)
 Output: count(DISTINCT test_stream.b)
 -> Data Node Scan on test stream " REMOTE TABLE QUERY " (cost=0.00..0.00 rows=30 width=8)
     Output: test_stream.b
     Node/s: All datanodes
     Remote query: SELECT b FROM ONLY public.test_stream WHERE true
```

Statements using **distinct on** cannot be pushed down.

```
explain verbose select distinct on (c_custkey) c_custkey from customer1 order by c_custkey;
                           QUERY PLAN
                                           ------ Unique (cost=49.83..54.83 rows=30 width=8)
 Output: customer1.c_custkey
 -> Sort (cost=49.83..52.33 rows=30 width=8)
     Output: customer1.c_custkey
     Sort Key: customer1.c_custkey
     -> Data Node Scan on customer1 "_REMOTE_TABLE_QUERY_" (cost=0.00..0.00 rows=30
width=8)
         Output: customer1.c_custkey
         Node/s: All datanodes
         Remote query: SELECT c_custkey FROM ONLY public.customer1 WHERE true
(9 rows)
```

In a statement using FULL JOIN, if the column specified using JOIN does not support redistribution, the statement does not support pushdown.

```
explain select * from test_stream t1 full join test_stream t2 on t1.a=t2.b;
                             QUERY PLAN
                                           ----- Hash Full Join (cost=0.38..0.82 rows=30
width=24)
 Hash Cond: ((t1.a)::double precision = t2.b)
 -> Data Node Scan on test_stream "_REMOTE_TABLE_QUERY_" (cost=0.00..0.00 rows=30 width=12)
     Node/s: All datanodes
 -> Hash (cost=0.00..0.00 rows=30 width=12)
     -> Data Node Scan on test_stream "_REMOTE_TABLE_QUERY_" (cost=0.00..0.00 rows=30
width=12)
         Node/s: All datanodes
(7 rows)
```

Does not support array expression pushdown.

explain verbose select array[c\_custkey,1] from customer1 order by c\_custkey;

```
------ Sort (cost=49.83..52.33 rows=30 width=8)
 Output: (ARRAY[customer1.c_custkey, 1::bigint]), customer1.c_custkey
 Sort Key: customer1.c_custkey
 -> Data Node Scan on "__REMOTE_SORT_QUERY__" (cost=0.00..0.00 rows=30 width=8)
     Output: (ARRAY[customer1.c_custkey, 1::bigint]), customer1.c_custkey
     Node/s: All datanodes
     Remote query: SELECT ARRAY[c_custkey, 1::bigint], c_custkey FROM ONLY public.customer1
WHERE true ORDER BY 2
(7 rows)
```

The following table describes the scenarios where a statement containing WITH RECURSIVE cannot be pushed down in the current version, as well as the causes.

| No.                                                                                                    | Scenario                                                                                                    | Cause of Not Supporting<br>Pushdown                                                                                                    |
|----------------------------------------------------------------------------------------------------|----------------------------------------------------------------------------------------------------|----------------------------------------------------------------------------------------------------|
| 1                                                                                                    | The query contains foreign tables or HDFS tables.                                                                       | LOG: SQL can't be shipped, reason: RecursiveUnion contains HDFS Table or ForeignScan is not shippable (In this table, LOG describes the cause of not supporting pushdown.) |
|                                                                                                    |                                                                                                    | In the current version, queries containing foreign tables or HDFS tables do not support pushdown.                                                                          |
| 2                                                                                                    | Multiple Node Groups                                                                                                    | LOG: SQL can't be shipped,<br>reason: With-Recursive under<br>multi-nodegroup scenario is not<br>shippable                                                                 |
|                                                                                                    | In the current version, pushdown is supported only when all base tables are stored and computed in the same Node Group. |                                                                                                    |
| WITH recursive t_result AS ( SELECT dm,sj_dm,name,1 as level FROM test_rec_part WHERE sj_dm > 10 UNION SELECT t2.dm,t2.sj_dm,t2.name  ' > '   t1.name,t1.level+1 FROM t_result t1 JOIN test_rec_part t2 ON t2.sj_dm = t1.dm ) SELECT * FROM t_result t; | LOG: SQL can't be shipped, reason: With-Recursive does not contain "ALL" to bind recursive & none-recursive branches    |                                                                                                    |
|                                                                                                    | <b>ALL</b> is not used for <b>UNION</b> . In this case, the return result is deduplicated.                              |                                                                                                    |
| 4                                                                                                    | WITH RECURSIVE x(id) AS ( select count(1) from pg_class where oid=1247 UNION ALL                                        | LOG: SQL can't be shipped, reason: With-Recursive contains system table is not shippable                                                                                   |
|                                                                                                    | SELECT id+1 FROM x WHERE id < 5 ), y(id) AS ( select count(1) from pg_class where oid=1247                              | A base table contains the system catalog.                                                                                                    |
|                                                                                                    | UNION ALL SELECT id+1 FROM x WHERE id < 10 ) SELECT y.*, x.* FROM y LEFT JOIN x USING (id) ORDER BY 1;                  |                                                                                                    |

| No. | Scenario                                                                                                    | Cause of Not Supporting<br>Pushdown                                                                                                    |
|-----|----------------------------------------------------------------------------------------------------|----------------------------------------------------------------------------------------------------|
| 5   | WITH RECURSIVE t(n) AS ( VALUES (1) UNION ALL SELECT n+1 FROM t WHERE n < 100                                                                                                    | LOG: SQL can't be shipped, reason: With-Recursive contains only values rte is not shippable                                                                                                    |
|     | ) SELECT sum(n) FROM t;                                                                                                    | Only <b>VALUES</b> is used for scanning base tables. In this case, the statement can be executed on the CN, and DNs are unnecessary.                                                                                                    |
| 6   | select a.ID,a.Name, ( with recursive cte as ( select ID, PID, NAME from b where b.ID = 1 union all                                                                                                    | LOG: SQL can't be shipped, reason: With-Recursive recursive term correlated only is not shippable                                                                                                    |
|     | select parent.ID,parent.PID,parent.NAME from cte as child join b as parent on child.pid=parent.id where child.ID = a.ID ) select NAME from cte limit 1 ) cName from ( select id, name, count(*) as cnt from a group by id,name                                                                                              | The correlation conditions of correlated subqueries are only in the recursion part, and the non-recursion part has no correlation condition.                                                                                                    |
| 7   | ) a order by 1,2;  WITH recursive t_result AS ( select * from( SELECT dm,sj_dm,name,1 as level FROM test_rec_part WHERE sj_dm < 10 order by dm limit 6 offset 2) UNION all SELECT t2.dm,t2.sj_dm,t2.name  ' > '   t1.name,t1.level+1 FROM t_result t1 JOIN test_rec_part t2 ON t2.sj_dm = t1.dm ) SELECT * FROM t_result t; | LOG: SQL can't be shipped, reason: With-Recursive contains conflict distribution in none-recursive(Replicate) recursive(Hash)  The replicate plan is used for limit in the non-recursion part but the hash plan is used in the recursion part, resulting in conflicts. |

| No. | Scenario                                                                                                    | Cause of Not Supporting<br>Pushdown                                                                                                    |
|-----|----------------------------------------------------------------------------------------------------|----------------------------------------------------------------------------------------------------|
| 8   | with recursive cte as ( select * from rec_tb4 where id<4 union all select h.id,h.parentID,h.name from ( with recursive cte as ( select * from rec_tb4 where id<4 union all select h.id,h.parentID,h.name from rec_tb4 h inner join cte c on h.id=c.parentID ) SELECT id ,parentID,name from cte order by parentID ) SELECT id ,parentID,name from cte order by parentID ) SELECT id ,parentID,name from cte order by parentID,1,2,3; | LOG: SQL can't be shipped, reason: Recursive CTE references recursive CTE "cte"  recursive of multiple-layers are nested. That is, a recursive is nested in the recursion part of another recursive. |

#### **Functions That Do Not Support Pushdown**

This module describes the variability of functions. The function variability in GaussDB(DWS) is as follows:

#### IMMUTABLE

Indicates that the function always returns the same result if the parameter values are the same.

#### STABLE

Indicates that the function cannot modify the database, and that within a single table scan it will consistently return the same result for the same parameter values, but that its result varies by SQL statements.

#### VOLATILE

Indicates that the function value can change even within a single table scan, so no optimizations can be made.

The volatility of a function can be obtained by querying its **provolatile** column in **pg\_proc**. The value **i** indicates immutable, **s** indicates stable, and **v** indicates volatile. The valid values of the **proshippable** column in **pg\_proc** are **t**, **f**, and **NULL**. This column and the **provolatile** column together describe whether a function is pushed down.

- If the **provolatile** of a function is **i**, the function can be pushed down regardless of the value of **proshippable**.
- If the **provolatile** of a function is **s** or **v**, the function can be pushed only if the value of **proshippable** is **t**.
- CTEs containing random are not pushed down, because pushdown may lead to incorrect results.

For a UDF, you can specify the values of **provolatile** and **proshippable** during its creation. For details, see CREATE FUNCTION.

In scenarios where a function does not support pushdown, perform one of the following as required:

- If it is a system function, replace it with a functionally equivalent one.
- If it is a UDF function, check whether its **provolatile** and **proshippable** are correctly defined.

#### **Example: UDF**

Define a user-defined function that generates fixed output for a certain input as the **immutable** type.

Take the sales information of TPCDS as an example. If you want to write a function to calculate the discount data of a product, you can define the function as follows:

```
CREATE FUNCTION func_percent_2 (NUMERIC, NUMERIC) RETURNS NUMERIC
AS 'SELECT $1 / $2 WHERE $2 > 0.01'
LANGUAGE SQL
VOLATILE;
```

Run the following statement:

```
SELECT func_percent_2(ss_sales_price, ss_list_price)
FROM store_sales;
```

The execution plan is as follows:

```
Data Node Scan on store_sales "_REMOTE_TABLE_QUERY_"
Output: func_percent_2(store_sales.ss_sales_price, store_sales.ss_list_price)
Remote query: SELECT ss_sales_price, ss_list_price FROM ONLY store_sales WHERE true
(3 rows)
```

**func\_percent\_2** is not pushed down, and **ss\_sales\_price** and **ss\_list\_price** are executed on a CN. In this case, a large amount of resources on the CN is consumed, and the performance deteriorates as a result.

In this example, the function returns certain output when certain input is entered. Therefore, we can modify the function to the following one:

```
CREATE FUNCTION func_percent_1 (NUMERIC, NUMERIC) RETURNS NUMERIC
AS 'SELECT $1 / $2 WHERE $2 > 0.01'
LANGUAGE SQL
IMMUTABLE;
```

Run the following statement:

```
SELECT func_percent_1(ss_sales_price, ss_list_price)
FROM store_sales;
```

The execution plan is as follows:

```
Data Node Scan on "__REMOTE_FQS_QUERY__" (cost=0.00..0.00 rows=0 width=0)
Output: (func_percent_1(store_sales.ss_sales_price, store_sales.ss_list_price))
Node/s: All datamodes
Remote query: SELECT public.func_percent_1(ss_sales_price, ss_list_price) AS func_percent_1 FROM public.store_sales
(4 rows)
```

**func\_percent\_1** is pushed down to DNs for quicker execution. (In TPCDS 1000X, where three CNs and 18 DNs are used, the query efficiency is improved by over 100 times).

#### **Example 2: Pushing Down the Sorting Operation**

For details, see Case: Pushing Down Sort Operations to DNs.

## 3.4.3 Optimizing Subqueries

#### What Is a Subquery

When an application runs a SQL statement to operate the database, a large number of subqueries are used because they are more clear than table join. Especially in complicated query statements, subqueries have more complete and independent semantics, which makes SQL statements clearer and easy to understand. Therefore, subqueries are widely used.

In GaussDB(DWS), subqueries can also be called sublinks based on the location of subqueries in SQL statements.

- Subquery: corresponds to a scope table (RangeTblEntry) in the query parse tree. That is, a subquery is a SELECT statement following immediately after the FROM keyword.
- Sublink: corresponds to an expression in the query parsing tree. That is, a sublink is a statement in the **WHERE** or **ON** clause or in the target list.

In conclusion, a subquery is a scope table and a sublink is an expression in the query parsing tree. A sublink can be found in constraint conditions and expressions. In GaussDB(DWS), sublinks can be classified into the following types:

- exist\_sublink: corresponding to the EXIST and NOT EXIST statements.
- any\_sublink: corresponding to the OP ANY(SELEC...) statement. OP can be the IN, <, >, or = operator.
- all\_sublink: corresponding to the OP ALL(SELECT...) statement. OP can be the IN, <, >, or = operator.
- rowcompare\_sublink: corresponding to the RECORD OP (SELECT...) statement.
- expr\_sublink: corresponding to the (SELECT with a single target list item) statement.
- array\_sublink: corresponding to the **ARRAY(SELECT...)** statement.
- cte sublink: corresponding to the WITH(...) statement.

The sublinks commonly used in OLAP and HTAP are exist\_sublink and any\_sublink. The sublinks are pulled up by the optimization engine of GaussDB(DWS). Because of the flexible use of subqueries in SQL statements, complex subqueries may affect query performance. Subqueries are classified into non-correlated subqueries and correlated subqueries.

#### Non-correlated subquery

The execution of a subquery is independent from any attribute of outer queries. In this way, a subquery can be executed before outer queries.

#### Example:

```
select t1.c1,t1.c2
from t1
where t1.c1 in (
select c2
from t2
where t2.c2 IN (2,3,4)
);
QUERY PLAN
```

```
Streaming (type: GATHER)
Node/s: All datanodes
-> Hash Right Semi Join
Hash Cond: (t2.c2 = t1.c1)
-> Streaming(type: REDISTRIBUTE)
Spawn on: All datanodes
-> Seq Scan on t2
Filter: (c2 = ANY ('{2,3,4}'::integer[]))
-> Hash
-> Seq Scan on t1
(10 rows)
```

#### Correlated subquery

The execution of a subquery depends on some attributes of outer queries which are used as **AND** conditions of the subquery. In the following example, **t1.c1** in the **t2.c1** = **t1.c1** condition is a dependent attribute. Such a subquery depends on outer queries and needs to be executed once for each outer query.

#### Example:

```
select t1.c1,t1.c2
from t1
where t1.c1 in (
  select c2
  from t2
  where t2.c1 = t1.c1 AND t2.c2 in (2,3,4)
                      QUERY PLAN
Streaming (type: GATHER)
 Node/s: All datanodes
  -> Seq Scan on t1
     Filter: (SubPlan 1)
     SubPlan 1
       -> Result
           Filter: (t2.c1 = t1.c1)
           -> Materialize
                 -> Streaming(type: BROADCAST)
                   Spawn on: All datanodes
          -> Seq Scan on t2
                       Filter: (c2 = ANY ('{2,3,4}'::integer[]))
(12 rows)
```

#### GaussDB(DWS) SubLink Optimization

A subquery is pulled up to join with tables in outer queries, preventing the subquery from being converted into the combination of a subplan and broadcast. You can run the **EXPLAIN** statement to check whether a subquery is converted into the combination of a subplan and broadcast.

#### Example:

Sublink-release supported by GaussDB(DWS)

- Pulling up the IN sublink
  - The subquery cannot contain columns in the outer query (columns in more outer queries are allowed).
  - The subquery cannot contain volatile functions.

```
select t1.c1,t1.c2
from t1
where t1.c1 in (
    select c2
    from t2
    where t2.c1 = 1
);

Streaming (type: GATHER)
Node/s: All datanodes
-> Nested Loop Semi Join
    Join Filter: (t1.c1 = t2.c2)
-> Seq Scan on t1
-> Materialize
-> Streaming(type: REDISTRIBUTE)
    Spawn on: datanode1
-> Seq Scan on t2
    Filter: (c1 = 1)
```

- Pulling up the **EXISTS** sublink

The **WHERE** clause must contain a column in the outer query. Other parts of the subquery cannot contain the column. Other restrictions are as follows:

- The subquery must contain the **FROM** clause.
- The subquery cannot contain the WITH clause.
- The subquery cannot contain aggregate functions.
- The subquery cannot contain a SET, SORT, LIMIT, WindowAgg, or HAVING operation.
- The subquery cannot contain volatile functions.

```
select t1.c1,t1.c2

from t1

where exists (
    select c2
    from t2
    where t2.c1 = t1.c1
);

Streaming (type: GATHER)
   Node/s: All datanodes
   -> Hash Semi Join
   Hash Cond: (t1.c1 = t2.c1)
   -> Seq Scan on t1
   -> Hash
   -> Seq Scan on t2
```

- Pulling up an equivalent query containing aggregation functions

The **WHERE** condition of the subquery must contain a column from the outer query. Equivalence comparison must be performed between this column and related columns in tables of the subquery. These conditions must be connected using **AND**. Other parts of the subquery cannot contain the column. Other restrictions are as follows:

- The expression in the **WHERE** condition of the subquery must be table columns.
- After the SELECT keyword of the subquery, there must be only one output column. The output column must be an aggregation function (for example, MAX), and the parameter (for example, t2.c2) of the aggregate function cannot be columns of a table (for example, t1) in outer quires. The aggregate function cannot be COUNT.

For example, the following subquery can be pulled up:

```
select * from t1 where c1 >(
     select max(t2.c1) from t2 where t2.c1=t1.c1
);
```

The following subquery cannot be pulled up because the subquery has no aggregation function.

```
select * from t1 where c1 >(
select t2.c1 from t2 where t2.c1=t1.c1
);
```

The following subquery cannot be pulled up because the subquery has two output columns:

```
select * from t1 where (c1,c2) >(
select max(t2.c1),min(t2.c2) from t2 where t2.c1=t1.c1
);
```

- The subquery must be a FROM clause.
- The subquery cannot contain a GROUP BY, HAVING, or SET operation.
- The subquery can only be inner join.

```
For example, the following subquery can be pulled up:

select * from t1 where c1 > (

select max(t2.c1) from t2 full join t3 on (t2.c2=t3.c2) where t2.c1=t1.c1

);
```

- The target list of the subquery cannot contain the function that returns a set.
- The WHERE condition of the subquery must contain a column from the outer query. Equivalence comparison must be performed between this column and related columns in tables of the subquery. These conditions must be connected using AND. Other parts of the subquery cannot contain the columns from the outer query. For example, the following subquery can be pulled up:

```
select * from t3 where t3.c1=(
    select t1.c1
    from t1 where c1 >(
        select max(t2.c1) from t2 where t2.c1=t1.c1
));
```

If another condition is added to the subquery in the previous example, the subquery cannot be pulled up because the subquery references to the column in the outer query. Example:

```
select * from t3 where t3.c1=(
    select t1.c1
    from t1 where c1 >(
        select max(t2.c1) from t2 where t2.c1=t1.c1 and t3.c1>t2.c2

));
```

Pulling up a sublink in the OR clause

If the **WHERE** condition contains a **EXIST**-related sublink connected by **OR**,

for example,

```
select a, c from t1
where t1.a = (select avg(a) from t3 where t1.b = t3.b) or
exists (select * from t4 where t1.c = t4.c);
```

the process of pulling up such a sublink is as follows:

- i. Extract opExpr from the OR clause in the WHERE condition. The value is t1.a = (select avg(a) from t3 where t1.b = t3.b).
- ii. The opExpr contains a subquery. If the subquery can be pulled up, the subquery is rewritten as elect avg(a), t3.b from t3 group by t3.b, generating the NOT NULL condition t3.b is not null. The opExpr is replaced with this NOT NULL condition. In this case, the SQL statement changes to:

```
select a, c
from t1 left join (select avg(a) avg, t3.b from t3 group by t3.b) as t3 on (t1.a = avg
and t1.b = t3.b)
where t3.b is not null or exists (select * from t4 where t1.c = t4.c);
```

iii. Extract the EXISTS sublink exists (select \* from t4 where t1.c = t4.c) from the OR clause to check whether the sublink can be pulled up. If it can be pulled up, it is converted into select t4.c from t4 group by t4.c, generating the NOT NULL condition t4.c is not null. In this case, the SQL statement changes to:

select a, c from t1 left join (select avg(a) avg, t3.b from t3 group by t3.b) as t3 on (t1.a = avg and t1.b = t3.b)

left join (select t4.c from t4 group by t4.c) where t3.b is not null or t4.c is not null;

```
select * from t1
where exists (
    select t2.c1 from t2
    where t2.c1 = t1.c1
) OR
exists (
    select t3.c1 from t3
    where t3.c1 = t1.c1
);

Streaming (type: SATHER)
Node/s: All datanodes
-> Hash Left Join
Hash Cond: (t1.c1 = t3.c1)
Filter: ((t2.c1 IS NOT NULL) OR (t3.c1 IS NOT NULL))
-> Hash Left Join
Hash Cond: (t1.c1 = t2.c1)
-> Seq Scan on t1
-> Hash Aggregate
Group By Key: t2.c1
-> Hash
-> HashAggregate
Group By Key: t3.c1
-> Seq Scan on t3

(16 rows)
```

Sublink-release not supported by GaussDB(DWS)

Except the sublinks described above, all the other sublinks cannot be pulled up. In this case, a join subquery is planned as the combination of a subplan and broadcast. As a result, if tables in the subquery have a large amount of data, query performance may be poor.

If a correlated subquery joins with two tables in outer queries, the subquery cannot be pulled up. You need to change the parent query into a **WITH** clause and then perform the join.

#### Example:

```
select distinct t1.a, t2.a from t1 left join t2 on t1.a=t2.a and not exists (select a,b from test1 where test1.a=t1.a and test1.b=t2.a);
```

The parent query is changed into:

```
with temp as
(
select * from (select t1.a as a, t2.a as b from t1 left join t2 on t1.a=t2.a)
)
select distinct a,b
from temp
where not exists (select a,b from test1 where temp.a=test1.a and temp.b=test1.b);
```

The subquery (without COUNT) in the target list cannot be pulled up.
 Example:

```
explain (costs off)
select (select c2 from t2 where t1.c1 = t2.c1) ssq, t1.c2
```

```
from t1
where t1.c2 > 10;
```

The execution plan is as follows:

```
explain (costs off)
select (select c2 from t2 where t1.c1 = t2.c1) ssq, t1.c2
from t1
where t1.c2 > 10:
              QUERY PLAN
Streaming (type: GATHER)
  Node/s: All datanodes
  -> Seq Scan on t1
     Filter: (c2 > 10)
      SubPlan 1
       -> Result
           Filter: (t1.c1 = t2.c1)
           -> Materialize
               -> Streaming(type: BROADCAST)
                   Spawn on: All datanodes
                   -> Seq Scan on t2
(11 rows)
```

The correlated subquery is displayed in the target list (query return list). Values need to be returned even if the condition **t1.c1=t2.c1** is not met. Therefore, use left outer join to join **T1** and **T2** so that SSQ can return padding values when the condition **t1.c1=t2.c1** is not met.

#### 

ScalarSubQuery (SSQ) and Correlated-ScalarSubQuery (CSSQ) are described as follows:

- SSQ: a sublink that returns only a single row and column scalar value
- CSSQ: an SSQ containing conditions

The preceding SQL statement can be changed into:

```
with ssq as
(
    select t2.c2 from t2
)
select ssq.c2, t1.c2
from t1 left join ssq on t1.c1 = ssq.c2
where t1.c2 > 10;
```

The execution plan after the change is as follows:

```
QUERY PLAN

Streaming (type: GATHER)
Node/s: All datanodes
-> Hash Right Join
Hash Cond: (t2.c2 = t1.c1)
-> Streaming(type: REDISTRIBUTE)
Spawn on: All datanodes
-> Seq Scan on t2
-> Hash
-> Seq Scan on t1
Filter: (c2 > 10)

(10 rows)
```

In the preceding example, the SSQ is pulled up to right join, preventing poor performance caused by the combination of a subplan and broadcast when the table (**T2**) in the subquery is too large.

The subquery (with COUNT) in the target list cannot be pulled up.
 Example:

```
select (select count(*) from t2 where t2.c1=t1.c1) cnt, t1.c1, t3.c1 from t1,t3 where t1.c1=t3.c1 order by cnt, t1.c1;
```

The execution plan is as follows:

```
QUERY PLAN
Streaming (type: GATHER)
 Node/s: All datanodes
 -> Sort
     Sort Key: ((SubPlan 1)), t1.c1
     -> Hash Join
         Hash Cond: (t1.c1 = t3.c1)
         -> Seq Scan on t1
         -> Hash
             -> Seq Scan on t3
         SubPlan 1
          -> Aggregate
              -> Result
                  Filter: (t2.c1 = t1.c1)
                  -> Materialize
                      -> Streaming(type: BROADCAST)
                         Spawn on: All datanodes
                          -> Seq Scan on t2
(17 rows)
```

The correlated subquery is displayed in the target list (query return list). Values need to be returned even if the condition t1.c1=t2.c1 is not met. Therefore, use left outer join to join T1 and T2 so that SSQ can return padding values when the condition t1.c1=t2.c1 is not met. However, COUNT is used to ensure that 0 is returned when the condition is note met. Therefore, case-when NULL then 0 else count(\*) can be used.

The preceding SQL statement can be changed into:

```
with ssq as
(
    select count(*) cnt, c1 from t2 group by c1
)
select case when
    ssq.cnt is null then 0
    else ssq.cnt
    end cnt, t1.c1, t3.c1
from t1 left join ssq on ssq.c1 = t1.c1,t3
where t1.c1 = t3.c1
order by ssq.cnt, t1.c1;
```

The execution plan after the change is as follows:

```
OUERY PLAN
Streaming (type: GATHER)
 Node/s: All datanodes
 -> Sort
     Sort Key: (count(*)), t1.c1
     -> Hash Join
         Hash Cond: (t1.c1 = t3.c1)
         -> Hash Left Join
             Hash Cond: (t1.c1 = t2.c1)
             -> Seq Scan on t1
             -> Hash
                 -> HashAggregate
                    Group By Key: t2.c1
                    -> Seq Scan on t2
         -> Hash
             -> Seq Scan on t3
(15 rows)
```

Pulling up nonequivalent subqueries
 Example:

```
select t1.c1, t1.c2
from t1
where t1.c1 = (select agg() from t2.c2 > t1.c2);
```

Nonequivalent subqueries cannot be pulled up. You can perform join twice (one CorrelationKey and one rownum self-join) to rewrite the statement.

You can rewrite the statement in either of the following ways:

Subquery rewriting

```
select t1.c1, t1.c2
from t1, (
    select t1.rowid, agg() aggref
    from t1,t2
    where t1.c2 > t2.c2 group by t1.rowid
) dt /* derived table */
where t1.rowid = dt.rowid AND t1.c1 = dt.aggref;
```

CTE rewriting

```
WITH dt as
(
select t1.rowid, agg() aggref
from t1,t2
where t1.c2 > t2.c2 group by t1.rowid
)
select t1.c1, t1.c2
from t1, derived_table
where t1.rowid = derived_table.rowid AND
t1.c1 = derived_table.aggref;
```

#### NOTICE

- Currently, GaussDB(DWS) does not have an effective way to provide globally unique row IDs for tables and intermediate result sets. Therefore, the rewriting is difficult. It is recommended that this issue is avoided at the service layer or by using t1.xc\_node\_id + t1.ctid to associate row IDs. However, the high repetition rate of xc\_node\_id leads to low association efficiency, and xc\_node\_id+ctid cannot be used as the join condition of hash join.
- If the AGG type is **COUNT(\*)**, **0** is used for data padding if **CASE-WHEN** is not matched. If the type is not **COUNT(\*)**, **NULL** is used.
- CTE rewriting works better by using share scan.

### **More Optimization Examples**

1. Change the base table to a replication table and create an index on the filter column.

```
create table master_table (a int);
create table sub_table(a int, b int);
select a from master_table group by a having a in (select a from sub_table);
```

In this example, a correlated subquery is contained. To improve the query performance, you can change **sub\_table** to a replication table and create an index on the **a** column.

2. Modify the **SELECT** statement, change the subquery to a **JOIN** relationship between the primary table and the parent query, or modify the subquery to

improve the query performance. Ensure that the subquery to be used is semantically correct.

```
explain (costs off)select * from master_table as t1 where t1.a in (select t2.a from sub_table as t2 where t1.a = t2.b);

QUERY PLAN

Streaming (type: GATHER)
Node/s: All datanodes
-> Seq Scan on master_table t1
Filter: (SubPlan 1)
SubPlan 1
-> Result
Filter: (t1.a = t2.b)
-> Materialize
-> Streaming(type: BROADCAST)
Spawn on: All datanodes
-> Seq Scan on sub_table t2

(11 rows)
```

In the preceding example, a subplan is used. To remove the subplan, you can modify the statement as follows:

```
explain(costs off) select * from master_table as t1 where exists (select t2.a from sub_table as t2 where t1.a = t2.b and t1.a = t2.a);

QUERY PLAN

Streaming (type: GATHER)

Node/s: All datanodes

-> Hash Semi Join

Hash Cond: (t1.a = t2.b)

-> Seq Scan on master_table t1

-> Hash

-> Streaming(type: REDISTRIBUTE)

Spawn on: All datanodes

-> Seq Scan on sub_table t2

(9 rows)
```

In this way, the subplan is replaced by the semi-join between the two tables, greatly improving the execution efficiency.

# 3.4.4 Optimizing Statistics

## What Is Statistic Optimization

GaussDB(DWS) generates optimal execution plans based on the cost estimation. Optimizers need to estimate the number of data rows and the cost based on statistics collected using ANALYZE. Therefore, the statistics is vital for the estimation of the number of rows and cost. Global statistics are collected using ANALYZE: relpages and reltuples in the pg\_class table; stadistinct, stanullfrac, stanumbersN, stavaluesN, and histogram\_bounds in the pg\_statistic table.

# **Example 1: Poor Query Performance Due to the Lack of Statistics**

In most cases, the lack of statistics in tables or columns involved in the query greatly affects the query performance.

The table structure is as follows:

```
CREATE TABLE LINEITEM
(
L_ORDERKEY BIGINT NOT NULL
, L_PARTKEY BIGINT NOT NULL
```

```
, L_SUPPKEY
              BIGINT
                        NOT NULL
, L_LINENUMBER BIGINT
                          NOT NULL
, L_QUANTITY
               DECIMAL(15,2) NOT NULL
, L_EXTENDEDPRICE DECIMAL(15,2) NOT NULL
, L_DISCOUNT
               DECIMAL(15,2) NOT NULL
, L_TAX
           DECIMAL(15,2) NOT NULL
, L_RETURNFLAG CHAR(1)
                           NOT NULL
, L_LINESTATUS CHAR(1)
                          NOT NULL
, L_SHIPDATE
                        NOT NULL
              DATE
, L_COMMITDATE DATE
                           NOT NULL
, L_RECEIPTDATE DATE
                          NOT NULL
, L_SHIPINSTRUCT CHAR(25) NOT NULL
, L_SHIPMODE CHAR(10)
                           NOT NULL
L_COMMENT VARCHAR(44) NOT NULL
) with (orientation = column, COMPRESSION = MIDDLE) distribute by hash(L_ORDERKEY);
CREATE TABLE ORDERS
O_ORDERKEY
               BIGINT
                          NOT NULL
, O_CUSTKEY
                        NOT NULL
              BIGINT
, O_ORDERSTATUS CHAR(1)
                           NOT NULL
, O_TOTALPRICE DECIMAL(15,2) NOT NULL
, O_ORDERDATE DATE NOT NULL
, O_ORDERPRIORITY CHAR(15)
                            NOT NULL
, O_CLERK
             CHAR(15)
                        NOT NULL
, O_SHIPPRIORITY BIGINT
                          NOT NULL
, O_COMMENT VARCHAR(79) NOT NULL
)with (orientation = column, COMPRESSION = MIDDLE) distribute by hash(O_ORDERKEY);
```

#### The query statements are as follows:

```
explain verbose select
count(*) as numwait
from
lineitem 11,
orders
where
o orderkey = l1.l orderkey
and o_orderstatus = 'F'
and l1.l_receiptdate > l1.l_commitdate
and not exists (
select
from
lineitem 13
where
l3.l_orderkey = l1.l_orderkey
and l3.l_suppkey <> l1.l_suppkey
and l3.l_receiptdate > l3.l_commitdate
order by
numwait desc;
```

If such an issue occurs, you can use the following methods to check whether statistics in tables or columns has been collected using **ANALYZE**.

1. Execute **EXPLAIN VERBOSE** to analyze the execution plan and check the warning information:

WARNING:Statistics in some tables or columns(public.lineitem.l\_receiptdate, public.lineitem.l\_commitdate, public.lineitem.l\_orderkey, public.lineitem.l\_suppkey, public.orders.o\_orderstatus, public.orders.o\_orderkey) are not collected. HINT:Do analyze for them in order to generate optimized plan.

2. Check whether the following information exists in the log file in the **pg\_log** directory. If it does, the poor query performance was caused by the lack of statistics in some tables or columns.

2017-06-14 17:28:30.336 CST 140644024579856 20971684 [BACKEND] LOG:Statistics in some tables or columns(public.lineitem.l\_receiptdate, public.lineitem.l\_commitdate, public.lineitem.l\_orderkey, public.linei

tem.l\_suppkey, public.orders.o\_orderstatus, public.orders.o\_orderkey) are not collected. 2017-06-14 17:28:30.336 CST 140644024579856 20971684 [BACKEND] HINT:Do analyze for them in order to generate optimized plan.

By using any of the preceding methods, you can identify tables or columns whose statistics have not been collected using **ANALYZE**. You can execute **ANALYZE** to warnings or tables and columns recorded in logs to resolve the problem.

### **Example 2: Setting cost\_param to Optimize Query Performance**

For details, see Case: Configuring cost\_param for Better Query Performance.

# Example 3: Optimization is Not Accurate When Intermediate Results Exist in the Query Where JOIN Is Used for Multiple Tables

**Symptom**: Query the personnel who have checked in an Internet cafe within 15 minutes before and after the check-in of a specified person.

```
SELECT
C.WBM,
C.DZQH,
C.DZ,
B.ZJHM,
B.SWKSSJ.
B.XWSJ
FROM
b_zyk_wbswxx A,
b_zyk_wbswxx B,
b_zyk_wbcs C
WHERE
A.ZJHM = '522522*****3824'
AND A.WBDM = B.WBDM
AND A.WBDM = C.WBDM
AND abs(to_date(A.SWKSSJ,'yyyymmddHH24MISS')) - to_date(B.SWKSSJ,'yyyymmddHH24MISS')) <
INTERVAL '15 MINUTES'
ORDER BY
B.SWKSSJ,
B.ZJHM
limit 10 offset 0
```

Figure 3-2 shows the execution plan. This query takes about 12s.

#### Figure 3-2 Using an unlogged table (1)

```
Limit (cost=221021.41.221021.43 rows=10 width=120)

> Sort (cost=221021.41.221021.63 rows=10 width=120)

Sort Key: b.swkssj. b.:jhm

> Streaming (type: GATHER) (cost=221015.62.221016.22 rows=240 width=120)

Node/s: All datanodes

> Limit (cost=2020.89..321.60 rows=1048 width=120)

| Sort Key: b.swkssj. b.:jhm
| Sort Key: b.swkssj. b.:jhm
| Sort Key: b.swkssj. b.:jhm
| Sort Key: b.swkssj. b.:jhm
| Node/s: All datanodes
| Sort Key: b.swkssj. b.:jhm
| Sort Key: b.swkssj. b.:jhm
| Sort Key: b.swkssj. b.:jhm
| Node (too. date([0.swkssj]):text > (b.:jhm):text = (b.wbdm):text = (b.wbdm):text)

| AlD (dask([too. date([0.swkssj]):text, 'yyyymoddles2MISS':text))::mumeric) < .0104166666666667))
| Sort Key: b.swkssj. b.:zhm
| Limit (cost=20.00.106.80 rows=1 width=135)
| Spawn on: All datanodes
| Nested Loop (cost=0.00.106.80 rows=1 width=135)
| Spawn on: All datanodes
| Spawn on: All datanodes
| Spawn on: All datanodes
| Spawn on: All datanodes
| Spawn on: All datanodes
| Nested Loop (cost=0.00.106.80 rows=1 width=135)
| Spawn on: All datanodes
| Nested Loop (cost=0.00.106.80 rows=1 width=135)
| Terations: 25
| Spawn on: All datanodes
| Nested Loop (cost=0.00.106.80 rows=1 width=135)
| Terations: 25
| Nested Loop (cost=0.00.106.80 rows=1 width=135)
| Terations: 1...25
| Nested Loop (cost=0.00.106.80 rows=1 width=135)
| Terations: 1...25
| Nested Loop (cost=0.00.106.80 rows=1 width=135)
| Terations: 1...25
| Nested Loop (cost=0.00.106.80 rows=1 width=135)
| Nested Loop (cost=0.00.106.80 rows=1 width=135)
| Terations: 1...25
| Nested Loop (cost=0.00.106.80 rows=1 width=135)
| Nested Loop (cost=0.00.106.80 rows=1 width=135)
| Nested Loop (cost=0.00.106.80 rows=1 width=135)
| Nested Loop (cost=0.00.106.80 rows=1 width=135)
| Nested Loop (cost=0.00.106.80 rows=1 width=135)
| Nested Loop (cost=0.00.106.80 rows=1 width=135)
| Nested Loop (cost=0.00.106.80 rows=1 width=135)
| Nested Loop (cost=0.00.106.80 rows=1 width=135)
| Nested Loop (cost=0.00.106.80 rows=1 width=135)
| Nested Loop (cost=0.00.106.80 rows=1 width=135)
| Nested
```

#### **Optimization analysis:**

- In the execution plan, index scan is used for node scanning, the Join Filter
  calculation in the external NEST LOOP IN statement consumes most of the
  query time, and the calculation uses the string addition and subtraction, and
  unequal-value comparison.
- 2. Use an unlogged table to record the Internet access time of the specified person. The start time and end time are processed during data insertion, and this reduces subsequent addition and subtraction operations.

```
//Create a temporary unlogged table.
CREATE UNLOGGED TABLE temp_tsw
ŽIHM
          NVARCHAR2(18),
WBDM
           NVARCHAR2(14),
SWKSSJ_START NVARCHAR2(14),
SWKSSJ_END NVARCHAR2(14),
           NVARCHAR2(70),
DZOH
          NVARCHAR2(6),
DZ
         NVARCHAR2(70),
IPDZ
         NVARCHAR2(39)
//Insert the Internet access record of the specified person, and process the start time and end time.
INSERT INTO
temp_tsw
SELECT
A.ZJHM,
A.WBDM,
to_char((to_date(A.SWKSSJ,'yyyymmddHH24MISS') - INTERVAL '15
MINUTES'), 'yyyymmddHH24MISS'),
to_char((to_date(A.SWKSSJ,'yyyymmddHH24MISS') + INTERVAL '15
MINUTES'), 'yyyymmddHH24MISS'),
B.WBM,B.DZQH,B.DZ,B.IPDZ
FROM
b_zyk_wbswxx A,
b_zyk_wbcs B
WHERE
A.ZJHM='522522*****3824' AND A.WBDM = B.WBDM
//Query the personnel who have check in an Internet cafe before and after 15 minutes of the check-in
of the specified person. Convert their ID card number format to int8 in comparison.
SELECT
A.WBM,
A.DZQH,
A.DZ,
A.IPDZ,
B.ZJHM,
B.XM.
to_date(B.SWKSSJ,'yyyymmddHH24MISS') as SWKSSJ,
to_date(B.XWSJ,'yyyymmddHH24MISS') as XWSJ,
B.SWZDH
FROM temp_tsw A,
b_zyk_wbswxx B
WHERE
A.7 JHM <> B.7 JHM
AND A.WBDM = B.WBDM
AND (B.SWKSSJ)::int8 > (A.swkssj start)::int8
AND (B.SWKSSJ)::int8 < (A.swkssj_end)::int8
order by
B.SWKSSJ,
B.ZJHM
limit 10 offset 0
```

The query takes about 7s. Figure 3-3 shows the execution plan.

Figure 3-3 Using an unlogged table (2)

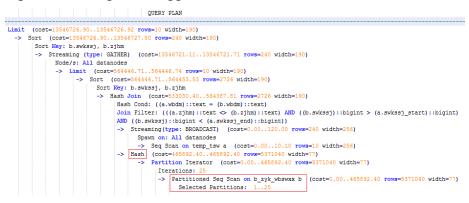

 In the previous plan, Hash Join has been executed, and a Hash table has been created for the large table b\_zyk\_wbswxx. The table contains large amounts of data, so the creation takes long time.

**temp\_tsw** contains only hundreds of records, and an equal-value connection is created between **temp\_tsw** and **b\_zyk\_wbswxx** using wbdm (the Internet cafe code). Therefore, if **JOIN** is changed to **NEST LOOP JOIN**, index scan can be used for node scanning, and the performance will be boosted.

4. Execute the following statement to change **JOIN** to **NEST LOOP JOIN**. SET enable\_hashjoin = off;

Figure 3-4 shows the execution plan. The query takes about 3s.

Figure 3-4 Using an unlogged table (3)

```
Limit (cost=240002336196.14..240002336196.17 rows=10 width=190)

> Sort (cost=240002336196.14..240002336196.17 rows=240 width=190)

Sort Kerg: i. swikes; b. s;bm

> Streaming (type: GATHER) (cost=240002336190.35..240002336190.95 rows=240 width=190)

Node/s: All datanodes

> Limit (cost=1000097341.26..1000097341.29 rows=10 width=190)

> Sort (cost=1000097341.26..1000097341.29 rows=10 width=190)

> Sort Key; b.swikes; b.s;bm

-> Nested Loop (cost=1000000000.00..1000097282.36 rows=2726 width=190)

-> Streaming(type: BRORDCAST) (cost=0.00..120.00 rows=240 width=256)

Spawn on: All datanodes

-> Seg Soan on temp_taw a (cost=0.00..100.00 rows=240 width=256)

> Partition Iterator (cost=0.00..9648.34 rows=273 width=77)

Iterations: 25

-> Partitioned Index Soan using idx_b_zyk_wbswxx_wbdm on b_zyk_wbswxx b (cost=0.00..9648.34 rows=273 width=77)

Index Consi ((wbdm)::text (a.wbdm)::text)

Filer: (((a.z)hm)::text > (2)hm)::text) AlD ((swkss)::bigint > (a.swkss]_start)::bigint)

AND ((swkss)::bigint < (a.swkss]_end)::bigint))

Selected Partitions: 1..25
```

5. Save the guery result set in the unlogged table for paging display.

If paging display needs to be achieved on the upper-layer application page, change the **offset** value to determine the result set on the target page. In this way, the previous query statement will be executed every time after a page turning operation, which causes long response latency.

To resolve this problem, you are advised to use the unlogged table to save the result set.

```
//Create an unlogged table to save the result set.

CREATE UNLOGGED TABLE temp_result
(
WBM NVARCHAR2(70),
DZQH NVARCHAR2(6),
DZ NVARCHAR2(70),
IPDZ NVARCHAR2(39),
ZJHM NVARCHAR2(18),
XM NVARCHAR2(30),
SWKSSJ date,
XWSJ date,
```

```
SWZDH NVARCHAR2(32)
//Insert the result set to the unlogged table. The insertion takes about 3s.
INSERT INTO
temp_result
SELECT
A.WBM,
A.DZQH,
A.DZ,
A.IPDZ.
B.ZJHM,
B.XM,
to_date(B.SWKSSJ,'yyyymmddHH24MISS') as SWKSSJ,
to_date(B.XWSJ,'yyyymmddHH24MISS') as XWSJ,
B.SWZDH
FROM temp_tsw A,
b_zyk_wbswxx B
WHERE
A.ZJHM <> B.ZJHM
AND A.WBDM = B.WBDM
AND (B.SWKSSJ)::int8 > (A.swkssj_start)::int8
AND (B.SWKSSJ)::int8 < (A.swkssj_end)::int8
//Perform paging query on the result set. The paging query takes about 10 ms.
SELECT
FROM
temp result
ORDER BY
SWKSSJ,
ZJHM
LIMIT 10 OFFSET 0;
```

# **CAUTION**

Collecting global statistics using ANALYZE improves query performance. If a performance problem occurs, you can use plan hint to adjust the query plan to the previous one. For details, see **Hint-based Tuning**.

# 3.4.5 Optimizing Operators

### What Is Operator Optimization

A query statement needs to go through multiple operator procedures to generate the final result. Sometimes, the overall query performance deteriorates due to long execution time of certain operators, which are regarded as bottleneck operators. In this case, you need to execute the **EXPLAIN ANALYZE/PERFORMANCE** command to view the bottleneck operators, and then perform optimization.

For example, in the following execution process, the execution time of the **Hashagg** operator accounts for about 66% [(51016-13535)/56476  $\approx$  66%] of the total execution time. Therefore, the **Hashagg** operator is the bottleneck operator for this query. Optimize this operator first.

| id    | operation . However, House, House, Ho | A-time                  | A-rous    | E-rows    | Peak Hemory          | E-memory |         |      | E-costs       |
|-------|----------------------------------------------------------------------------------------------------|-------------------------|-----------|-----------|----------------------|----------|---------|------|---------------|
| 1   - | > Row Adapter                                                                                                    | 56476.397               | 10000000  | 237060    | 19KB                 | 1        | ]       | 20   | 20933222.75   |
| 2     | -> Vector Streaming (type: GATHER)                                                                                                    | 55664.220               | 10000000  | 237060    | 243KB                | 1        | i .     | 20   | 1 20933222.75 |
| 3     | -> Vector Hash Aggregate                                                                                                    | [55124.685,55132.180]   | 10000000  | 237060    | [29349KB, 29441KB]   | 1 16MB   | [20,20] | 1 20 | 20918406.50   |
| 4 1   | -> Vector Streaming(type: REDISTRIBUTE)                                                                                                    | [52519.781,53709.779] [ | 339364604 | 4856184   | [1219KB, 1219KB]     | I 1MB    | 1       | 1 20 | 1 10461210.85 |
| 5     | -> Vector Hash Aggregate                                                                                                    | [35675.636,51016.424]   | 339364604 | 4856184   | [732850KB, 746894KB] | 1 16MB   | [20,20] | 1 20 | 1 10457195.65 |
| 6     | -> Vector Partition Iterator                                                                                                    | [9035.202,13565.884]    | 970000000 | 935838097 | [9KB, 9KB]           | I 1MB    | 1       | 1 20 | 10195891.68   |
| 7     | -> Partitioned CStore Scan on xuji.e_mp_day_energy_csv_1                                                                                                    | [9015.645,13535.346] [  | 970000000 | 935838097 | [845KB, 845KB]       | I 1MB    |         | 1 20 | 10195891.68   |

### **Operator Optimization Example**

1. Scan the base table. For queries requiring large volume of data filtering, such as point queries or queries that need range scanning, a full table scan using SeqScan will take a long time. To facilitate scanning, you can create indexes on the condition column and select IndexScan for index scanning.

```
explain (analyze on, costs off) select * from store_sales where ss_sold_date_sk = 2450944;
id |
       operation | A-time | A-rows | Peak Memory | A-width
                      -----+------+-----+-----+-----
 1 | -> Streaming (type: GATHER) | 3666.020 | 3360 | 195KB |
 2 | -> Seq Scan on store_sales | [3594.611,3594.611] | 3360 | [34KB, 34KB] |
Predicate Information (identified by plan id)
 2 -- Seq Scan on store_sales
    Filter: (ss_sold_date_sk = 2450944)
     Rows Removed by Filter: 4968936
create index idx on store_sales_row(ss_sold_date_sk);
CREATE INDEX
explain (analyze on, costs off) select * from store sales row where ss sold date sk = 2450944;
id | operation | A-time | A-rows | Peak Memory | A-width
       -----+----+-----+
 1 | -> Streaming (type: GATHER)
                                      81.524
                                                   | 3360 | 195KB
2 | -> Index Scan using idx on store_sales_row | [13.352,13.352] | 3360 | [34KB, 34KB] |
```

In this example, the full table scan filters much data and returns 3360 records. After an index has been created on the **ss\_sold\_date\_sk** column, the scanning efficiency is significantly boosted from 3.6s to 13 ms by using **IndexScan**.

2: If NestLoop is used for joining tables with a large number of rows, the join may take a long time. In the following example, NestLoop takes 181s. If **enable\_mergejoin=off** is set to disable merge join and **enable\_nestloop=off** is set to disable NestLoop so that the optimizer selects hash join, the join takes more than 200 ms.

3. Generally, query performance can be improved by selecting **HashAgg**. If **Sort** and **GroupAgg** are used for a large result set, you need to set **enable\_sort** to **off**. **HashAgg** consumes less time than **Sort** and **GroupAgg**.

```
| Postgres=# explain analyze select count(*) from store_sales group by ss_item_sk;
| Id | A-time | A-time | A-time | A-time | A-time | A-time | A-time | A-time | A-time | A-time | A-time | A-time | A-time | A-time | A-time | A-time | A-time | A-time | A-time | A-time | A-time | A-time | A-time | A-time | A-time | A-time | A-time | A-time | A-time | A-time | A-time | A-time | A-time | A-time | A-time | A-time | A-time | A-time | A-time | A-time | A-time | A-time | A-time | A-time | A-time | A-time | A-time | A-time | A-time | A-time | A-time | A-time | A-time | A-time | A-time | A-time | A-time | A-time | A-time | A-time | A-time | A-time | A-time | A-time | A-time | A-time | A-time | A-time | A-time | A-time | A-time | A-time | A-time | A-time | A-time | A-time | A-time | A-time | A-time | A-time | A-time | A-time | A-time | A-time | A-time | A-time | A-time | A-time | A-time | A-time | A-time | A-time | A-time | A-time | A-time | A-time | A-time | A-time | A-time | A-time | A-time | A-time | A-time | A-time | A-time | A-time | A-time | A-time | A-time | A-time | A-time | A-time | A-time | A-time | A-time | A-time | A-time | A-time | A-time | A-time | A-time | A-time | A-time | A-time | A-time | A-time | A-time | A-time | A-time | A-time | A-time | A-time | A-time | A-time | A-time | A-time | A-time | A-time | A-time | A-time | A-time | A-time | A-time | A-time | A-time | A-time | A-time | A-time | A-time | A-time | A-time | A-time | A-time | A-time | A-time | A-time | A-time | A-time | A-time | A-time | A-time | A-time | A-time | A-time | A-time | A-time | A-time | A-time | A-time | A-time | A-time | A-time | A-time | A-time | A-time | A-time | A-time | A-time | A-time | A-time | A-time | A-time | A-time | A-time | A-time | A-time | A-time | A-time | A-time | A-time | A-time | A-time | A-time | A-time | A-time | A-time | A-time | A-time | A-time | A-time | A-time | A-time | A-time | A-time | A-time | A-time | A-time | A-time | A-time | A-time | A-time | A-time | A-time | A-time | A-time | A-time | A-time | A-t
```

# 3.4.6 Optimizing Data Skew

Data skew breaks the balance among nodes in the distributed MPP architecture. If the amount of data stored or processed by a node is much greater than that by other nodes, the following problems may occur:

- Storage skew severely limits the system capacity. The skew on a single node hinders system storage utilization.
- Computing skew severely affects performance. The data to be processed on the skew node is much more than that on other nodes, deteriorating overall system performance.
- Data skew severely affects the scalability of the MPP architecture. During storage or computing, data with the same values is often placed on the same node. Therefore, even if we add nodes after a data skew occurs, the skew data (data with the same values) is still placed on the node and affects the system capacity or performance bottleneck.

GaussDB(DWS) provides a complete solution for data skew, including storage and computing skew.

### Data Skew in the Storage Layer

In the GaussDB(DWS) database, data is distributed and stored on each DN. You can improve the query efficiency by using distributed execution. However, if data skew occurs, bottlenecks exist on some DNs during distribution execution, affecting the query performance. This is because the distribution column is not properly selected. This can be solved by adjusting the distribution column.

#### For example:

```
explain performance select count(*) from inventory;
5 -- CStore Scan on lmz.inventory
     dn_6001_6002 (actual time=0.444..83.127 rows=42000000 loops=1)
     dn_6003_6004 (actual time=0.512..63.554 rows=27000000 loops=1)
     dn_6005_6006 (actual time=0.722..99.033 rows=45000000 loops=1)
     dn_6007_6008 (actual time=0.529..100.379 rows=51000000 loops=1)
     dn_6009_6010 (actual time=0.382..71.341 rows=36000000 loops=1)
     dn_6011_6012 (actual time=0.547..100.274 rows=51000000 loops=1)
     dn_6013_6014 (actual time=0.596..118.289 rows=60000000 loops=1)
     dn_6015_6016 (actual time=1.057..132.346 rows=63000000 loops=1)
     dn_6017_6018 (actual time=0.940..110.310 rows=54000000 loops=1)
     dn_6019_6020 (actual time=0.231..41.198 rows=21000000 loops=1)
     dn_6021_6022 (actual time=0.927..114.538 rows=54000000 loops=1)
     dn_6023_6024 (actual time=0.637..118.385 rows=60000000 loops=1)
     dn_6025_6026 (actual time=0.288..32.240 rows=15000000 loops=1)
     dn 6027 6028 (actual time=0.566..118.096 rows=60000000 loops=1)
     dn_6029_6030 (actual time=0.423..82.913 rows=42000000 loops=1)
     dn_6031_6032 (actual time=0.395..78.103 rows=39000000 loops=1)
     dn_6033_6034 (actual time=0.376..51.052 rows=24000000 loops=1)
     dn_6035_6036 (actual time=0.569..79.463 rows=39000000 loops=1)
```

In the performance information, you can view the number of scan rows of each DN in the inventory table. The number of rows of each DN differs a lot, the biggest is 63000000 and the smallest value is 15000000. This value difference on the performance of data scan is acceptable, but if the join operator exists in the upper-layer, the impact on the performance cannot be ignored.

Generally, the data table is hash distributed on each DN; therefore, it is important to choose a proper distribution column. Run table\_skewness() to view data skew of each DN in the inventory table. The query result is as follows:

```
select table_skewness('inventory');
        table_skewness
("dn_6015_6016
                    ".63000000.8.046%)
                    ",60000000,7.663%)
("dn 6013 6014
                    ",60000000,7.663%)
("dn_6023_6024
                    ",60000000,7.663%)
("dn_6027_6028
("dn_6017_6018
                    ",54000000,6.897%)
                    ",54000000,6.897%)
("dn_6021_6022
                    ",51000000,6.513%)
("dn_6007_6008
                    ",51000000,6.513%)
("dn_6011_6012
                    ",45000000,5.747%)
("dn 6005 6006
                    ",42000000,5.364%)
("dn 6001 6002
                    ",42000000,5.364%)
("dn_6029_6030
("dn_6031_6032
                    ",39000000,4.981%)
                    ",39000000,4.981%)
("dn_6035_6036
                    ",36000000,4.598%)
("dn_6009_6010
("dn_6003_6004
                    ",27000000,3.448%)
                    ",24000000,3.065%)
("dn_6033_6034
                    ",21000000,2.682%)
("dn 6019 6020
                    ",15000000,1.916%)
("dn_6025_6026
(18 rows)
```

The table definition indicates that the table uses the <code>inv\_date\_sk</code> column as the distribution column, which causes a data skew. Based on the data distribution of each column, change the distribution column to <code>inv\_item\_sk</code>. The skew status is as follows:

```
select table_skewness('inventory');
        table_skewness
("dn_6001_6002
                    ",43934200,5.611%)
("dn_6007_6008
                    ",43829420,5.598%)
                    ",43781960,5.592%)
("dn_6003_6004
("dn_6031_6032
                    ",43773880,5.591%)
                    ",43763280,5.589%)
("dn_6033_6034
("dn_6011_6012
                    ",43683600,5.579%)
("dn_6013_6014
                    ".43551660.5.562%)
                    ",43546340,5.561%)
("dn_6027_6028
("dn 6009 6010
                    ",43508700,5.557%)
                    ",43484540,5.554%)
("dn_6023_6024
("dn_6019_6020
                    ",43466800,5.551%)
("dn_6021_6022
                    ",43458500,5.550%)
                    ",43448040,5.549%)
("dn_6017_6018
("dn 6015 6016
                    ",43247700,5.523%)
("dn_6005_6006
                    ",43200240,5.517%)
("dn_6029_6030
                    ",43181360,5.515%)
                    ",43179700,5.515%)
("dn_6025_6026
                    ",42960080,5.487%)
("dn_6035_6036
(18 rows)
```

Data skew is solved.

In addition to the **table\_skewness()** view, you can use the **table\_distribution** function and the **PGXC\_GET\_TABLE\_SKEWNESS** view to efficiently query the data skew of each table.

### Data Skew in the Computing Layer

Even if data is balanced across nodes after you change the distribution key of a table, data skew may still occur during a query. If data skew occurs in the result set of an operator on a DN, skew will also occur during the computing that involves the operator. Generally, this is caused by data redistribution during the execution.

During a query, JOIN keys and GROUP BY keys are not used as distribution columns. Data is redistributed among DNs based on the hash values of data on the keys. The redistribution is implemented using the Redistribute operator in an execution plan. Data skew in redistribution columns can lead to data skew during system operation. After the redistribution, some nodes will have much more data, process more data, and will have much lower performance than others.

In the following example, the **s** and **t** tables are joined, and **s.x** and **t.x** columns in the join condition are not their distribution keys. Table data is redistributed using the **REDISTRIBUTE** operator. Data skew occurs in the **s.x** column and not in the **t.x** column. The result set of the **Streaming** operator (**id** being **6**) on datanode2 has data three times that of other DNs and causes a skew.

```
select * from skew s,test t where s.x = t.x order by s.a limit 1;
id |
              operation
                                     | A-time
                                     | 52622.382
1 | -> Limit
    -> Streaming (type: GATHER)
                                             | 52622.374
21
                                     [30138.494,52598.994]
       -> Limit
                                     | [30138.486,52598.986]
         -> Sort
           -> Hash Join (6,8)
5 |
                                        [30127.013,41483.275]
 6 |
             -> Streaming(type: REDISTRIBUTE) | [11365.110,22024.845]
              -> Seq Scan on public.skew s | [2019.168,2175.369]
 7 I
 8
             -> Hash
                                      [2460.108,2499.850]
               -> Streaming(type: REDISTRIBUTE) | [1056.214,1121.887]
10 l
                 -> Seq Scan on public.test t | [310.848,325.569]
6 -- Streaming (type: REDISTRIBUTE)
     datanode1 (rows=5050368)
     datanode2 (rows=15276032)
     datanode3 (rows=5174272)
     datanode4 (rows=5219328)
```

It is more difficult to detect skew in computing than in storage. To solve skew in computing, GaussDB provides the Runtime Load Balance Technology (RLBT) solution controlled by the **skew\_option** parameter. The RLBT solution addresses how to detect and solve data skew.

#### 1. Detect data skew.

The solution first checks whether skew data exists in redistribution columns used for computing. RLBT can detect data skew based on statistics, specified hints, or rules.

#### Detection based on statistics

Run the **ANALYZE** statement to collect statistics on tables. The optimizer will automatically identify skew data on redistribution keys based on the statistics and generate optimization plans for queries having potential skew. When the redistribution key has multiple columns, statistics information can be used for identification only when all columns belong to the same base table.

The statistics information can only provide the skew of the base table. When a column in the base table is skewed, other columns have filtering conditions, or after the join of other tables, we cannot determine whether the skewed data still exists on the skewed column. If **skew\_option**skew\_option is set to **normal**, it indicates that data skew

persists and the base tables will be optimized to solve the skew. If is set to **lazy**, it indicates that data skew is solved and the optimization will stop.

Detection based on specified hints

The intermediate results of complex queries are difficult to estimate based on statistics. In this case, you can specify hints provide the skew information, based on which the optimizer optimize queries. For details about the syntax of hints, see **Skew Hints**.

Detection based on rules

In a business intelligence (BI) system, a large number of SQL statements having outer joins (including left joins, right joins, and full joins) are generated, and many NULL values will be generated in empty columns that have no match for outer joins. If JOIN or GROUP BY operations are performed on the columns, data skew will occur. RLBT can automatically identify this scenario and generate an optimization plan for NULL value skew.

2. Solve computing skew.

**Join** and **Aggregate** operators are optimized to solve skew.

Join optimization

Skew and non-skew data is separately processed. Details are as follows:

a. When redistribution is required on both sides of a join:

Use **PART\_REDISTRIBUTE\_PART\_ROUNDROBIN** on the side with skew. Specifically, perform round-robin on skew data and redistribution on non-skew data.

Use **PART\_REDISTRIBUTE\_PART\_BROADCAST** on the side with no skew. Specifically, perform broadcast on skew data and redistribution on non-skew data.

b. When redistribution is required on only one side of a join:

Use **PART\_REDISTRIBUTE\_PART\_ROUNDROBIN** on the side where redistribution is required.

Use **PART\_LOCAL\_PART\_BROADCAST** on the side where redistribution is not required. Specifically, perform broadcast on skew data and retain other data locally.

c. When a table has **NULL** values padded:

Use **PART\_REDISTRIBUTE\_PART\_LOCAL** on the table. Specifically, retain the **NULL** values locally and perform redistribution on other data.

In the example query, the **s.x** column contains skewed data and its value is **0**. The optimizer identifies the skew data in statistics and generates the following optimization plan:

```
id |
                      operation
                                                | A-time
                                                 23642.049
1 | -> Limit
2 | -> Streaming (type: GATHER)
                                                         | 23642.041
                                                  | [23310.768,23618.021]
3 |
       -> Limit
                                                 [23310.761,23618.012]
 4 |
         -> Sort
5 |
          -> Hash Join (6,8)
                                                    [20898.341,21115.272]
             -> Streaming(type: PART REDISTRIBUTE PART ROUNDROBIN)
6
[7125.834,7472.111]
             -> Seq Scan on public.skew s
                                                        | [1837.079,1911.025]
8 |
                                                  [2612.484,2640.572]
            -> Hash
              -> Streaming(type: PART REDISTRIBUTE PART BROADCAST) | [1193.548,1297.894]
9 |
                -> Seq Scan on public.test t
                                                       [314.343,328.707]
10 I
 5 -- Vector Hash Join (6,8)
```

```
Hash Cond: s.x = t.x
Skew Join Optimizated by Statistic
6 --Streaming(type: PART REDISTRIBUTE PART ROUNDROBIN)
datanode1 (rows=7635968)
datanode2 (rows=7517184)
datanode3 (rows=7748608)
datanode4 (rows=7818240)
```

In the preceding execution plan, **Skew Join Optimized by Statistic** indicates that this is an optimized plan used for handling data skew. The **Statistic** keyword indicates that the plan optimization is based on statistics; **Hint** indicates that the optimization is based on hints; **Rule** indicates that the optimization is based on rules. In this plan, skew and non-skew data is separately processed. Non-skew data in the **s** table is redistributed based on its hash values, and skew data (whose value is **0**) is evenly distributed on all nodes in round-robin mode. In this way, data skew is solved.

To ensure result correctness, the **t** table also needs to be processed. In the **t** table, the data whose value is **0** (skew value in the **s.x** table) is broadcast and other data is redistributed based on its hash values.

In this way, data skew in JOIN operations is solved. The above result shows that the output of the **Streaming** operator (**id** being **6**) is balanced and the end-to-end performance of the query is doubled.

If the stream operator type in the execution plan is **HYBRID**, the stream mode varies depending on the skew data. The following plan is an example:

```
EXPLAIN (nodes OFF, costs OFF) SELECT COUNT(*) FROM skew scol s, skew scol1 s1 WHERE s.b =
s1.c;
QUERY PLAN
id |
                                                   operation
1 | -> Aggregate
2 | -> Streaming (type: GATHER)
3 | -> Aggregate
      -> Hash Join (5,7)
         -> Streaming(type: HYBRID)
5 I
            -> Seq Scan on skew_scol s
         -> Hash
8 |
            -> Streaming(type: HYBRID)
9 |
              -> Seg Scan on skew_scol1 s1
Predicate Information (identified by plan id)
4 -- Hash Join (5,7)
Hash Cond: (s.b = s1.c)
Skew Join Optimized by Statistic
5 -- Streaming(type: HYBRID)
Skew Filter: (b = 1)
Skew Filter: (b = 0)
8 -- Streaming (type: HYBRID)
Skew Filter: (c = 0)
Skew Filter: (c = 1)
```

Data 1 has skew in the **skew\_scol** table. Perform **ROUNDROBIN** on skew data and **REDISTRIBUTE** on non-skew data.

Data 0 is the side with no skew in the **skew\_scol** table. Perform **BROADCAST** on skew data and **REDISTRIBUTE** on non-skew data.

As shown in the preceding figure, the two stream types are **PART REDISTRIBUTE PART ROUNDROBIN** and **PART REDISTRIBUTE PART BROADCAST**. In this example, the stream type is **HYBRID**.

Aggregate optimization

For aggregation, data on each DN is deduplicated based on the **GROUP BY** key and then redistributed. After the deduplication on DNs, the global occurrences of each value will not be greater than the number of DNs. Therefore, no serious data skew will occur. Take the following query as an example:

select c1, c2, c3, c4, c5, c6, c7, c8, c9, count(\*) from t group by c1, c2, c3, c4, c5, c6, c7, c8, c9 limit 10;

The command output is as follows:

```
id I
             operation
                                      A-time
                                                  A-rows
1 | -> Streaming (type: GATHER)
                                       | 130621.783
                                                                12
    -> GroupAggregate
                                    | [85499.711,130432.341] |
2
                                                                12
                              | [85499.509,103145.632] | 36679237
3 |
       -> Sort
        -> Streaming(type: REDISTRIBUTE) | [25668.897,85499.050] | 36679237
4 |
          -> Seq Scan on public.t
                                   | [9835.069,10416.388] | 36679237
 4 --Streaming(type: REDISTRIBUTE)
    datanode1 (rows=36678837)
    datanode2 (rows=100)
     datanode3 (rows=100)
    datanode4 (rows=200)
```

A large amount of skew data exists. As a result, after data is redistributed based on its **GROUP BY** key, the data volume of datanode1 is hundreds of thousands of times that of others. After optimization, a GROUP BY operation is performed on the DN to deduplicate data. After redistribution, no data skew occurs.

```
operation
                                       A-time
1 | -> Streaming (type: GATHER)
                                        | 10961.337
    -> HashAggregate
-> HashAggregate
2 |
                                     | [10953.014,10953.705]
                                    | [10952.957,10953.632]
3 |
        -> Streaming(type: REDISTRIBUTE) | [10952.859,10953.502]
          -> HashAggregate | [10084.280,10947.139]
5 1
             -> Seq Scan on public.t | [4757.031,5201.168]
Predicate Information (identified by plan id)
 3 -- HashAggregate
     Skew Agg Optimized by Statistic
 4 -- Streaming (type: REDISTRIBUTE)
    datanode1 (rows=17)
     datanode2 (rows=8)
     datanode3 (rows=8)
    datanode4 (rows=14)
```

#### Applicable scope

- Join operator
  - nest loop, merge join, and hash join can be optimized.
  - If skew data is on the left to the join, inner join, left join, semi join, and anti join are supported. If skew data is on the right to the join, inner join, right join, right semi join, and right anti join are supported.

- For an optimization plan generated based on statistics, the optimizer checks whether it is optimal by estimating its cost. Optimization plans based on hints or rules are forcibly generated.
- Aggregate operator
  - array\_agg, string\_agg, and subplan in agg qual cannot be optimized.
  - A plan generated based on statistics is affected by its cost, the plan\_mode\_seed parameter, and the best\_agg\_plan parameter. A plan generated based on hints or rules are not affected by them.

# 3.5 Experience in Rewriting SQL Statements

Based on the database SQL execution mechanism and a large number of practices, summarize finds that: using rules of a certain SQL statement, on the basis of the so that the correct test result, which can improve the SQL execution efficiency. You can comply with these rules to greatly improve service query efficiency.

Replacing UNION with UNION ALL

**UNION** eliminates duplicate rows while merging two result sets but **UNION ALL** merges the two result sets without deduplication. Therefore, replace **UNION** with **UNION** ALL if you are sure that the two result sets do not contain duplicate rows based on the service logic.

• Adding NOT NULL to the join column

If there are many **NULL** values in the **JOIN** columns, you can add the filter criterion **IS NOT NULL** to filter data in advance to improve the **JOIN** efficiency.

• Converting **NOT IN** to **NOT EXISTS** 

**nestloop anti join** must be used to implement **NOT IN**, and **Hash anti join** is required for **NOT EXISTS**. If no **NULL** value exists in the **JOIN** column, **NOT IN** is equivalent to **NOT EXISTS**. Therefore, if you are sure that no **NULL** value exists, you can convert **NOT IN** to **NOT EXISTS** to generate **hash joins** and to improve the query performance.

As shown in the following figure, the **t2.d2** column does not contain null values (it is set to **NOT NULL**) and **NOT EXISTS** is used for the query.

SELECT \* FROM t1 WHERE NOT EXISTS (SELECT \* FROM t2 WHERE t1.c1=t2.d2);

The generated execution plan is as follows:

Figure 3-5 NOT EXISTS execution plan

#### • Use **hashagg**.

If a plan involving groupAgg and SORT operations generated by the **GROUP BY** statement is poor in performance, you can set **work\_mem** to a larger value to generate a **hashagg** plan, which does not require sorting and improves the performance.

• Replace functions with **CASE** statements

The GaussDB(DWS) performance greatly deteriorates if a large number of functions are called. In this case, you can modify the pushdown functions to **CASE** statements.

• Do not use functions or expressions for indexes.

Using functions or expressions for indexes stops indexing. Instead, it enables scanning on the full table.

- Do not use != or <> operators, NULL, OR, or implicit parameter conversion in WHERE clauses.
- Split complex SQL statements.

You can split an SQL statement into several ones and save the execution result to a temporary table if the SQL statement is too complex to be tuned using the solutions above, including but not limited to the following scenarios:

- The same subquery is involved in multiple SQL statements of a task and the subquery contains large amounts of data.
- Incorrect Plan cost causes a small hash bucket of subquery. For example, the actual number of rows is 10 million, but only 1000 rows are in hash bucket.
- Functions such as substr and to\_number cause incorrect measures for subqueries containing large amounts of data.
- BROADCAST subqueries are performed on large tables in multi-DN environment.

# 3.6 Adjusting Key Parameters During SQL Tuning

This section describes the key CN parameters that affect GaussDB(DWS) SQL tuning performance. For details about how to configure these parameters, see "Configuring GUC Parameters".

**Table 3-1** CN parameters

| Parameter/<br>Reference Value     | Description                                                                                                    |  |  |  |  |  |
|-----------------------------------|----------------------------------------------------------------------------------------------------|--|--|--|--|--|
| enable_nestloop=o<br>n            | Specifies how the optimizer uses <b>Nest Loop Join</b> . If this parameter is set to <b>on</b> , the optimizer preferentially uses <b>Nest Loop Join</b> . If it is set to <b>off</b> , the optimizer preferentially uses other methods, if any. <b>NOTE</b> To temporarily change the value of this parameter in the current database connection (that is, the current session), run the following SQL statement:  SET enable_nestloop to off;                                                               |  |  |  |  |  |
|                                   | By default, this parameter is set to <b>on</b> . Change the value as required. Generally, nested loop join has the poorest performance among the three <b>JOIN</b> methods (nested loop join, merge join, and hash join). You are advised to set this parameter to <b>off</b> .                                                                                                    |  |  |  |  |  |
| enable_bitmapscan<br>=on          | Specifies whether the optimizer uses bitmap scanning. If the value is <b>on</b> , bitmap scanning is used. If the value is <b>off</b> , it is not used. <b>NOTE</b> If you only want to temporarily change the value of this parameter during the current database connection (that is, the current session), run the following SQL statements:  SET enable_bitmapscan to off;                                                                                                    |  |  |  |  |  |
|                                   | The bitmap scanning applies only in the query condition where <b>a</b> > <b>1</b> and <b>b</b> > <b>1</b> and indexes are created on columns <b>a</b> and <b>b</b> . During performance tuning, if the query performance is poor and bitmapscan operators are in the execution plan, set this parameter to <b>off</b> and check whether the performance is improved.                                                                                                    |  |  |  |  |  |
| enable_fast_query_<br>shipping=on | Specifies whether the optimizer uses a distribution framework. If the value is <b>on</b> , the execution plan is generated on both CNs and DNs. If the value is <b>off</b> , the distribution framework is used, that is, the execution plan is generated on the CNs and then sent to DNs for execution.  NOTE  To temporarily change the value of this parameter in the current database connection (that is, the current session), run the following SQL statement:  SET enable_fast_query_shipping to off; |  |  |  |  |  |
| enable_hashagg=o<br>n             | Specifies whether to enable the optimizer's use of Hashaggregation plan types.                                                                                                    |  |  |  |  |  |
| enable_hashjoin=o<br>n            | Specifies whether to enable the optimizer's use of Hash-<br>join plan types.                                                                                                    |  |  |  |  |  |
| enable_mergejoin=<br>on           | Specifies whether to enable the optimizer's use of Hashmerge plan types.                                                                                                    |  |  |  |  |  |

| Parameter/<br>Reference Value | Description                                                                                                    |
|-------------------------------|----------------------------------------------------------------------------------------------------|
| enable_indexscan=<br>on       | Specifies whether to enable the optimizer's use of index-<br>scan plan types.                                                                                                    |
| enable_indexonlysc<br>an=on   | Specifies whether to enable the optimizer's use of index-<br>only-scan plan types.                                                                                                    |
| enable_seqscan=on             | Specifies whether the optimizer uses bitmap scanning. It is impossible to suppress sequential scans entirely, but setting this variable to <b>off</b> allows the optimizer to preferentially choose other methods if available.                                                                                    |
| enable_sort=on                | Specifies the optimizer sorts. It is impossible to fully suppress explicit sorts, but setting this variable to <b>off</b> allows the optimizer to preferentially choose other methods if available.                                                                                                    |
| enable_broadcast=<br>on       | Specifies whether enable the optimizer's use of data broadcast. In data broadcast, a large amount of data is transferred on the network. When the number of transmission nodes (stream) is large and the estimation is inaccurate, set this parameter to <b>off</b> and check whether the performance is improved. |
| rewrite_rule                  | Specifies whether the optimizer enables the LAZY_AGG and MAGIC_SET rewriting rules.                                                                                                    |

# 3.7 Hint-based Tuning

# 3.7.1 Plan Hint Optimization

In plan hints, you can specify a join order, join, stream, and scan operations, the number of rows in a result, and redistribution skew information to tune an execution plan, improving query performance.

#### **Function**

The hint syntax must follow immediately after a **SELECT** keyword and is written in the following format:

/\*+ <plan hint>\*/

You can specify multiple hints for a query plan and separate them by spaces. A hint specified for a query plan does not apply to its subquery plans. To specify a hint for a subquery, add the hint following the **SELECT** of this subquery.

#### For example:

select /\*+ <plan\_hint1> <plan\_hint2> \*/ \* from t1, (select /\*+ <plan\_hint3> \*/ from t2) where 1=1;

In the preceding command, <plan\_hint1> and <plan\_hint2> are the hints of a query, and <plan\_hint3> is the hint of its subquery.

#### **NOTICE**

If a hint is specified in the **CREATE VIEW** statement, the hint will be applied each time this view is used.

If the random plan function is enabled (**plan\_mode\_seed** is set to a value other than 0), the specified hint will not be used.

### **Supported Hints**

Currently, the following hints are supported:

- Join order hints (leading)
- Join operation hints, excluding the semi join, anti join, and unique plan hints
- Rows hints
- Stream operation hints
- Scan operation hints, supporting only tablescan, indexscan, and indexonlyscan
- Sublink name hints
- Skew hints, supporting only the skew in the redistribution involving Join or HashAgg
- Configuration parameter hints, supporting the parameters described in Configuration Parameter Hints

#### **Precautions**

- Hints do not support Agg, Sort, Setop, or Subplan.
- Hints do not support SMP or Node Groups.

#### **Examples**

The following is the original plan and is used for comparing with the optimized ones:

```
explain
select i_product_name product_name
,i_item_sk item_sk
,s_store_name store_name
,s_zip store_zip
,ad2.ca_street_number c_street_number
,ad2.ca_street_name c_street_name
,ad2.ca_city c_city
,ad2.ca_zip c_zip
,count(*) cnt
,sum(ss_wholesale_cost) s1
,sum(ss_list_price) s2
,sum(ss_coupon_amt) s3
FROM store_sales
store returns
,store
,customer
,promotion
,customer_address ad2
WHERE ss_store_sk = s_store_sk AND
ss_customer_sk = c_customer_sk AND
```

```
ss item sk = i item sk and
ss_item_sk = sr_item_sk and
ss_ticket_number = sr_ticket_number and
c_current_addr_sk = ad2.ca_address_sk and
ss_promo_sk = p_promo_sk and
i_color in ('maroon', 'burnished', 'dim', 'steel', 'navajo', 'chocolate') and
i_current_price between 35 and 35 + 10 and
i_current_price between 35 + 1 and 35 + 15
group by i_product_name
,i_item_sk
,s_store_name
,s_zip
,ad2.ca_street_number
,ad2.ca_street_name
,ad2.ca_city
,ad2.ca_zip
```

| id    | operation                                   | E-rows     | E-memory | E-width   E-costs |
|-------|---------------------------------------------|------------|----------|-------------------|
| 1     | -> Row Adapter                              | 6          |          |                   |
| 2     |                                             | 6          |          | 273   3401632.49  |
| 3     | -> Vector Hash Aggregate                    | 6          | 16MB     | 273   3401630.82  |
| 4     | -> Vector Streaming(type: REDISTRIBUTE)     | 6          | 1MB      | 169   3401630.78  |
| 5     | -> Vector Hash Join (6,21)                  | 6          | 16MB     | 169   3401630.42  |
| 6     | -> Vector Hash Join (7,20)                  | 7          | 43MB     | 173   3400343.15  |
| 7     | -> Vector Streaming(type: REDISTRIBUTE)     | 7          | 1MB      | 123   3395775.64  |
| 8     | -> Vector Hash Join (9,19)                  | 7          | 27MB     | 123   3395775.48  |
| 9     | -> Vector Streaming(type: REDISTRIBUTE)     | 7          | 1MB      | 123   3386294.72  |
| 10    | -> Vector Hash Join (11,18)                 | 7          | 16MB     | 123   3386294.56  |
| 11    | -> Vector Hash Join (12,14)                 | 7          | 19MB     | 112   3384018.02  |
| 12    | -> Vector Partition Iterator                | 287999764  | 1MB      | 12   227383.99    |
| 13    | -> Partitioned CStore Scan on store_returns | 287999764  | 1MB      | 12   227383.99    |
| 14    | -> Vector Hash Join (15,17)                 | 1516824    | 16MB     | 124   3065686.08  |
| 15    | -> Vector Partition Iterator                | 2879987999 | 1MB      | 66   2756066.50   |
| 16    | -> Partitioned CStore Scan on store_sales   | 2879987999 | 1MB      | 66   2756066.50   |
| 17    | -> CStore Scan on item                      | 158        | 1MB      | 58   4051.25      |
| 18    | -> CStore Scan on store                     | 24048      | 1MB      | 19   2264.00      |
| 19    | -> CStore Scan on customer                  | 12000000   | 1MB      | 8   12923.00      |
| 20    | -> CStore Scan on customer_address ad2      | 6000000    | 1MB      | 58   5770.00      |
| 21    | -> CStore Scan on promotion                 | 36000      | 1MB      | 4   1268.50       |
| (21 1 | ows)                                        |            |          |                   |

### 3.7.2 Join Order Hints

#### **Function**

Theses hints specify the join order and outer/inner tables.

### **Syntax**

• Specify only the join order.

leading(join\_table\_list)

• Specify the join order and outer/inner tables. The outer/inner tables are specified by the outermost parentheses.

leading((join\_table\_list))

### **Parameter Description**

*join\_table\_list* specifies the tables to be joined. The values can be table names or table aliases. If a subquery is pulled up, the value can also be the subquery alias. Separate the values with spaces. You can add parentheses to specify the join priorities of tables.

#### **NOTICE**

A table name or alias can only be a string without a schema name. An alias (if any) is used to represent a table.

To prevent semantic errors, tables in the list must meet the following requirements:

- The tables must exist in the query or its subquery to be pulled up.
- The table names must be unique in the query or subquery to be pulled up. If they are not, their aliases must be unique.
- A table appears only once in the list.
- An alias (if any) is used to represent a table.

For example:

**leading(t1 t2 t3 t4 t5)**: **t1, t2, t3, t4**, and **t5** are joined. The join order and outer/inner tables are not specified.

**leading(t1 t2 t3 t4 t5)**: **t1**, **t2**, **t3**, **t4**, and **t5** are joined in sequence. The table on the right is used as the inner table in each join.

**leading(t1 (t2 t3 t4) t5)**: First, **t2**, **t3**, and **t4** are joined and the outer/inner tables are not specified. Then, the result is joined with **t1** and **t5**, and the outer/inner tables are not specified.

**leading(t1 (t2 t3 t4) t5)**: First, **t2**, **t3**, and **t4** are joined and the outer/inner tables are not specified. Then, the result is joined with **t1**, and **(t2 t3 t4)** is used as the inner table. Finally, the result is joined with **t5**, and **t5** is used as the inner table.

**leading((t1 (t2 t3) t4 t5)) leading((t3 t2))**: First, **t2** and **t3** are joined and **t2** is used as the inner table. Then, the result is joined with **t1**, and **(t2 t3)** is used as the inner table. Finally, the result is joined with **t4** and then **t5**, and the table on the right in each join is used as the inner table.

### **Examples**

Hint the query plan in **Examples** as follows:

explain

select /\*+ leading((((((store\_sales store) promotion) item) customer) ad2) store\_returns) leading((store store\_sales))\*/ i\_product\_name product\_name ...

First, **store\_sales** and **store** are joined and **store\_sales** is the inner table. Then, The result is joined with **promotion**, **item**, **customer**, **ad2**, and **store\_returns** in sequence. The optimized plan is as follows:

| WARN | ING: Duplicated or conflict hint: Leading(store_sales store), will be discarded. |            |        |       |             |
|------|----------------------------------------------------------------------------------|------------|--------|-------|-------------|
| id   |                                                                                  | E-rows     | -      |       |             |
| 1    | -> Row Adapter                                                                   | 6          |        |       | 16308094.34 |
| 2    | -> Vector Streaming (type: GATHER)                                               | 1 6        | L      | 1 273 | 16308094.34 |
| 3    | -> Vector Hash Aggregate                                                         | 1 6        | 16MB   | 1 273 | 16308092.67 |
| 4    | -> Vector Hash Join (5,20)                                                       | 1 6        | 585MB  | 169   | 16308092.63 |
| 5    | -> Vector Streaming(type: REDISTRIBUTE)                                          | 1320811    | 1MB    | 181   | 16069870.93 |
| 6    | -> Vector Hash Join (7,19)                                                       | 1320811    | 43MB   | 181   | 16061891.00 |
| 7    | -> Vector Streaming(type: REDISTRIBUTE)                                          | 1320811    | 1MB    | 131   | 16056566.78 |
| 8    | -> Vector Hash Join (9,18)                                                       | 1320811    | 27MB   | 131   | 16048586.85 |
| 9    | -> Vector Streaming(type: REDISTRIBUTE)                                          | 1383248    | 1MB    | 131   | 16038321.62 |
| 10   | -> Vector Hash Join (11,17)                                                      | 1383248    | 16MB   | 131   | 16029664.50 |
| 11   | -> Vector Hash Join (12,16)                                                      | 2626366951 | 16MB   | 1 73  | 15751384.88 |
| 12   | -> Vector Hash Join (13,14)                                                      | 2750085660 | 2156MB | 1 77  | 14226077.19 |
| 13   | -> CStore Scan on store                                                          | 24048      | 1MB    | 19    | 2264.00     |
| 14   | -> Vector Partition Iterator                                                     | 2879987999 | 1MB    | l 66  | 2756066.50  |
| 15   | -> Partitioned CStore Scan on store_sales                                        | 2879987999 | 1MB    | l 66  | 2756066.50  |
| 16   | -> CStore Scan on promotion                                                      | 36000      | 1MB    | 1 4   | 1268.50     |
| 17   | -> CStore Scan on item                                                           | 158        | 1MB    | 1 58  | 4051.25     |
| 18   | -> CStore Scan on customer                                                       | 12000000   | 1MB    | 1 8   | 12923.00    |
| 19   | -> CStore Scan on customer_address ad2                                           | 6000000    | 1MB    | 1 58  | 5770.00     |
| 20   | -> Vector Partition Iterator                                                     | 287999764  | 1MB    | 1 12  | 227383.99   |
| 21   | -> Partitioned CStore Scan on store_returns                                      | 287999764  | 1MB    | 1 12  | 227383.99   |
| (21  | rows)                                                                            |            |        |       |             |

For details about the warning at the top of the plan, see **Hint Errors, Conflicts, and Other Warnings**.

# 3.7.3 Join Operation Hints

#### **Function**

Specifies the join method. It can be nested loop join, hash join, or merge join.

### **Syntax**

[no] nestloop|hashjoin|mergejoin(table\_list)

#### **Parameter Description**

- **no** indicates that the specified hint will not be used for a join.
- *table\_list* specifies the tables to be joined. The values are the same as those of **join table list** but contain no parentheses.

For example:

no nestloop(t1 t2 t3): nestloop is not used for joining t1, t2, and t3. The three tables may be joined in either of the two ways: Join t2 and t3, and then t1; join t1 and t2, and then t3. This hint takes effect only for the last join. If necessary, you can hint other joins. For example, you can add no nestloop(t2 t3) to join t2 and t3 first and to forbid the use of nestloop.

### **Examples**

Hint the query plan in **Examples** as follows:

```
explain select /*+ nestloop(store_sales store_returns item) */ i_product_name product_name ...
```

**nestloop** is used for the last join between **store\_sales**, **store\_returns**, and **item**. The optimized plan is as follows:

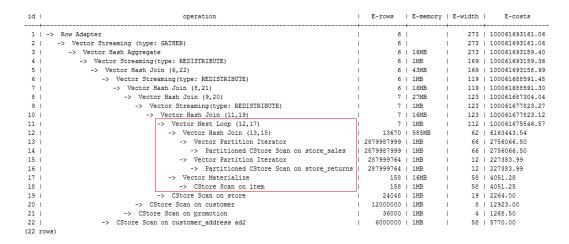

#### 3.7.4 Rows Hints

#### **Function**

These hints specify the number of rows in an intermediate result set. Both absolute values and relative values are supported.

### **Syntax**

rows(table list #|+|-|\* const)

### **Parameter Description**

- #,+,-, and \* are operators used for hinting the estimation. # indicates that the original estimation is used without any calculation. +,-, and \* indicate that the original estimation is calculated using these operators. The minimum calculation result is 1. table\_list specifies the tables to be joined. The values are the same as those of table\_list in Join Operation Hints.
- const can be any non-negative number and supports scientific notation.

For example:

rows(t1 #5): The result set of t1 is five rows.

rows(t1 t2 t3 \*1000): Multiply the result set of joined t1, t2, and t3 by 1000.

### Suggestion

- The hint using \* for two tables is recommended, because this hint will take effect for a join as long as the two tables appear on both sides of this join. For example, if the hint is rows(t1 t2 \* 3), the join result of (t1 t3 t4) and (t2 t5 t6) will be multiplied by 3 because t1 and t2 appear on both sides of the join.
- **rows** hints can be specified for the result sets of a single table, multiple tables, function tables, and subquery scan tables.

### **Examples**

Hint the query plan in **Examples** as follows:

```
explain select /*+ rows(store_sales store_returns *50) */ i_product_name product_name ...
```

Multiply the result set of joined **store\_sales** and **store\_returns** by 50. The optimized plan is as follows:

| id    | operation                                   |            | _    | E-width   E-costs |
|-------|---------------------------------------------|------------|------|-------------------|
| 1     | -> Row Adapter                              | 312        |      | 273   3401656.58  |
| 2     | -> Vector Streaming (type: GATHER)          | 312        | l    | 273   3401656.58  |
| 3     | -> Vector Hash Aggregate                    | 312        | 16MB | 273   3401634.91  |
| 4     | -> Vector Streaming(type: REDISTRIBUTE)     | 313        | 1MB  | 169   3401634.39  |
| 5     | -> Vector Hash Join (6,21)                  | 313        | 43MB | 169   3401633.06  |
| 6     | -> Vector Streaming(type: REDISTRIBUTE)     | 313        | 1MB  | 119   3397065.38  |
| 7     | -> Vector Hash Join (8,20)                  | 313        | 27MB | 119   3397064.31  |
| 8     | -> Vector Streaming(type: REDISTRIBUTE)     | 328        | 1MB  | 119   3387583.37  |
| 9     | -> Vector Hash Join (10,19)                 | 328        | 16MB | 119   3387582.18  |
| 10    | -> Vector Hash Join (11,18)                 | 344        | 16MB | 123   3386294.74  |
| 11    | -> Vector Hash Join (12,14)                 | 360        | 19MB | 112   3384018.02  |
| 12    | -> Vector Partition Iterator                | 287999764  | 1MB  | 12   227383.99    |
| 13    | -> Partitioned CStore Scan on store_returns | 287999764  | 1MB  | 12   227383.99    |
| 14    | -> Vector Hash Join (15,17)                 | 1516824    | 16MB | 124   3065686.08  |
| 15    | -> Vector Partition Iterator                | 2879987999 | 1MB  | 66   2756066.50   |
| 16    | -> Partitioned CStore Scan on store_sales   | 2879987999 | 1MB  | 66   2756066.50   |
| 17    | -> CStore Scan on item                      | 158        | 1MB  | 58   4051.25      |
| 18    | -> CStore Scan on store                     | 24048      | 1MB  | 19   2264.00      |
| 19    | -> CStore Scan on promotion                 | 36000      | 1MB  | 4   1268.50       |
| 20    | -> CStore Scan on customer                  | 12000000   | 1MB  | 8   12923.00      |
| 21    | -> CStore Scan on customer_address ad2      | 6000000    | 1MB  | 58   5770.00      |
| (21 r | ows)                                        |            |      |                   |

The estimation value after the hint in row 11 is **360**, and the original value is rounded off to 7.

# 3.7.5 Stream Operation Hints

#### **Function**

These hints specify a stream operation, which can be **broadcast** or **redistribute**.

#### **Syntax**

[no] broadcast|redistribute(table\_list)

# **Parameter Description**

- no indicates that the specified hint will not be used for a join.
- table\_list specifies the tables to be joined. For details, see Parameter Description.

### **Examples**

Hint the query plan in **Examples** as follows:

```
explain
select /*+ no redistribute(store_sales store_returns item store) leading(((store_sales store_returns item
store) customer)) */ i_product_name product_name ...
```

In the original plan, the join result of **store\_sales**, **store\_returns**, **item**, and **store** is redistributed before it is joined with **customer**. After the hinting, the redistribution is disabled and the join order is retained. The optimized plan is as follows:

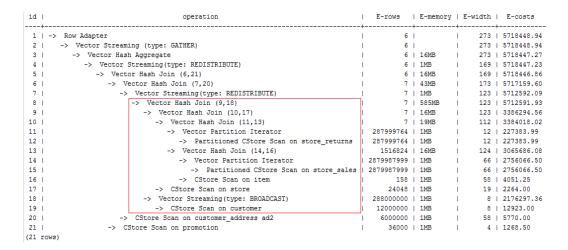

# 3.7.6 Scan Operation Hints

#### **Function**

These hints specify a scan operation, which can be **tablescan**, **indexscan**, or **indexonlyscan**.

### **Syntax**

[no] tablescan|indexscan|indexonlyscan(table [index])

### **Parameter Description**

- no indicates that the specified hint will not be used for a join.
- *table* specifies the table to be scanned. You can specify only one table. Use a table alias (if any) instead of a table name.
- *index* indicates the index for **indexscan** or **indexonlyscan**. You can specify only one index.

#### □ NOTE

**indexscan** and **indexonlyscan** hints can be used only when the specified index belongs to the table.

Scan operation hints can be used for row-store tables, column-store tables, HDFS tables, HDFS foreign tables, OBS tables, and subquery tables. HDFS tables include primary tables and delta tables. The delta tables are invisible to users. Therefore, scan operation hints are used only for primary tables.

### **Examples**

To specify an index-based hint for a scan, create an index named **i** on the **i item sk** column of the **item** table.

create index i on item(i\_item\_sk);

Hint the query plan in **Examples** as follows:

```
explain
select /*+ indexscan(item i) */ i_product_name product_name ...
```

item is scanned based on an index. The optimized plan is as follows:

| id  | operation                                   | E-rows     | E-memory | E-width | E-costs         |
|-----|---------------------------------------------|------------|----------|---------|-----------------|
| 1   | •                                           | 6          |          | 273     | 100061674938.26 |
| 2   | -> Vector Streaming (type: GATHER)          | 6          |          | 273     | 100061674938.26 |
| 3   | -> Vector Hash Aggregate                    | 6          | 16MB     | 273     | 100061674936.59 |
| 4   | -> Vector Streaming(type: REDISTRIBUTE)     | 6          | 1MB      | 169     | 100061674936.55 |
| 5   | -> Vector Hash Join (6,21)                  | 6          | 43MB     | 169     | 100061674936.19 |
| 6   | -> Vector Streaming(type: REDISTRIBUTE)     | 1 6        | 1MB      | 119     | 100061670368.67 |
| 7   | -> Vector Hash Join (8,20)                  | 1 6        | 16MB     | 119     | 100061670368.50 |
| 8   | -> Vector Hash Join (9,19)                  | 7          | 27MB     | 123     | 100061669081.23 |
| 9   | -> Vector Streaming(type: REDISTRIBUTE)     | 7          | 1MB      | 123     | 100061659600.47 |
| 10  | -> Vector Hash Join (11,18)                 | 7          | 16MB     | 123     | 100061659600.31 |
| 11  | -> Vector Nest Loop (12,17)                 | 7          | 1MB      | 112     | 100061657323.77 |
| 12  | -> Vector Hash Join (13,15)                 | 13670      | 585MB    | 62      | 6163443.54      |
| 13  | -> Vector Partition Iterator                | 2879987999 | 1MB      | 66      | 2756066.50      |
| 14  | -> Partitioned CStore Scan on store_sales   | 2879987999 | 1MB      | 66      | 2756066.50      |
| 15  | -> Vector Partition Iterator                | 287999764  | 1MB      | 12      | 227383.99       |
| 16  | -> Partitioned CStore Scan on store_returns | 287999764  | 1MB      | 12      | 227383.99       |
| 17  | -> CStore Index Scan using i on item        | 1          | 1MB      | 58      | 4.01            |
| 18  | -> CStore Scan on store                     | 24048      | 1MB      | 19      | 2264.00         |
| 19  | -> CStore Scan on customer                  | 12000000   | 1MB      | 8       | 12923.00        |
| 20  | -> CStore Scan on promotion                 | 36000      | 1MB      | 4       | 1268.50         |
| 21  | -> CStore Scan on customer_address ad2      | 6000000    | 1MB      | 58      | 5770.00         |
| (21 | rows)                                       |            |          |         |                 |

### 3.7.7 Sublink Name Hints

#### **Function**

These hints specify the name of a sublink block.

#### **Syntax**

blockname (table)

### **Parameter Description**

table indicates the name you have specified for a sublink block.

#### □ NOTE

- This hint is used by an outer query only when a sublink is pulled up. Currently, only the **Agg** equivalent join, **IN**, and **EXISTS** sublinks can be pulled up. This hint is usually used together with the hints described in the previous sections.
- The subquery after the **FROM** keyword is hinted by using the subquery alias. In this case, **blockname** becomes invalid.
- If a sublink contains multiple tables, the tables will be joined with the outer-query tables in a random sequence after the sublink is pulled up. In this case, **blockname** also becomes invalid.

### **Examples**

explain select /\*+nestloop(store\_sales tt) \*/ \* from store\_sales where ss\_item\_sk in (select /\* +blockname(tt)\*/ i\_item\_sk from item group by 1);

**tt** indicates the sublink block name. After being pulled up, the sublink is joined with the outer-query table **store\_sales** by using **nestloop**. The optimized plan is as follows:

| id   | operation                                 | 1 |            |   | _    |        |     |   | E-costs         |
|------|-------------------------------------------|---|------------|---|------|--------|-----|---|-----------------|
|      | -> Row Adapter                            |   | 1439994000 |   |      | +<br>I |     |   | 325105765847.91 |
| 2    | -> Vector Streaming (type: GATHER)        | 1 | 1439994000 | I |      | L      | 216 | Ī | 325105765847.91 |
| 3    | -> Vector Nest Loop Semi Join (4, 6)      | 1 | 1439994000 | I | 1MB  | L      | 216 | Ī | 325026664615.00 |
| 4    | -> Vector Partition Iterator              | 1 | 2879987999 | 1 | 1MB  | L      | 216 | I | 2756066.50      |
| 5    | -> Partitioned CStore Scan on store_sales | 1 | 2879987999 | 1 | 1MB  | L      | 216 | I | 2756066.50      |
| 6    | -> Vector Materialize                     | 1 | 300000     | I | 16MB | L      | 4   | I | 4176.25         |
| 7    | -> Vector Hash Aggregate                  | 1 | 300000     | I | 16MB | L      | 4   | I | 3988.75         |
| 8    | -> CStore Scan on item                    | I | 300000     | I | 1MB  | L      | 4   | I | 3832.50         |
| (8 r | ows)                                      |   |            |   |      |        |     |   |                 |

### 3.7.8 Skew Hints

#### **Function**

Theses hints specify redistribution keys containing skew data and skew values, and are used to optimize redistribution involving Join or HashAgg.

### **Syntax**

- Specify single-table skew. skew(table (column) [(value)])
- Specify intermediate result skew. skew((join\_rel) (column) [(value)])

#### **Parameter Description**

- table specifies the table where skew occurs.
- **join\_rel** specifies two or more joined tables. For example, **(t1 t2)** indicates that the result of joining **t1** and **t2** tables contains skew data.
- **column** specifies one or more columns where skew occurs.
- value specifies one or more skew values.

#### □ NOTE

- Skew hints are used only if redistribution is required and the specified skew information matches the redistribution information.
- Skew hints are controlled by the GUC parameter **skew\_option**. If the parameter is disabled, skew hints cannot be used for solving skew.
- Currently, skew hints support only the table relationships of the ordinary table and subquery types. Hints can be specified for base tables, subqueries, and **WITH** ... **AS** clauses. Unlike other hints, a subquery can be used in skew hints regardless of whether it is pulled up.
- Use an alias (if any) to specify a table where data skew occurs.
- You can use a name or an alias to specify a skew column as long as it is not ambiguous.
  The columns in skew hints cannot be expressions. If data skew occurs in the
  redistribution that uses an expression as a redistribution key, set the redistribution key
  as a new column and specify the column in skew hints.
- The number of skew values must be an integer multiple of the number of columns. Skew values must be grouped based on the column sequence, with each group containing a maximum of 10 values. You can specify duplicate values to group skew columns having different number of skew values. For example, the c1 and c2 columns of the t1 table contains skew data. The skew value of the c1 column is a1, and the skew values of the c2 column are b1 and b2. In this case, the skew hint is skew(t1 (c1 c2) ((a1 b1)(a1 b2))). (a1 b1) is a value group, where NULL is allowed as a skew value. Each hint can contain a maximum of 10 groups and the number of groups should be an integer multiple of the number of columns.
- In the redistribution optimization of Join, a skew value must be specified for skew hints. The skew value can be left empty for HashAgg.
- If multiple tables, columns, or values are specified, separate items of the same type with spaces.
- The type of skew values cannot be forcibly converted in hints. To specify a string, enclose it with single quotation marks (' ').

#### Example:

Specify single-table skew.

Each skew hint describes the skew information of one table relationship. To describe the skews of multiple table relationships in a query, specify multiple skew hints.

Skew hints have the following formats:

- One skew value in one column: **skew(t (c1) (v1))**Description: The **v1** value in the **c1** column of the **t** table relationship causes skew in query execution.
- Multiple skew values in one column: skew(t (c1) (v1 v2 v3 ...))
   Description: Values including v1, v2, and v3 in the c1 column of the t table relationship cause skew in query execution.
- Multiple columns, each having one skew value: skew(t (c1 c2) (v1 v2))
   Description: The v1 value in the c1 column and the v2 value in the c2 column of the t table relationship cause skew in query execution.
- Multiple columns, each having multiple skew values: skew(t (c1 c2) ((v1 v2) (v3 v4) (v5 v6) ...))

Description: Values including v1, v3, and v5 in the c1 column and values including v2, v4, and v6 in the c2 column of the t table relationship cause skew in query execution.

#### **NOTICE**

In the last format, parentheses for skew value groups can be omitted, for example, **skew(t (c1 c2) (v1 v2 v3 v4 v5 v6 ...))**. In a skew hint, either use parentheses for all skew value groups or for none of them.

Otherwise, a syntax error will be generated. For example, **skew(t (c1 c2) (v1 v2 v3 v4 (v5 v6) ...))** will generate an error.

• Specify intermediate result skew.

If data skew does not occur in base tables but in an intermediate result during query execution, specify skew hints of the intermediate result to solve the skew. The format is **skew((t1 t2) (c1) (v1))**.

Description: Data skew occurs after the table relationships **t1** and **t2** are joined. The **c1** column of the **t1** table contains skew data and its skew value is **v1**.

**c1** can exist only in a table relationship of **join\_rel**. If there is another column having the same name, use aliases to avoid ambiguity.

### Suggestion

- For a multi-level query, write the hint on the layer where data skew occurs.
- For a listed subquery, you can specify the subquery name in a hint. If you know data skew occurs on which base table, directly specify the table.
- Aliases are preferred when you specify a table or column in a hint.

### **Examples**

Specify single-table skew.

Specify hints in the original query.

For example, the original query is as follows:

```
explain
with customer_total_return as
(select sr_customer_sk as ctr_customer_sk
,sr_store_sk as ctr_store_sk
,sum(SR_FEE) as ctr_total_return
from store_returns
date dim
where sr_returned_date_sk = d_date_sk
and d_year = 2000
group by sr_customer_sk
,sr_store_sk)
select c_customer_id
from customer_total_return ctr1
store
,customer
where ctr1.ctr_total_return > (select avg(ctr_total_return)*1.2
from customer_total_return ctr2
where ctr1.ctr_store_sk = ctr2.ctr_store_sk)
and s_store_sk = ctr1.ctr_store_sk
and s_state = 'NM'
and ctr1.ctr_customer_sk = c_customer_sk
order by c_customer_id
limit 100;
```

| id | operation                                   | E-rows    | E-memory        | E-width | E-costs   |
|----|---------------------------------------------|-----------|-----------------|---------|-----------|
| 1  | -> Row Adapter                              | 100       |                 | 20      | 911254.47 |
| 2  | -> Vector Limit                             | 100       |                 | 20      | 911254.47 |
| 3  | -> Vector Streaming (type: GATHER)          | 2400      |                 | 20      | 911325.75 |
| 4  | -> Vector Limit                             | 2400      | 1MB             | 20      | 911247.62 |
| 5  | -> Vector Sort                              | 3684816   | 16MB            | 1 20    | 911631.21 |
| 6  | -> Vector Hash Join (7,29)                  | 3684817   | 41MB (12374MB)  | 1 20    | 905379.41 |
| 7  | -> Vector Streaming(type: REDISTRIBUTE)     | 3684817   | 384KB           | 4       | 883010.31 |
| 8  | -> Vector Hash Join (9,19)                  | 3684817   | 16MB            | 4       | 861302.05 |
| 9  | -> Vector Hash Join (10,18)                 | 11054450  | 16MB            | 44      | 427109.71 |
| 10 | -> Vector Hash Aggregate                    | 50247501  | 397MB (12671MB) | 54      | 395302.57 |
| 11 | -> Vector Streaming(type: REDISTRIBUTE)     | 50247501  | 384KB           | 22      | 358663.76 |
| 12 | -> Vector Hash Join (13,15)                 | 50247501  | 16MB            | 22      | 294300.51 |
| 13 |                                             | 287999764 | 1MB             | 26      | 227383.99 |
| 14 | -> Partitioned CStore Scan on store_returns | 287999764 | 1MB             | 26      | 227383.99 |
| 15 | -> Vector Streaming(type: BROADCAST)        | 8712      | 384KB           | 4       | 975.56    |
| 16 | -> Vector Partition Iterator                | 363       | 1MB             | 4       | 910.65    |
| 17 | -> Partitioned CStore Scan on date_dim      | 363       | 1MB             | 4       | 910.65    |
| 18 | -> CStore Scan on store                     | 44        | 1MB             | 4       | 1006.39   |
| 19 | -> Vector Hash Aggregate                    | 192       | 16MB            | 68      | 426707.38 |
| 20 | -> Vector Subquery Scan on ctr2             | 50247501  | 1MB             | 36      | 416239.03 |
| 21 | -> Vector Hash Aggregate                    | 50247501  | 397MB (12671MB) | 54      | 395302.57 |
| 22 | -> Vector Streaming(type: REDISTRIBUTE)     | 50247501  | 384KB           | 22      | 358663.76 |
| 23 | -> Vector Hash Join (24,26)                 | 50247501  |                 |         | 294300.51 |
| 24 | -> Vector Partition Iterator                | 287999764 | 1MB             | 26      | 227383.99 |
| 25 | -> Partitioned CStore Scan on store_returns | 287999764 | 1MB             | 26      | 227383.99 |
| 26 | -> Vector Streaming(type: BROADCAST)        | 8712      | 384KB           | 4       | 975.56    |
| 27 | -> Vector Partition Iterator                | 363       |                 | 4       | 910.65    |
| 28 | -> Partitioned CStore Scan on date_dim      | 363       |                 |         | 910.65    |
| 29 | -> CStore Scan on customer                  | 12000000  | 1MB             | 24      | 12923.00  |

Specify the hints of HashAgg in the inner **with** clause and of the outer Hash Join. The query containing hints is as follows:

```
with customer_total_return as
(select /*+ skew(store_returns(sr_store_sk sr_customer_sk)) */sr_customer_sk as ctr_customer_sk
,sr_store_sk as ctr_store_sk
,sum(SR_FEE) as ctr_total_return
from store_returns
,date_dim
where sr_returned_date_sk = d_date_sk
and d_year =2000
group by sr_customer_sk
,sr_store_sk)
select /*+ skew(ctr1(ctr_customer_sk)(11))*/ c_customer_id
from customer_total_return ctr1
,store
,customer
where ctr1.ctr_total_return > (select avg(ctr_total_return)*1.2
from customer_total_return ctr2
where ctr1.ctr_store_sk = ctr2.ctr_store_sk)
and s_store_sk = ctr1.ctr_store_sk
and s_state = 'NM'
and ctr1.ctr_customer_sk = c_customer_sk
```

```
order by c_customer_id
limit 100:
```

The hints indicate that the group by in the inner with clause contains skew data during redistribution by HashAgg, corresponding to the original Hash Agg operators 10 and 21; and that the ctr customer sk column in the outer ctr1 table contains skew data during redistribution by Hash Join, corresponding to operator 6 in the original plan. The optimized plan is as follows:

```
id |

1 | -> Row Adapter
2 | -> Vector Limit
3 | -> Vector Streaming (type: GATHER)
4 | -> Vector Streaming (type: GATHER)
5 | -> Vector Sort
6 | -> Vector Sort
7 | -> Vector Hash Join (7,31)
7 | -> Vector Hash Join (9,20)
9 | -> Vector Hash Join (10,19)
-> Vector Hash Join (10,19)
-> Vector Hash Aggregate
-> Vector Hash Aggregate
-> Vector Hash Aggregate
-> Vector Hash Aggregate
-> Vector Hash Aggregate
-> Vector Hash Join (14,16)
-> Terrator
                                                                                                                                                                                                                                                                                                                                                                                                                                                                                                                                                                                  20 | 1061778.14
20 | 1061778.14
20 | 1061849.41
20 | 1061771.29
                                                                                                                                                                                                                                                                                                                                                                                                                                                        100 |
100 |
2400 |
2400 |
                                                                                                                                                                                                                                                                                                                                                                                                                                      2400 | 1MB

3684816 | 16MB | 3684817 | 41MB(12344MB) |

3684817 | 384KB | 3684817 | 16MB | 11054450 | 16MB | 50247501 | 397MB(12010MB)
                                                                                                                                                                                                                                                                                                                                                                                                                                                                                                                                                                                                        1062174.87
                                                                                                                                                                                                                                                                                                                                                                                                                                                                                                                                                                             Vector Hash Aggregate

> Vector Streaming (type: REDISTRIBUTE)

- Vector Hash Aggregate

-> Vector Hash Jonn (14,16)

-> Vector Partition Iterator

-> Partitioned CStore Scan on store_returns

-> Vector Streaming (type: BROADCAST)

-> Vector Partition Iterator

-> Partitioned CStore Scan on date_dim
                                                                                                                                                                                                                                                                                                                                                                                                                                      50247501 |
50247501 |
50247501 |
                                                                                                                                                                                                                                                                                                                                                                                                                                                                                  384KB
397MB(12010MB)
16MB
   11
12
13
14
15
16
17
18
19
20
21
22
23
24
25
26
27
                                                                                                                                                                                                                                                                                                                                                                                                                                                                                  1MB
384KB
1MB
1MB
1MB
                                                                                                                                                                                                                                                                                                                                                                                                                            .B
.6MB
.1MB
.B .397MB (12010MB)
. | 394KB | .
.1 | 397MB (12010MB)
.01 | 16MB
.3764 | 1MB
.3764 | 1MB
.8712 | 384KB
.863 | 1MB
.363 | 1MB
.363 | 1MB
.12000000 | 384KB
| 12000000 | 1MB
                                                                                                                                       -> CStore Scan on store

Vector Hash Aggregate

-> Vector Subquery Scan on ctr2

-> Vector Stagnery Scan on ctr2

-> Vector Hash Aggregate

-> Vector Straining(type: REDISTRIBUTE)

-> Vector Hash Magregate

-> Vector Hash Modin (26,28)

-> Vector Hash Union (26,28)

-> Vector Fartition (Everator

-> Partitioned CStore Scan on store returns

-> Vector Fartition Iterator

-> Partition Iterator

-> Partition Strain Office Scan on date dim

-> *OCAL FART BROADCAST)
                                                                                                                                                                                                                                                                                                                                       an on store_returns
29 |
30 |
31 |
32 |
(32 rows)
                                                                                  -> Vector Streaming(type: PART LOCAL PART BROADCAST)
-> CStore Scan on customer
```

To solve data skew in the redistribution, Hash Agg is changed to double-level Agg operators and the redistribution operators used by Hash Join are changed in the optimized plan.

Modify the guery and then specify hints.

For example, the original query and its plan are as follows:

explain select count(\*) from store\_sales\_1 group by round(ss\_list\_price);

```
| Row Adapter | Vector Streaming (type: GATHER) | 100/4 | 16072 | 16072 | 16072 | 16072 | 16072 | 16072 | 16072 | 16072 | 16072 | 16072 | 16072 | 16072 | 16072 | 16072 | 16072 | 16072 | 16072 | 16072 | 16072 | 16072 | 16072 | 16072 | 16072 | 16072 | 16072 | 16072 | 16072 | 16072 | 16072 | 16072 | 16072 | 16072 | 16072 | 16072 | 16072 | 16072 | 16072 | 16072 | 16072 | 16072 | 16072 | 16072 | 16072 | 16072 | 16072 | 16072 | 16072 | 16072 | 16072 | 16072 | 16072 | 16072 | 16072 | 16072 | 16072 | 16072 | 16072 | 16072 | 16072 | 16072 | 16072 | 16072 | 16072 | 16072 | 16072 | 16072 | 16072 | 16072 | 16072 | 16072 | 16072 | 16072 | 16072 | 16072 | 16072 | 16072 | 16072 | 16072 | 16072 | 16072 | 16072 | 16072 | 16072 | 16072 | 16072 | 16072 | 16072 | 16072 | 16072 | 16072 | 16072 | 16072 | 16072 | 16072 | 16072 | 16072 | 16072 | 16072 | 16072 | 16072 | 16072 | 16072 | 16072 | 16072 | 16072 | 16072 | 16072 | 16072 | 16072 | 16072 | 16072 | 16072 | 16072 | 16072 | 16072 | 16072 | 16072 | 16072 | 16072 | 16072 | 16072 | 16072 | 16072 | 16072 | 16072 | 16072 | 16072 | 16072 | 16072 | 16072 | 16072 | 16072 | 16072 | 16072 | 16072 | 16072 | 16072 | 16072 | 16072 | 16072 | 16072 | 16072 | 16072 | 16072 | 16072 | 16072 | 16072 | 16072 | 16072 | 16072 | 16072 | 16072 | 16072 | 16072 | 16072 | 16072 | 16072 | 16072 | 16072 | 16072 | 16072 | 16072 | 16072 | 16072 | 16072 | 16072 | 16072 | 16072 | 16072 | 16072 | 16072 | 16072 | 16072 | 16072 | 16072 | 16072 | 16072 | 16072 | 16072 | 16072 | 16072 | 16072 | 16072 | 16072 | 16072 | 16072 | 16072 | 16072 | 16072 | 16072 | 16072 | 16072 | 16072 | 16072 | 16072 | 16072 | 16072 | 16072 | 16072 | 16072 | 16072 | 16072 | 16072 | 16072 | 16072 | 16072 | 16072 | 16072 | 16072 | 16072 | 16072 | 16072 | 16072 | 16072 | 16072 | 16072 | 16072 | 16072 | 16072 | 16072 | 16072 | 16072 | 16072 | 16072 | 16072 | 16072 | 16072 | 16072 | 16072 | 16072 | 16072 | 16072 | 16072 | 16072 | 16072 | 16072 | 16072 | 16072 | 16072 | 16072 | 16072 | 16072 | 16072 | 16072 | 16072 | 16072 | 16072 | 16072 | 1607
```

Columns in hints do not support expressions. To specify hints, rewrite the query as several subqueries. The rewritten query and its plan are as follows:

```
explain
select count(*)
from (select round(ss_list_price),ss_hdemo_sk
from store sales 1)tmp(a,ss hdemo sk)
group by a;
```

Ensure that the service logic is not changed during the rewriting. Specify hints in the rewritten query as follows:

```
explain
select /*+ skew(tmp(a)) */ count(*)
from (select round(ss_list_price),ss_hdemo_sk
from store_sales_1)tmp(a,ss_hdemo_sk)
group by a;
```

The plan shows that after Hash Agg is changed to double-layer Agg operators, redistributed data is greatly reduced and redistribution time shortened.

You can specify hints in columns in a subquery, for example:

```
explain
select /*+ skew(tmp(b)) */ count(*)
from (select round(ss_list_price) b,ss_hdemo_sk
from store_sales_1)tmp(a,ss_hdemo_sk)
group by a;
```

# 3.7.9 Hint That Disables Subquery Pull-up

#### **Function**

To optimize query logic, the optimizer usually pulls up subqueries for execution. However, sometimes the pulled up subqueries do not run much faster than others, and may even be slower due to enlarged search scope. In this case, you can specify the **no merge** hint to disable pull-up. This hint is not recommended in most cases.

### **Syntax**

no merge [(subquery\_name)]

### Description

**subquery\_name** indicates the name of a subquery. It can also be a view or CTE name. The specified subquery will not be unnested during logic optimization. If **subquery\_name** is not specified, the current query will not be unnested.

### **Example**

Create tables t1, t2, and t3.

```
create table t1(a1 int,b1 int,c1 int,d1 int);
create table t2(a2 int,b2 int,c2 int,d2 int);
create table t3(a3 int,b3 int,c3 int,d3 int);
```

The original statement is as follows:

explain select \* from t3, (select a1,b2,c1,d2 from t1,t2 where t1.a1=t2.a2) s1 where t3.b3=s1.b2;

| id | -                  |         |       | E-width | -             |
|----|--------------------|---------|-------|---------|---------------|
|    | -> Hash Join (2,6) | -+-<br> | 44450 |         | +<br>  754.31 |
| 2  | -> Hash Join (3,4) | ī       | 8885  | 28      | 182.11        |
| 3  | -> Seq Scan on t3  | ī       | 1776  | 16      | 27.76         |
| 4  | -> Hash            | T       | 1776  | 12      | 27.76         |
| 5  | -> Seq Scan on t2  | T       | 1776  | 12      | 27.76         |
| 6  | -> Hash            | T       | 1776  | 8       | 27.76         |
| 7  | -> Seq Scan on tl  | T.      | 1776  | 8       | 27.76         |

In this query, you can use the following methods to disable the pull-up of subquery **s1**:

- Method 1: explain select /\*+ no merge(s1) \*/ \* from t3, (select a1,b2,c1,d2 from t1,t2 where t1.a1=t2.a2) s1 where t3.b3=s1.b2;
- Method 2: explain select \* from t3, (select /\*+ no merge \*/ a1,b2,c1,d2 from t1,t2 where t1.a1=t2.a2) s1 where t3.b3=s1.b2;

#### Outcome:

| id | operation          |    |      |   | E-width |        |
|----|--------------------|----|------|---|---------|--------|
|    | -> Hash Join (2,6) | ī  | 8880 |   |         | 443.03 |
| 2  | -> Hash Join (3,4) | L  | 8885 | ľ | 16      | 182.11 |
| 3  | -> Seq Scan on tl  | L  | 1776 | ľ | 8       | 27.76  |
| 4  | -> Hash            | L  | 1776 | ľ | 12      | 27.76  |
| 5  | -> Seq Scan on t2  | L  | 1776 | ľ | 12      | 27.76  |
| 6  | -> Hash            | Ī  | 1776 | ī | 16      | 27.76  |
| 7  | -> Seq Scan on t3  | Ī. | 1776 | ï | 16      | 27.76  |

# 3.7.10 Configuration Parameter Hints

#### **Function**

A hint, or a GUC hint, specifies a configuration parameter value when a plan is generated. Currently, only the following parameters are supported:

- agg\_redistribute\_enhancement
- best\_agg\_plan
- enable\_fast\_query\_shipping
- enable\_hashagg
- enable\_hashjoin
- enable indexscan
- enable\_nestloop
- enable\_nodegroup\_debug
- expected\_computing\_nodegroup
- qrw\_inlist2join\_optmode
- query\_dop
- rewrite\_rule
- skew\_option

### **Syntax**

set [global](guc\_name guc\_value)

#### **Parameters**

- **global** indicates that the parameter set by hint takes effect at the statement level. If **global** is not specified, the parameter takes effect only in the subquery where the hint is located.
- guc\_name indicates the name of the configuration parameter specified by hint.
- guc\_value indicates the value of a configuration parameter specified by hint.

#### □ NOTE

- If a parameter set by hint takes effect at the statement level, the hint must be written to the top-level query instead of the subquery. For **UNION**, **INTERSECT**, **EXCEPT**, and **MINUS** statements, you can write the GUC hint at the statement level to any **SELECT** clause that participates in the set operation. The configuration parameters set by the GUC hint take effect on each **SELECT** clause that participates in the set operation.
- When a subquery is pulled up, all GUC hints on the subquery are discarded.
- The enable\_fast\_query\_shipping, enable\_nodegroup\_debug, expected\_computing\_nodegroup, query\_dop, and rewrite\_rule parameters can be set only at the statement level.
- If a parameter is set by both the statement-level GUC hint and the subquery-level GUC hint, the subquery-level GUC hint takes effect in the corresponding subquery, and the statement-level GUC hint takes effect in other subqueries of the statement.

### Example

Hint the query plan in **Examples** as follows:

```
explain
select /*+ set global(query_dop 0) */ i_product_name product_name
...
```

This hint indicates that the **query\_dop** parameter is set to **0** when the plan for a statement is generated, which means the SMP adaptation function is enabled. The generated plan is as follows:

```
Row Adapter
                                                                                                                                                                                                                                                                                                                                              230 | 19595.89
                                Vector Sonic Hash Aggregate
                                                                                                                                                                                                                                                                                                                                              230 | 19595.89
                            -> Vector Streaming (type: GATHER)
-> Vector Streaming (type: GATHER)
-> Vector Sonic Hash Aggregate
-> Vector Nest Loop (6,28)
-> Vector Nest Loop (7,27)
                                                                                                                                                                                                                                                                                                                                              230 | 19595.89
                                                                                                                                                                                                                                                                                                                                              230 | 19595.66
126 | 19595.62
130 | 19291.57
118 | 19279.41
                                                                                                                                                                                                                                                                                           3 | 1MB
3 | 1MB
3 | 4MB
                                                                      Vector Streaming (type: LOCAL GATHER dop: 1/2)
                                                                                                                                                                                                                                                                                                                                            118 | 19279.41

118 | 19279.38

82 | 18117.66

82 | 18117.61

82 | 16195.20

82 | 16195.20

82 | 16195.25

12 | 1110.42

94 | 14718.42

94 | 1469.69

39 | 11541.07

39 | 11541.07

55 | 1947.12

55 | 1947.02

8 | 1797.41
                                                                   -> Vector Streaming(type: BOAL SAIRE dop: 1/2)
-> Vector Streaming(type: SPLIT REDISTRIBUTE dop: 2/2)
-> Vector Streaming(type: SPLIT REDISTRIBUTE dop: 2/2)
-> Vector Streaming(type: SPLIT REDISTRIBUTE dop: 2/2)
-> Vector Streaming(type: SPLIT REDISTRIBUTE dop: 2/2)
-> Vector Streaming(type: IOCAL REDISTRIBUTE dop: 2/2)
-> Vector Fartitioned CStore Scan on store_returns
-> Vector Streaming(type: IOCAL REDISTRIBUTES dop: 2/2)
                                                                                                                                                                                                                                                                             287514 | 1MB
                                                                                                           -> Fartitioned CStore Scan on store returns
-> Vector Streaming(type: LOCAL BROADCAST dop: 2/2)
-> Vector Sonic Hash Join (17,19)
-> Vector Fartition Terator
-> Partitioned CStore Scan on store sales
-> Vector Streaming(type: LOCAL BROADCAST dop: 2/2)
                                                                                                                                                                                                                                                                                   2764 | 4MB
                                                                                                                                                                                                                                                                                   1382 | 16MB
80404 | 1MB
80404 | 1MB
                                                                                                                                                                                                                                                                                     16 | 4MB
20 |
                                                                                                                                             CStore Scan on item
                                                                                                                                                                                                                                                                                           8 | 1MB
                                                                                                                                                                                                                                                                                                                                                55 | 1947.00

8 | 1797.41

8 | 1714.07

8 | 703.67

44 | 1099.22

44 | 1057.55

44 | 552.33
                                                                                            -> Vector Materialize
                                                                                                                                                                                                                                                                               100000 | 16MB
                                                                                        -> Vector Streaming(type: LOCAL REDISTRIBUTE dop: 2/2)
-> CStore Scan on customer
Vector Materialize
                                                                                                                                                                                                                                                                               100000 I 4MB
                                                                                                                                                                                                                                                                               100000 | 4MB
100000 | 1MB
50000 | 16MB
50000 | 4MB
                                                                                               Vector Streaming(type: LOCAL REDISTRIBUTE dop: 2/2)
                                                                                                    CStore Scan on customer address ad2
                                                                                                                                                                                                                                                                                 50000 | 1MB
                                                                                                                                                                                                                                                                                                                                                20 | 12.01 4 | 300.30
                                                                      CStore Scan on store
                                                                                                                                                                                                                                                                                         36 | 1MB
```

# 3.7.11 Hint Errors, Conflicts, and Other Warnings

Plan hints change an execution plan. You can run **EXPLAIN** to view the changes.

Hints containing errors are invalid and do not affect statement execution. The errors will be displayed in different ways based on statement types. Hint errors in an **EXPLAIN** statement are displayed as a warning on the interface. Hint errors in other statements will be recorded in debug1-level logs containing the **PLANHINT** keyword.

### **Hint Error Types**

Syntax errors.

An error will be reported if the syntax tree fails to be reduced. The No. of the row generating an error is displayed in the error details.

For example, the hint keyword is incorrect, no table or only one table is specified in the **leading** or **join** hint, or no tables are specified in other hints. The parsing of a hint is terminated immediately after a syntax error is detected. Only the hints that have been parsed successfully are valid.

For example:

leading((t1 t2)) nestloop(t1) rows(t1 t2 #10)

The syntax of **nestloop(t1)** is wrong and its parsing is terminated. Only **leading(t1 t2)** that has been successfully parsed before **nestloop(t1)** is valid.

- Semantic errors.
  - An error will be reported if the specified tables do not exist, multiple tables are found based on the hint setting, or a table is used more than once in the leading or join hint.
  - An error will be reported if the index specified in a scan hint does not exist.
  - If multiple tables with the same name exist after a subquery is pulled up and some of them need to be hinted, add aliases for them to avoid name duplication.
- Duplicated or conflicted hints.

If hint duplication or conflicts occur, only the first hint takes effect. A message will be displayed to describe the situation.

- Hint duplication indicates that a hint is used more than once in the same query, for example, nestloop(t1 t2) nestloop(t1 t2).
- A hint conflict indicates that the functions of two hints with the same table list conflict with each other.

For example, if **nestloop (t1 t2) hashjoin (t1 t2)** is used, **hashjoin (t1 t2)** becomes invalid. **nestloop(t1 t2)** does not conflict with **no mergejoin(t1 t2)**.

#### **NOTICE**

The table list in the **leading** hint is disassembled. For example, **leading (t1 t2 t3)** will be disassembled as **leading(t1 t2) leading((t1 t2) t3)**, which will conflict with **leading(t2 t1)** (if any). In this case, the latter **leading(t2 t1)** becomes invalid. If two hints use duplicated table lists and only one of them has the specified outer/inner table, the one without a specified outer/inner table becomes invalid.

- A hint becomes invalid after a sublink is pulled up.
  - In this case, a message will be displayed. Generally, such invalidation occurs if a sublink contains multiple tables to be joined, because the table list in the sublink becomes invalid after the sublink is pulled up.
- Unsupported column types.
  - Skew hints are specified to optimize redistribution. They will be invalid if their corresponding columns do not support redistribution.
- Specified hints are not used.
  - If hashjoin or mergejoin is specified for non-equivalent joins, it will not be used.
  - If indexscan or indexonlyscan is specified for a table that does not have an index, it will not be used.
  - If indexscan hint or indexonlyscan is specified for a full-table scan or for a scan whose filtering conditions are not set on index columns, it will not be used.
  - The specified **indexonlyscan** hint is used only when the output column contains only indexes.
  - In equivalent joins, only the joins containing equivalence conditions are valid. Therefore, the leading, join, and rows hints specified for the joins without an equivalence condition will not be used. For example, t1, t2, and t3 are to be joined, and the join between t1 and t3 does not contain an equivalence condition. In this case, leading(t1 t3) will not be used.
  - To generate a streaming plan, if the distribution key of a table is the same as its join key, redistribute specified for this table will not be used. If the distribution key and join key are different for this table but the same for the other table in the join, redistribute specified for this table will be used but broadcast will not.
  - If no sublink is pulled up, the specified **blockname** hint will not be used.
  - Skew hints are not used possibly because:
    - The plan does not require redistribution.
    - The columns specified by hints contain distribution keys.
    - Skew information specified in hints is incorrect or incomplete, for example, no value is specified for join optimization.
    - Skew optimization is disabled by GUC parameters.
  - GUC hints are not used possibly because:
    - The configuration parameter does not exist.
    - The configuration parameter is not supported by GUC hints.
    - The configuration parameter value is invalid.
    - The statement-level GUC hint is not written in the top-level query.
    - The configuration parameter set by the GUC hint at the subquery level cannot be set at the subquery level.

The subquery where the GUC hint is located is pulled up.

### 3.7.12 Plan Hint Cases

This section takes the statements in TPC-DS (Q24) as an example to describe how to optimize an execution plan by using hints in 1000X+24DN environments. For example:

```
select avg(netpaid) from
(select c_last_name
,c_first_name
,s_store_name
,ca_state
,s_state
,i_color
,i_current_price
,i_manager_id
i_units,
,i_size
,sum(ss_sales_price) netpaid
from store_sales
store returns
,store
,item
,customer
,customer_address
where ss_ticket_number = sr_ticket_number
and ss_item_sk = sr_item_sk
and ss_customer_sk = c_customer_sk
and ss_item_sk = i_item_sk
and ss_store_sk = s_store_sk
and c_birth_country = upper(ca_country)
and s_zip = ca_zip
and s_market_id=7
group by c_last_name
,c_first_name
,s_store_name
,ca_state
,s_state
,i_color
,i_current_price
,i_manager_id
i_units,
,i_size);
```

1. The original plan of this statement is as follows and the statement execution takes 110s:

| id    | operation                                          | ļ | A-time                  | Ţ  | A-rows     | į.  | E-rows     | ŀ  |
|-------|----------------------------------------------------|---|-------------------------|----|------------|-----|------------|----|
| 1     | -> Row Adapter                                     | ï | 110324.107              | 1  | 1          | 1   | 1          | į. |
| 2     | -> Vector Aggregate                                | 1 | 110324.093              | -1 | 1          | 1   | 1          | L  |
| 3     | -> Vector Streaming (type: GATHER)                 | 1 | 110323.958              | 1  | 24         | 1   | 24         | L  |
| 4     | -> Vector Aggregate                                | 1 | [110179.302,110309.653] | -1 | 24         | 1   | 24         | L  |
| 5     | -> Vector Hash Aggregate                           | 1 | [110178.388,110308.515] | 1  | 647824     | 1   | 16656      | L  |
| 6     | -> Vector Streaming(type: REDISTRIBUTE)            | 1 | [77616.177,96478.771]   | 1  | 666834733  | 1   | 16664      | L  |
| 7     | -> Vector Hash Join (8,22)                         | 1 | [81727.257,84728.519]   | 1  | 666834733  | 1   | 16664      | L  |
| 8     | -> Vector Streaming(type: REDISTRIBUTE)            | 1 | [78770.520,82021.087]   | 1  | 666834733  | 1   | 16664      | L  |
| 9     | -> Vector Hash Join (10,21)                        | 1 | [88066.755,90701.860]   | 1  | 666834733  | 1   | 16664      | L  |
| 10    | -> Vector Streaming(type: BROADCAST)               | Τ | [7940.962,21430.725]    | 1  | 591882336  | Т   | 51360      | ı  |
| 11    | -> Vector Hash Join (12,20)                        | 1 | [2419.995,5319.606]     | 1  | 24661764   | 1   | 2140       | L  |
| 12    | -> Vector Streaming(type: REDISTRIBUTE)            | Τ | [1750.448,4659.581]     | -1 | 25258268   | Т   | 2241       | ī. |
| 13    | -> Vector Hash Join (14,18)                        | 1 | [15240.666,17159.616]   | 1  | 25258268   | 1   | 2241       | L  |
| 14    | -> Vector Hash Join (15,17)                        | 1 | [12112.913,13563.366]   | 1  | 252564412  | 1   | 472070592  | 1  |
| 15    | -> Vector Partition Iterator                       | 1 | [11148.731,12473.230]   | 1  | 2879987999 | 1.2 | 2879987999 | L  |
| 16    | -> Partitioned CStore Scan on public.store_sales   | 1 | [11097.921,12412.596]   | 1  | 2879987999 | 1.2 | 2879987999 | 1  |
| 17    | -> CStore Scan on public.store                     | 1 | [0.447,0.689]           | 1  | 2064       | 1   | 2064       | L  |
| 18    | -> Vector Partition Iterator                       | 1 | [296.805,319.014]       | 1  | 287999764  | 1   | 287999764  | L  |
| 19    | -> Partitioned CStore Scan on public.store_returns | 1 | [292.938,314.787]       | 1  | 287999764  | 1   | 287999764  | L  |
| 20    | -> CStore Scan on public.customer                  | 1 | [114.358,144.462]       | 1  | 12000000   | 1   | 12000000   | L  |
| 21    | -> CStore Scan on public.customer_address          | 1 | [38.426,56.753]         | 1  | 6000000    | 1   | 6000000    | L  |
| 22    | -> CStore Scan on public.item                      | 1 | [3.160,5.026]           | 1  | 300000     | 1   | 300000     | L  |
| (22 ) | owa)                                               |   |                         |    |            |     |            |    |

In this plan, the performance of the layer-10 **broadcast** is poor because the estimation result generated at layer 11 is 2140 rows, which is much less than the

300000

[4.506,6.602]

300000

actual number of rows. The inaccurate estimation is mainly caused by the underestimated number of rows in layer-13 hash join. In this layer, store sales and store returns are joined (based on the ss ticket number and ss item sk columns in store\_sales and the sr\_ticket\_number and sr\_item\_sk columns in store\_returns) but the multi-column correlation is not considered.

2. After the **rows** hint is used for optimization, the plan is as follows and the statement execution takes 318s:

```
select avg(netpaid) from
(select /*+rows(store_sales store_returns * 11270)*/ c_last_name ...
                                                         operation
        -> Row Adapter
                                                                                                                          318585.246
                                                                                                                                                                     1 |
                Vector Aggregate
               -> Vector Streaming (type: GATHER)
                                                                                                                          318585.082
                                                                                                                                                                                    24
                  -> Vector Aggregate
-> Vector Hash Aggregate
-> Vector Streaming(type: REDISTRIBUTE)
                                                                                                                          [318323.324,318499.290]
                                                                                                                                                                                    24
                                                                                                                          [318320.813,318497.054]
[288074.860,305601.698]
                                                                                                                                                               647824
                                                                                                                                                            666834733
                                                                                                                                                                           187770507
                                                                                                                           [253642.468,315808.664]
[250904.317,315684.018]
                                  Vector Hash Join (8,22)
                                                                                                                                                            666834733
                                                                                                                                                                           187770507
                                      Vector Hash Join (8,22)

-> Vector Streaming(type: REDISTRIBUTE)
                                                                                                                                                            666834733
                                                                                                                                                                           187770507
                                                                                                                          [7658.951,14053.823]
                                                                                                                                                            275042158
                                        -> Vector Hash Join (11,17)
                                                                                                                                                                           147106999
                                            -> Vector Streaming (type: REDISTRIBUTE)
-> Vector Hash Join (13,15)
-> Vector Partition Iterator
-> Partitioned CStore Soan on public.store_sales
                                                                                                                          [3953.255,10264.943]
                                                                                                                                                           287999764
                                                                                                                                                                           154060900
                                                                                                                           [28196.188.32838.794]
                                                                                                                                                           287999764
                                                                                                                                                                           154060900
 14
                                                                                                                                                                          2879987999
                                                                                                                          [11411.382,12250.209]
                                                                                                                                                          2879987999
                                                   -> Vector Partition Iterator
                                                                                                                          [304.188,403.205]
                                                                                                                                                           287999764
                                                                                                                                                                           287999764
                                                                                                                                                           287999764
12000000
                                                -> Partitioned CStore Scan on public.store_returns CStore Scan on public.customer
                                                                                                                          [299.838,398.255]
[122.246,170.128]
                                                                                                                                                                           287999764
12000000
 18
                                     -> Vector Streaming(type: REDISTRIBUTE)
                                                                                                                          [57.558,117.461]
                                                                                                                                                               492915
                                                                                                                                                                               146467
 19
                                            Vector Hash Join (20.21)
                                                                                                                           [45.554.96.238]
                                                                                                                                                               492915
                                                                                                                                                                               146467
                                                 CStore Scan on public.customer_address
                                                                                                                           [39.738,89.412]
                                                                                                                                                              6000000
                                                                                                                          [0.361,1.095]
[48.986,91.170]
                                      -> CStore Scan on public.store
Vector Streaming(type: BROADCAST)
                                                                                                                                                              7200000
                                                                                                                                                                              7200000
 22
```

The execution takes a longer time because layer-9 **redistribute** is slow. Considering that data skew does not occur at layer-9 redistribute, the slow redistribution is caused by the slow layer-8 hashjoin due to data skew at layer-18 redistribute.

-> CStore Scan on public.item

select avg(netpaid) from

3. Data skew occurs at layer-18 redistribute because customer\_address has a few different values in its two join keys. Therefore, plan **customer\_address** as the last one to be joined. After the hint is used for optimization, the plan is as follows and the statement execution takes 116s:

```
(select /*+rows(store_sales store_returns *11270)
leading((store_sales store_returns store item customer) customer_address)*/
c_last_name ...
                                                                                                                                          A-time
                                                                                                                                                                   A-rows
 id
                                                            operation
                                                                                                                                                                                    E-rows
                                                                                                                              116326.597
       -> Row Adapter
                 Vector Aggregate
               -> Vector Streaming (type: GATHER)
                                                                                                                                116326.473
                                                                                                                                                                                            24
                                                                                                                               [116157.161,116236.494] |

[116155.328,116233.946] |

[84103.951,102052.326] |
                   -> Vector Aggregate
                                                                                                                                                                                            24
                           Vector Hash Aggregate
-> Vector Streaming(type: REDISTRIBUTE)
                                                                                                                                                                                  187770507
                              -> Vector Hash Join (8,10)
                                                                                                                                [23229.469,47484.697]
                                                                                                                                                                  666834733
                                     vector Hash Join (8,10)
Vector Streaming(type: REDISTRIBUTE)
-> CStore Scan on public.customer_adv
Vector Streaming(type: REDISTRIBUTE)
                                                                                                                               [38.367,74.930]
[69.877,121.460]
[17404.744,17567.550]
                                                                                                                                                                     6000000
                                                                                                                                                                                     6000000
                                                                                                                                                                     6000000
                                                                                                                                                                                     6000000
                                      -> Vector Hash Join (12,22)
                                                                                                                                [16123.627,16397.246]
                                                                                                                                                                   24661764
                                                                                                                                                                                    24112909
                                         -> Vector Streaming(type: REDISTRIBUTE)
-> Vector Hash Join (14,21)
-> Vector Hash Join (15,19)
                                                                                                                                [15320.663.15741.646]
                                                                                                                                                                   25258268
                                                                                                                                                                                    25252751
                                                                                                                                [14962.342,16375.458]
[14449.031,15825.949]
                                                                                                                                                                   25258268
                                                                                                                                                                                    25252751
 15
                                                     -> Vector Hash Join (16,18)
                                                                                                                                [11439.959,12510.065]
                                                                                                                                                                  252564412
                                                                                                                                                                                  472070592
                                                        -> Vector Partition Iterator
                                                                                                                                [10531.986.11536.213]
                                                                                                                                                                 2879987999
                                                                                                                                                                                 2879987999
                                                              -> Partitioned CStore Scan on public.store_sales
CStore Scan on public.store
                                                                                                                                [10483.634,11474.944]
[0.347,0.463]
                                                                                                                                                                 2879987999
2064
287999764
                                                                                                                                [293.977,365.021]
                                                                                                                                                                                  287999764
 19
                                                     -> Vector Partition Iterator
                                                                                                                                [289.936,360.808]
                                                          -> Partitioned CStore Scan on public.store returns
                                                                                                                                                                  287999764
                                                                                                                                                                                  287999764
                                          -> CStore Scan on public.item
-> CStore Scan on public.customer
                                                                                                                             | [3.109,5.245]
| [113.871,141.791]
```

Most of the time is spent on layer-6 redistribute. The plan needs to be further optimized.

(23 rows)

4. Most of the time is spent on layer-6 **redistribute** because of data skew. To avoid the data skew, plan the **item** table as the last one to be joined because the number of rows is not reduced after **item** is joined. After the hint is used for optimization, the plan is as follows and the statement execution takes 120s:

```
select avg(netpaid) from
(select /*+rows(store_sales store_returns *11270)
leading((customer_address (store_sales store_returns store customer) item))
c last name ...
  1 | -> Row Adapter
                                                                                                                1 120377.258
                                                                                                                  120377.245
                  Vector Streaming (type: GATHER)
                                                                                                                 [120184.884,120301.704]
                 -> Vector Aggregate
                                                                                                                                                                       24
                    -> Vector Hash Aggregate
                                                                                                                  [120183.119.120297.845]
                                                                                                                                                   647824
                                                                                                                                                              187770504
                           -> Vector Hash Join (8,22)
-> Vector Hash Join (9,11)
                                                                                                                 [87775.682,106070.878]
[22323.764,49878.523]
                                                                                                                                                666834733
                                                                                                                                                              187770507
                                                                                                                                                              187770507
                                                                                                                 [21129.236,45208.255]
                                                                                                                                                666834733
                                  -> Vector Streaming(type: REDISTRIBUTE)
                                                                                                                  [37.859.75.412]
                                                                                                                                                  6000000
                                                                                                                                                                 6000000
                                     -> CStore Scan on public.customer_ad
Vector Streaming(type: REDISTRIBUTE)
                                                                                                                 [74.798,114.449]
[15714.458,15824.928]
                                                                                                                                                  6000000
                                                                                                                                                                 6000000
                                     -> Vector Hash Join (13,21)
                                                                                                                 [14637.516,14955.464]
                                                                                                                                                 24661764
                                                                                                                                                                24112909
                                        -> Vector Streaming(type: REDISTRIBUTE)
-> Vector Hash Join (15,19)
-> Vector Hash Join (16,18)
 13
                                                                                                                  [13898.593,14333.200]
                                                                                                                                                 25258268
                                                                                                                                                                25252751
                                                                                                                 [14166.917,15378.244]
[11272.239,12052.532]
                                                                                                                                                 25258268
                                                                                                                                                                25252751
                                                                                                                                                252564412
 16
                                                  -> Vector Partition Iterator
                                                                                                                 [10409.566,11127.981]
                                                                                                                                               2879987999
                                                                                                                                                             2879987999
                                               -> Partitioned CStore Scan on public.store_sales |
-> CStore Scan on public.store |
-> Vector Partition Iterator
                                                                                                                  [10365.838,11077.601]
                                                                                                                                              2879987999
                                                                                                                                                             2879987999
                                                                                                                  [0.431,0.609]
[343.780,408.254]
                                                   -> Partitioned CStore Scan on public.store returns
                                                                                                                  [339.844,403.923]
                                                                                                                                                287999764
                                                                                                                                                              287999764
 21
                                         -> CStore Scan on public.customer
                                                                                                                  [117.234.163.598]
                                                                                                                                                 12000000
                                                                                                                                                               12000000
                               -> Vector Streaming(type: BROADCAST)
                                  -> CStore Scan on public.item
                                                                                                                 [4.169,6.347]
```

Data skew occurs after the join of **item** and **customer\_address** because **item** is broadcasted at layer-22. As a result, layer-6 **redistribute** is still slow.

5. Add a hint to disable **broadcast** for **item** or add a **redistribute** hint for the join result of **item** and **customer\_address**. After the hint is used for optimization, the plan is as follows and the statement execution takes 105s:

```
select avg(netpaid) from
(select /*+rows(store_sales store_returns *11270)
leading((customer_address (store_sales store_returns store customer) item))
no broadcast(item)*/
c_last_name ...
 id
                                                                   operation
                                                                                                                                              105854.957
105854.948
                 Vector Aggregate
                -> Vector Streaming (type: GATHER)
                                                                                                                                               105854.825
                                                                                                                                                                                                                 24
                                                                                                                                              [105706.709,105776.135]
[105706.709,105776.135]
[105705.061,105773.013]
[70701.966,89973.672]
[71759.500,79018.433]
[69794.307,77269.178]
                         Vector Aggregate
-> Vector Hash Aggregate
-> Vector Streaming(type: REDISTRIBUTE)
-> Vector Hash Join (8,23)
                                                                                                                                                                                                                 24
                                                                                                                                                                                                      187770504
                                          Vector Streaming(type: REDISTRIBUTE)
                                                                                                                                                                                     666834733
                                                                                                                                                                                                       187770507
                                                                                                                                               [21443.307,46714.378]
                                              Vector Hash Join (10,12)
                                                                                                                                                                                     666834733
                                            -> Vector Hash Join (10,12)
-> Vector Streaming(type: REDISTRIBUTE)
-> CStore Scan on public.customer_address
-> Vector Streaming(type: REDISTRIBUTE)
                                                                                                                                               [41.295,83.419]
[70.405,166.072]
[15689.053,15788.475]
                                                                                                                                                                                                          6000000
                                                                                                                                                                                      24661764
                                                                                                                                                                                                        24112909
                                                  -> Vector Hash Join (14,22)
                                                                                                                                               [14517.847.14712.929]
                                                                                                                                                                                      24661764
                                                                                                                                                                                                        24112909
                                                     -> Vector Hash Join (14,22)

-> Vector Hash Join (16,20)

-> Vector Hash Join (17,19)
                                                                                                                                               [13806.733.14089.770]
                                                                                                                                                                                      25258268
                                                                                                                                                                                                        25252751
                                                                                                                                               [13709.384,15095.449]
[10944.796,11827.285]
                                                                                                                                                                                     25258268
252564412
                                                                  -> Vector Partition Iterator
                                                                                                                                               [10070.316,10884.728]
                                                                                                                                                                                    2879987999
                                                                                                                                                                                                      2879987999
                                                                           Partitioned CStore Scan on public.store sales
                                                                                                                                               [10018.966,10828.990]
                                                                                                                                                                                    2879987999
                                                                                                                                                                                                     2879987999
                                                                  -> Partitioned Cottore Scan on public.store_Sales
-> CStore Scan on public.store
Vector Partition Iterator
-> Partitioned CStore Scan on public.store_returns
                                                                                                                                               [0.447,0.568]
[293.042,329.056]
[288.631,324.782]
                                                                                                                                                                                           2064
                                                                                                                                                                                    287999764 |
287999764 |
                                                                                                                                                                                                      287999764
287999764
                                                       -> CStore Scan on public.customer
                                                                                                                                                [113.735,138.235]
                                                                                                                                                                                      12000000 |
                                                                                                                                                                                                        12000000
                                     -> CStore Scan on public.item
                                                                                                                                             | [3.127.5.357]
                                                                                                                                                                                         300000
```

6. The last layer uses single-layer **Agg** and the number of rows is greatly reduced. Set **best\_agg\_plan** to **3** and change the single-layer **Agg** to a double-layer **Agg**. The plan is as follows and the statement execution takes 94s. The optimization ends.

```
operation
  1 | -> Row Adapter
                                                                                                                                                                                     94004.670
                                                                                                                                                                                                                                             1 |
                   Vector Aggregate
-> Vector Streaming (type: GATHER)
                                                                                                                                                                                     [93833.832,93928.052] |
                        -> Vector Aggregate
                                                                                                                                                                                                                                                                   24
                                                                                                                                                                                                                                     647824 | 187770507
                             -> Vector Hash Aggregate
                                                                                                                                                                                     [93832.460,93926.412] |
                                        Vector Streaming(type: REDISTRIBUTE)

-> Vector Hash Aggregate

-> Vector Hash Join (9,24)

-> Vector Streaming(type: REDISTRIBUTE)
                                                                                                                                                                                     [93640.866,93787.939] |
[93687.544,93791.242] |
[70025.469,72773.161] |
[68242.223,71275.972] |
                                                                                                                                                                                                                                     647824
                                                                                                                                                                                                                                                     183912384
                                                                                                                                                                                                                                647824 |
666834733 |
                                                                                                                                                                                                                                666834733
                                                       -> Vector Hash Join (11,13)
                                                                                                                                                                                     [21421.136,44830.306] |
                                                                                                                                                                                                                                666834733 |
                                                           -> Vector Hash Join (11,13)
-> Vector Streaming(type: REDISTRIBUTE)
-> CStore Scan on public.customer_address
-> Vector Streaming(type: REDISTRIBUTE)
-> Vector Hash Join (15,23)
                                                                                                                                                                                     [35.444.71.328]
                                                                                                                                                                                     [67.246,119.224] |
[16089.853,16212.570] |
[14822.972,15188.942] |
                                                                                                                                                                                                                                   6000000
                                                                                                                                                                                                                                                         6000000
                                                                                                                                                                                                                                 24661764 |
24661764 |
                                                                      -> Vector Streaming(type: REDISTRIBUTE)
                                                                                                                                                                                     [14061.867,14604.162] |
                                                                                                                                                                                                                                 25258268
                                                                                                                                                                                                                                                       25252751
                                                                           | Vector Streaming(type: REDISTRIBUTE) |
|-> Vector Hash Join (17,21) |
|-> Vector Hash Join (18,20) |
|-> Vector Partition Iterator |
|-> Partitioned (Store Scan on public.store_sales |
|-> CStore Scan on public.store
                                                                                                                                                                                     [13949.756,15492.311] |

[10935.742,12160.719] |

[10052.958,11194.962] |

[10008.415,11143.984] |
                                                                                                                                                                                                                                 25258268 |
                                                                                                                                                                                                                                                       25252751
                                                                                                                                                                                                                              252564412 |
2879987999 |
2879987999 |
                                                                                                                                                                                     [0.452,0.839] |
[298.235,332.736] |
                                                                                                                                                                                                                                        2064
                                                                                                                                                                                                                                287999764
                                                                                                                                                                                                                                                     287999764
 21
                                                                                 -> Vector Partition Iterator
                                                                                      -> Partitioned CStore Scan on public.store_returns
                                                                                                                                                                                 [294.067,327.629]
[114.377,145.156]
[3.150,3.530]
                                                                                                                                                                                                                                287999764 |
                                                  -> CStore Scan on public.customer
-> CStore Scan on public.item
(24 rows)
```

If the query performance deteriorates due to statistics changes, you can use hints to optimize the query plan. Take TPCH-Q17 as an example. The query performance deteriorates after the value of **default\_statistics\_target** is changed from the default one to **-2** for statistics collection.

1. If **default\_statistics\_target** is set to the default value **100**, the plan is as follows:

2. If **default\_statistics\_target** is set to **-2**, the plan is as follows:

3. After the analysis, the cause is that the stream type is changed from **BroadCast** to **Redistribute** during the join of the **lineitem** and **part** tables. You can use a hint to change the stream type back to **BroadCast**. For example:

```
select /*+ no redistribute(part lineitem) */
    sum(l extendedprice) / 7.0 as avg yearly
from
    lineitem,
   part
where
    p partkey = 1 partkey
    and p brand = 'Brand#23'
    and p_container = 'MED BOX'
    and 1 quantity < (
        select
            0.2 * avg(l_quantity)
        from
            lineitem
        where
          1_partkey = p_partkey
```

## 3.8 Routinely Maintaining Tables

To ensure proper database running, after INSERT and DELETE operations, you need to routinely do **VACUUM FULL** and **ANALYZE** as appropriate for customer scenarios and update statistics to obtain better performance.

### **Related Concepts**

You need to routinely run **VACUUM**, **VACUUM FULL**, and **ANALYZE** to maintain tables, because:

- VACUUM FULL reclaims disk space occupied by updated or deleted data and combines small-size data files.
- VACUUM maintains a visualized mapping to track pages that contain arrays
  visible to other active transactions. A common index scan uses the mapping to
  obtain the corresponding array and check whether pages are visible to the
  current transaction. If the array cannot be obtained, the visibility is checked by
  fetching stack arrays. Therefore, updating the visible mapping of a table can
  accelerate unique index scans.
- **VACUUM** can avoid old data loss caused by duplicate transaction IDs when the number of executed transactions exceeds the database threshold.
- **ANALYZE** collects statistics on tables in databases. The statistics are stored in the PG\_STATISTIC system catalog. Then, the query optimizer uses the statistics to work out the most efficient execution plan.

### **Procedure**

**Step 1** Run the **VACUUM** or **VACUUM FULL** command to reclaim disk space.

#### VACUUM:

Do **VACUUM** to the table:

VACUUM customer;

VACUUM

This command can be concurrently executed with database operation commands, including **SELECT**, **INSERT**, **UPDATE**, and **DELETE**; excluding **ALTER TABLE**.

Do **VACUUM** to the partitioned table:

**VACUUM** *customer\_par* **PARTITION** ( *P1* ); VACUUM

#### VACUUM FULL:

VACUUM FULL customer;

VACUUM

**VACUUM FULL** needs to add exclusive locks on tables it operates on and requires that all other database operations be suspended.

When reclaiming disk space, you can query for the session corresponding to the earliest transactions in the cluster, and then end the earliest long transactions as needed to make full use of the disk space.

- a. Run the following command to query for oldestxmin on the GTM: select \* from pgxc\_gtm\_snapshot\_status();
- b. Run the following command to query for the PID of the corresponding session on the CN. *xmin* is the oldestxmin obtained in the previous step. select \* from pgxc\_running\_xacts() where xmin=1400202010;

### **Step 2** Do **ANALYZE** to update statistical information.

**ANALYZE** *customer*; ANALYZE

Do **ANALYZE VERBOSE** to update statistics and display table information.

ANALYZE VERBOSE customer;

ANALYZE

You can use **VACUUM ANALYZE** at the same time to optimize the query.

**VACUUM ANALYZE** customer;

VACUUM

**VACUUM** and **ANALYZE** cause a substantial increase in I/O traffic, which may cause poor performance of other active sessions. Therefore, you are advised to set by specifying the **vacuum\_cost\_delay** parameter.

### **Step 3** Delete a table

DROP TABLE customer, DROP TABLE customer\_par, DROP TABLE part;

If the following output is displayed, the index has been deleted.

DROP TABLE

----End

### **Maintenance Suggestion**

- Routinely do VACUUM FULL to large tables. If the database performance deteriorates, do VACUUM FULL to the entire database. If the database performance is stable, you are advised to monthly do VACUUM FULL.
- Routinely do VACUUM FULL to system catalogs, mainly PG\_ATTRIBUTE.
- The automatic vacuum process (AUTOVACUUM) in the system automatically runs the VACUUM and ANALYZE statements to reclaim the record space marked as the deleted state and to update statistics related to the table.

## 3.9 Routinely Recreating an Index

### Context

When data deletion is repeatedly performed in the database, index keys will be deleted from the index page, resulting in index distention. Recreating an index routinely improves query efficiency.

The database supports B-tree, GIN, and psort indexes.

- Recreating a B-tree index helps improve query efficiency.
  - If massive data is deleted, index keys on the index page will be deleted.
     As a result, the number of index pages reduces and index bloat occurs.
     Recreating an index helps reclaim wasted space.
  - In the created index, pages adjacent in its logical structure are adjacent in its physical structure. Therefore, a created index achieves higher access speed than an index that has been updated for multiple times.
- You are advised not to recreate a non-B-tree index.

### Rebuilding an Index

Use either of the following two methods to recreate an index:

• Run the **DROP INDEX** statement to delete an index and run the **CREATE INDEX** statement to create an index.

When you delete an index, a temporary exclusive lock is added in the parent table to block related read/write operations. When you create an index, the write operation is locked but the read operation is not. The data is read and scanned by order.

- Run the **REINDEX** statement to recreate an index:
  - When you run the REINDEX TABLE statement to recreate an index, an exclusive lock is added to block related read/write operations.
  - When you run the REINDEX INTERNAL TABLE statement to recreate an index for a desc table (), an exclusive lock is added to block read/write operations on the table.

### Procedure

Assume the ordinary index areaS\_idx exists in the **area\_id** column of the imported table **areaS**. Use either of the following two methods to recreate an index:

- Run the **DROP INDEX** statement to delete the index and run the **CREATE INDEX** statement to create an index.
  - a. Delete an index.

    DROP INDEX areaS\_idx;

    DROP INDEX
  - Create an index.
     CREATE INDEX areaS\_idx ON areaS (area\_id);
     CREATE INDEX
- Run the **REINDEX** statement to recreate an index.
  - Run the REINDEX TABLE statement to recreate an index.
     REINDEX TABLE areaS;
     REINDEX
  - Run the REINDEX INTERNAL TABLE statement to recreate an index for a desc table ().

REINDEX INTERNAL TABLE areaS; REINDEX

## 3.10 Configuring the SMP

This section describes the usage restrictions, application scenarios, and configuration guide of symmetric multiprocessing (SMP).

### 3.10.1 Application Scenarios and Restrictions

### **Context**

The SMP feature improves the performance through operator parallelism and occupies more system resources, including CPU, memory, network, and I/O. Actually, SMP is a method consuming resources to save time. It improves system performance in appropriate scenarios and when resources are sufficient, but may deteriorate performance otherwise. In addition, compared with the serial processing, SMP generates more candidate plans, which is more time-consuming and may deteriorate performance.

### **Applicable Scenarios**

- Operators supporting parallel processing are used.
   The execution plan contains the following operators:
  - a. Scan: Row Storage common table and a line memory partition table sequential scanning, column-oriented storage ordinary table and columnoriented storage partition table sequential scanning, HDFS internal and external table sequence scanning. Surface scanning GDS data can be imported at the same time. All of the above does not support replication tables.
  - b. Join: HashJoin, NestLoop
  - c. Agg: HashAgg, SortAgg, PlainAgg, and WindowAgg, which supports only **partition by**, and does not support **order by**.
  - d. Stream: Redistribute, Broadcast
  - e. Other: Result, Subqueryscan, Unique, Material, Setop, Append, VectoRow, RowToVec

### SMP-unique operators

To execute queries in parallel, Stream operators are added for data exchange of the SMP feature. These new operators can be considered as the subtypes of Stream operators.

- a. Local Gather aggregates data of parallel threads within a DN
- b. Local Redistribute redistributes data based on the distributed key across threads within a DN
- c. Local Broadcast broadcasts data to each thread within a DN.
- d. Local RoundRobin distributes data in polling mode across threads within a DN.
- e. Split Redistribute redistributes data across parallel threads on different DNs.
- f. Split Broadcast broadcasts data to all parallel DN threads in the cluster.

Among these operators, Local operators exchange data between parallel threads within a DN, and non-Local operators exchange data across DNs.

### Example

The TPCH Q1 parallel plan is used as an example.

```
id |
                                   operation
 1 | -> Row Adapter
 2 |
       -> Vector Streaming (type: GATHER)
 3 |
          -> Vector Sort
 4
             -> Vector Streaming (type: LOCAL GATHER dop: 1/4)
 5 |
                -> Vector Hash Aggregate
                   -> Vector Streaming(type: SPLIT REDISTRIBUTE dop: 4/4)
 6 |
 7 |
                      -> Vector Hash Aggregate
                         -> Vector Append (9, 10)
 8 1
 9 1
                            -> Dfs Scan on lineitem
10 |
                            -> Vector Adapter
11 |
                                -> Seq Scan on pg delta 1423863972 lineitem |
(11 rows)
```

In this plan, implement the Hdfs Scan and HashAgg operator parallel, and adds the Local Gather and Split Redistribute data exchange operator.

In this example, the sixth operator is Split Redistribute, and **dop: 4/4** next to the operator indicates that the degree of parallelism of the sender and receiver is 4. 4 No operator is Local Gather, marked dop: 1/4 above, this operator sender thread parallel degree is 4, while the receiving end thread parallelism degree to 1, that is, lower-layer 5 number Hash Aggregate operators according to the 4 parallel degree, while the working mode of the port on the upper-layer 1 to 3 number operator according to the executed one by one, 4 number operator is used to achieve intra-DN concurrent threads data aggregation.

You can view the parallelism situation of each operator in the dop information.

### **Non-applicable Scenarios**

- 1. Short query operations are performed, where the plan generation is time-consuming.
- 2. Operators are processed on CNs.

- 3. Statements that cannot be pushed down are executed.
- 4. The **subplan** of a query and operators containing a subquery are executed.

### 3.10.2 Resource Impact on SMP Performance

The SMP architecture uses abundant resources to obtain time. After the plan parallelism is executed, the resource consumption is added, including the CPU, memory, I/O, and network bandwidth resources. As the parallelism degree is expanded, the resource consumption increases. If these resources become a bottleneck, the SMP cannot improve the performance and the overall cluster performance may be deteriorated. Adaptive SMP is provided to dynamically select the optimal parallel degree for each query based on the resource usage and query requirements. The following information describes the situations that the SMP affects theses resources:

#### CPU resources

In a general customer scenario, the system CPU usage rate is not high. Using the SMP parallelism architecture will fully use the CPU resource to improve the system performance. If the number of CPU kernels of the database server is too small and the CPU usage is already high, enabling the SMP parallelism may deteriorate the system performance due to resource compete between multiple threads.

### Memory resources

The query parallel causes memory usage growth, but the memory upper limit used by each operator is still restricted by **work\_mem**. Assume that **work\_mem** is 4 GB, and the degree of parallelism is 2, then the memory upper limit of each concurrent thread is 2 GB. When **work\_mem** is small or the system memory is sufficient, running SMP parallelism may push data down to disks. As a result, the query performance deteriorates.

### Network bandwidth resources

To execute a query in parallel, data exchange operators are added. Local Stream operators exchange data between threads within a DN. Data is exchanged in memory and network performance is not affected. Non-Local operators exchange data over the network and increase network load. If the capacity of a network resource becomes a bottleneck, parallelism may also increase the network load.

#### • I/O resources

A parallel scan increases I/O resource consumption. It can improve performance only when I/O resources are sufficient.

## 3.10.3 Other Factors Affecting SMP Performance

Besides resource factors, there are other factors that impact the SMP parallelism performance, such as unevenly data distributed in a partitioned table and system parallelism degree.

### • Impact of data skew on SMP performance

Serious data skew deteriorates parallel execution performance. For example, if the data volume of a value in the join column is much more than that of other values, the data volume of a parallel thread will be much more than that of others after Hash-based data redistribution, resulting in the long-tail issue and poor parallelism performance.

### Impact on the SMP performance due to system parallelism degree

The SMP feature uses more resources, and unused resources are decreasing in a high concurrency scenario. Therefore, enabling the SMP parallelism will result in serious resource compete among queries. Once resource competes occur, no matter the CPU, I/O, memory, or network resources, all of them will result in entire performance deterioration. In the high concurrency scenario, enabling the SMP will not improve the performance effect and even may cause performance deterioration.

### 3.10.4 Suggestions for SMP Parameter Settings

Starting from this version, SMP auto adaptation is enabled. For newly deployed clusters, the default value of **query\_dop** is **0**, and SMP parameters have been adjusted. To ensure forward compatibility, the value of **query\_dop** should remain unchanged after an existing cluster is upgraded.

For an upgraded cluster, if you want to set **query\_dop** to **0** and enable SMP parallel processing, modify the following parameters to obtain better dop options:

- comm\_usable\_memory
  - If the system memory is large, the value of max\_process\_memory is large. In this case, you are advised to set the value of this parameter to 5% of max\_process\_memory, that is, 4 GB by default.
- comm\_max\_stream

The recommended value for this parameter is calculated as follows: comm\_max\_stream = Min(dop\_limit x dop\_limit x 20 x 2, max\_process\_memory (bytes) x 0.025/Number of DNs/260). The value must be within the value range of **comm max stream**.

max connections

The recommended value for this parameter is calculated as follows:  $max\_connections = dop\_limit \times 20 \times 6 + 24$ . The value must be within the value range of  $max\_connections$ .

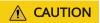

In the preceding formulas, **dop\_limit** indicates the number of CPUs corresponding to each DN in the cluster. It is calculated as follows: **dop\_limit** = Number of logical CPU cores of a single server/Number of DNs of a single server.

## 3.10.5 SMP Manual Optimization Suggestions

To manually optimize SMP, you need to be familiar with **Suggestions for SMP Parameter Settings**. This section describes how to optimize SMP.

### **Constraints**

The CPU, memory, I/O, and network bandwidth resources are sufficient. The SMP architecture uses abundant resources to save time. After the plan parallelism is executed, resource consumption increases. When these resources become a

bottleneck, SMP may deteriorate, rather than improve performance. In addition, it takes a longer time to generate SMP plans than serial plans. Therefore, in TP services that mainly involve short queries or in case resources are insufficient, you are advised to disable SMP by setting **query\_dop** to **1**.

### **Procedure**

- 1. Observe the current system load situation. If the resource is sufficient (the resource usage ratio is smaller than 50%), perform step 2. Otherwise, exit this system.
- Set query\_dop to 1 (default value). Use explain to generate an execution plan and check whether the plan can be used in scenarios in Application Scenarios and Restrictions. If the plan can be used, go to the next step.
- 3. Set **query\_dop=-** value. The value range of the parallelism degree is [1, value].
- 4. Set **query\_dop=** *value*. The parallelism degree is 1 or *value*.
- 5. Before the query statement is executed, set **query\_dop** to an appropriate value. After the statement is executed, set **query\_dop** to **off**. For example: SET query\_dop = 0, SELECT COUNT(\*) FROM t1 GROUP BY a,

..... SET query\_dop = *1*;

### ■ NOTE

- If resources are enough, the higher the parallelism degree is, the better the performance improvement effect is.
- The SMP parallelism degree supports a session level setting and you are advised to
  enable the SMP before executing the query that meets the requirements. After the
  execution is complete, disable the SMP. Otherwise, SMP may affect services in peak
  hours
- SMP adaptation (query\_dop ≤ 0) depends on resource management. If resource management is disabled (use\_workload\_manager is off), plans with parallelism degree of only 1 or 2 are generated.

# 4 Optimization Cases

## 4.1 Case: Selecting an Appropriate Distribution Column

### **Symptom**

Tables are defined as follows:

```
CREATE TABLE t1 (a int, b int);
CREATE TABLE t2 (a int, b int);
```

The following query is executed:

SELECT \* FROM t1, t2 WHERE t1.a = t2.b;

### **Optimization Analysis**

If **a** is the distribution column of **t1** and **t2**:

```
CREATE TABLE t1 (a int, b int) DISTRIBUTE BY HASH (a);
CREATE TABLE t2 (a int, b int) DISTRIBUTE BY HASH (a);
```

Then **Streaming** exists in the execution plan and the data volume is heavy among DNs, as shown in **Figure 4-1**.

**Figure 4-1** Selecting an appropriate distribution column (1)

If **a** is the distribution column of **t1** and **b** is the distribution column of **t2**:

```
CREATE TABLE t1 (a int, b int) DISTRIBUTE BY HASH (a);
CREATE TABLE t2 (a int, b int) DISTRIBUTE BY HASH (b);
```

Then **Streaming** does not exist in the execution plan, and the data volume among DNs is decreasing and the query performance is increasing, as shown in **Figure** 4-2.

Figure 4-2 Selecting an appropriate distribution column (2)

## 4.2 Case: Creating an Appropriate Index

### **Symptom**

Query the information about all personnel in the sales department.

```
SELECT staff_id,first_name,last_name,employment_id,state_name,city
FROM staffs,sections,states,places
WHERE sections.section_name='Sales'
AND staffs.section_id = sections.section_id
AND sections.place_id = places.place_id
AND places.state_id = states.state_id
ORDER BY staff_id;
```

### **Optimization Analysis**

The original execution plan is as follows before creating the **places.place\_id** and **states.state\_id** indexes:

The optimized execution plan is as follows (two indexes have been created on the places.place\_id and states.state\_id columns):

|      | operation                                                                                                    | 1 | A-time          |   |     | E-rows |   |        |       |   |      | A-width    |     | idth | E-cost |
|------|----------------------------------------------------------------------------------------------------|---|-----------------|---|-----|--------|---|--------|-------|---|------|------------|-----|------|--------|
| 1    | -> Streaming (type: GATHER)                                                                                                    |   | 50.411          | i | 34  | 1      |   | 212KB  |       | ī |      | I          | *   | 354  | 46.84  |
| 2    | -> Sort                                                                                                    | 1 | [20.889,22.621] | 1 | 34  | 1 2    | 1 | [30KB, | 36KB] | 1 | 16MB | [380, 380] | 1 3 | 354  | 46.49  |
| 3    | -> Nested Loop (4,13)                                                                                                    | 1 | [20.870,22.490] | 1 | 34  | 1 2    | 1 | [5KB,  | 5KB]  | 1 | 1MB  | 1          | 1 3 | 354  | 46.48  |
| 4 1  | -> Streaming(type: REDISTRIBUTE)                                                                                                    | T | [20.869,21.852] | 1 | 34  | 1 2    | 1 | [85KB, | 86KB] | 1 | 1MB  | 1          | 1 2 | 268  | 35.46  |
| 5    | -> Nested Loop (6,7)                                                                                                    | 1 | [13.433,14.452] | 1 | 34  | 1 2    | 1 | [6KB,  | 6KB]  | 1 | 1MB  | 1          | 1 2 | 268  | 35.18  |
| 6 1  | -> Seq Scan on hr.staffs                                                                                                    | 1 | [0.027,0.032]   | 1 | 107 | 1 20   | 1 | [19KB, | 19KB] | 1 | 1MB  | 1          | 1 : | 190  | 13.13  |
| 7 1  | -> Materialize                                                                                                    | 1 | [13.237,14.230] | 1 | 109 | 1 4    | 1 | [10KB, | 10KB] | 1 | 16MB | [124, 124] | 1 : | 102  | 21.66  |
| 8    | -> Streaming(type: BROADCAST)                                                                                                    | 1 | [13.150,14.137] | 1 | 2   | 1 4    | 1 | [85KB, | 85KB] | 1 | 1MB  | 1          | 1 3 | 102  | 21.65  |
| 9 1  | -> Nested Loop (10,12)                                                                                                    | 1 | [5.784,6.822]   | 1 | 1   | 1 2    | 1 | [3KB,  | 3KB]  | 1 | 1MB  | 1          | 1 : | 102  | 21.56  |
| 10   | -> Streaming(type: REDISTRIBUTE)                                                                                                    | 1 | [5.782,6.675]   | 1 | 1   | 1      | 1 | [84KB, | 85KB] | - | 1MB  | 1          | 1   | 24   | 13.28  |
| 11   | -> Seq Scan on hr.sections                                                                                                    | 1 | [0.019, 0.020]  | 1 | 1   | 1 1    | 1 | [14KB, | 14KB] | 1 | 1MB  | 1          | 1   | 24   | 13.16  |
| 12   | -> Index Scan using loc_id_pk on hr.places                                                                                                    | 1 | [0.091,0.091]   | 1 | 1   | 1 2    | 1 | [24KB, | 24KB] | 1 | 1MB  | 1          | 1 : | 102  | 8.27   |
| 13   | -> Index Scan using state c id pk on hr.states                                                                                                    | 1 | [0.352,0.352]   | 1 | 34  | 1 2    | 1 | [23KB, | 23KB] | 1 | 1MB  | 1          | 1 : | 110  | 5.50   |
|      |                                                                                                    |   |                 |   |     |        |   |        |       |   |      |            |     |      |        |
| 5 -  | Predicate Information (identified by plan id) Nested Loop (6,7)  Join Filter: (sections.section_id = staffs.section_id)                                                                                                    |   |                 |   |     |        |   |        |       |   |      |            |     |      |        |
| 5 -  | -Nested Loop (6,7)                                                                                                    |   |                 |   |     |        |   |        |       |   |      |            |     |      |        |
|      | -Nested Loop (6,7) Join Filter: (sections.section_id = staffs.section_id) Rows Removed by Join Filter: 73 Seq Scan on hr.sections                                                                                                    |   |                 |   |     |        |   |        |       |   |      |            |     |      |        |
|      | -Nested Loop (6,7)  Join Filter: (sections.section_id = staffs.section_id)  Rows Removed by Join Filter: 73                                                                                                    |   |                 |   |     |        |   |        |       |   |      |            |     |      |        |
| 11 - | -Nested Loop (6,7) Join Filter: (sections.section_id = staffs.section_id) Rows Removed by Join Filter: 73 -Seq Scan on hr.sections Filter: (sections.section_name)::text = 'Sales'::text) Rows Removed by Filter: 26 -Index Scan using loc_id by on hr.places |   |                 |   |     |        |   |        |       |   |      |            |     |      |        |
| 11 - | -Nested Loop (6.7) Join Filter: (sections.section_id = staffs.section_id) Rows Removed by Join Filter: 73 Seq Scan on hr.sections Filter: ((sections.section_name)::text = 'Sales'::text) Rows Removed by Filter: 26                                          |   |                 |   |     |        |   |        |       |   |      |            |     |      |        |

## 4.3 Case: Adding NOT NULL for JOIN Columns

### **Symptom**

```
SELECT
FROM
((SELECT
 STARTTIME STTIME,
 SUM(NVL(PAGE_DELAY_MSEL,0)) PAGE_DELAY_MSEL,
 SUM(NVL(PAGE_SUCCEED_TIMES,0)) PAGE_SUCCEED_TIMES,
 SUM(NVL(FST_PAGE_REQ_NUM,0)) FST_PAGE_REQ_NUM,
 SUM(NVL(PAGE_AVG_SIZE,0)) PAGE_AVG_SIZE,
 SUM(NVL(FST_PAGE_ACK_NUM,0)) FST_PAGE_ACK_NUM,
 SUM(NVL(DATATRANS DW DURATION,0)) DATATRANS DW DURATION,
 SUM(NVL(PAGE_SR_DELAY_MSEL,0)) PAGE_SR_DELAY_MSEL
 PS.SDR_WEB_BSCRNC_1DAY SDR
 INNER JOIN (SELECT
   BSCRNC_ID,
   BSCRNC_NAME,
   ACCESS_TYPE,
   ACCESS_TYPE_ID
  FROM
   nethouse.DIM_LOC_BSCRNC
  GROUP BY
   BSCRNC_ID,
   BSCRNC_NAME,
   ACCESS_TYPE,
   ACCESS_TYPE_ID) DIM
 ON SDR.BSCRNC_ID = DIM.BSCRNC_ID
 AND DIM.ACCESS_TYPE_ID IN (0,1,2)
 INNER JOIN nethouse.DIM_RAT_MAPPING RAT
 ON (RAT.RAT = SDR.RAT)
WHERE
 ( (STARTTIME >= 1461340800
 AND STARTTIME < 1461427200) )
 AND RAT.ACCESS_TYPE_ID IN (0,1,2)
 --and SDR.BSCRNC_ID is not null
GROUP BY
 STTIME));
```

Figure 4-3 shows the execution plan.

Figure 4-3 Adding NOT NULL for JOIN columns (1)

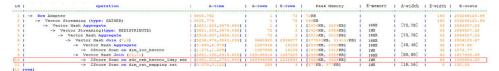

### **Optimization Analysis**

- 1. As shown in Figure 4-3, the sequential scan phase is time consuming.
- 2. The JOIN performance is poor because a large number of null values exist in the JOIN column **BSCRNC ID** of the PS.SDR WEB BSCRNC 1DAY table.

Therefore, you are advised to manually add **NOT NULL** for **JOIN** columns in the statement, as shown below:

```
SELECT
FROM
((SELECT
 STARTTIME STTIME,
 SUM(NVL(PAGE_DELAY_MSEL,0)) PAGE_DELAY_MSEL,
 SUM(NVL(PAGE_SUCCEED_TIMES,0)) PAGE_SUCCEED_TIMES,
 SUM(NVL(FST_PAGE_REQ_NUM,0)) FST_PAGE_REQ_NUM,
 SUM(NVL(PAGE AVG_SIZE,0)) PAGE AVG_SIZE,
 SUM(NVL(FST_PAGE_ACK_NUM,0)) FST_PAGE_ACK_NUM,
 SUM(NVL(DATATRANS_DW_DURATION,0)) DATATRANS_DW_DURATION,
 SUM(NVL(PAGE_SR_DELAY_MSEL,0)) PAGE_SR_DELAY_MSEL
FROM
 PS.SDR_WEB_BSCRNC_1DAY SDR
 INNER JOIN (SELECT
   BSCRNC_ID,
   BSCRNC_NAME,
   ACCESS_TYPE,
   ACCESS_TYPE_ID
  FROM
   nethouse.DIM_LOC_BSCRNC
  GROUP BY
   BSCRNC_ID,
   BSCRNC_NAME,
   ACCESS_TYPE,
   ACCESS_TYPE_ID) DIM
 ON SDR.BSCRNC_ID = DIM.BSCRNC_ID
 AND DIM.ACCESS_TYPE_ID IN (0,1,2)
 INNER JOIN nethouse.DIM_RAT_MAPPING RAT
 ON (RAT.RAT = SDR.RAT)
WHERE
 ( (STARTTIME >= 1461340800
 AND STARTTIME < 1461427200) )
 AND RAT.ACCESS_TYPE_ID IN (0,1,2)
 and SDR.BSCRNC_ID is not null
GROUP BY
 STTIME ) ) A;
```

The following figure shows the execution plan.

Figure 4-4 Adding NOT NULL for JOIN columns (2)

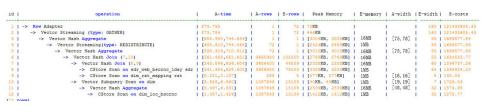

## 4.4 Case: Pushing Down Sort Operations to DNs

### **Symptom**

In an execution plan, more than 95% of the execution time is spent on **window agg** performed on the CN. In this case, **sum** is performed for the two columns separately, and then another **sum** is performed for the separate sum results of the two columns. After this, trunc and sorting are performed in sequence.

The table structure is as follows:

```
CREATE TABLE public.test(imsi int,L4_DW_THROUGHPUT int,L4_UL_THROUGHPUT int) with (orientation = column) DISTRIBUTE BY hash(imsi);
```

The query statements are as follows:

```
SELECT COUNT(1) over() AS DATACNT,
IMSI AS IMSI_IMSI,
CAST(TRUNC(((SUM(L4_UL_THROUGHPUT) + SUM(L4_DW_THROUGHPUT))), 0) AS
DECIMAL(20)) AS TOTAL_VOLOME_KPIID
FROM public.test AS test
GROUP BY IMSI
order by TOTAL_VOLOME_KPIID DESC;
```

#### The execution plan is as follows:

```
Row Adapter (cost=10.70..10.70 rows=10 width=12)

-> Vector Sort (cost=10.68..10.70 rows=10 width=12)

Sort Key: ((trunc((((sum(l4_ul_throughput)) + (sum(l4_dw_throughput))))::numeric,
0))::numeric(20,0))

-> Vector WindowAgg (cost=10.09..10.51 rows=10 width=12)

-> Vector Streaming (type: GATHER) (cost=242.04..246.84 rows=240 width=12)

Node/s: All datanodes

-> Vector Hash Aggregate (cost=10.09..10.29 rows=10 width=12)

Group By Key: imsi

-> CStore Scan on test (cost=0.00..10.01 rows=10 width=12)
```

As we can see, both **window agg** and **sort** are performed on the CN, which is time consuming.

### **Optimization Analysis**

Modify the statement to a subquery statement, as shown below:

```
SELECT COUNT(1) over() AS DATACNT, IMSI_IMSI, TOTAL_VOLOME_KPIID
FROM (SELECT IMSI AS IMSI_IMSI,
CAST(TRUNC(((SUM(L4_UL_THROUGHPUT) + SUM(L4_DW_THROUGHPUT))),
0) AS DECIMAL(20)) AS TOTAL_VOLOME_KPIID
FROM public.test AS test
GROUP BY IMSI
ORDER BY TOTAL_VOLOME_KPIID DESC);
```

Perform **sum** on the **trunc** results of the two columns, take it as a subquery, and then perform **window agg** for the subquery to push down the sorting operation to DNs, as shown below:

```
Row Adapter (cost=10.70..10.70 rows=10 width=24)

-> Vector WindowAgg (cost=10.45..10.70 rows=10 width=24)

-> Vector Streaming (type: GATHER) (cost=250.83..253.83 rows=240 width=24)

Node/s: All datanodes

-> Vector Sort (cost=10.45..10.48 rows=10 width=12)

Sort Key: ((trunc(((sum(test.l4_ul_throughput) + sum(test.l4_dw_throughput)))::numeric,
```

```
0))::numeric(20,0))
-> Vector Hash Aggregate (cost=10.09..10.29 rows=10 width=12)
Group By Key: test.imsi
-> CStore Scan on test (cost=0.00..10.01 rows=10 width=12)
```

The optimized SQL statement greatly improves the performance by reducing the execution time from 120s to 7s.

## 4.5 Case: Configuring cost\_param for Better Query Performance

### **Symptom**

If **bit0** of **cost\_param** is set to **1**, an improved mechanism is used for estimating the selection rate of non-equi-joins. This method is more accurate for estimating the selection rate of joins between two identical tables. The following example describes the optimization scenario when **bit0** of **cost\_param** is set to **1**. In V300R002C00 and later, **cost\_param & 1=0** is not used. That is, an optimized formula is selected for calculation.

**Note**: The selection rate indicates the percentage for which the number of rows meeting the join conditions account of the **JOIN** results when the **JOIN** relationship is established between two tables.

The table structure is as follows:

```
CREATE TABLE LINEITEM
L_ORDERKEY BIGINT NOT NULL
, L_PARTKEY BIGINT NOT NULL
, L_SUPPKEY BIGINT NOT NULL
, L_LINENUMBER BIGINT NOT NULL
, L_QUANTITY DECIMAL(15,2) NOT NULL
, L_EXTENDEDPRICE DECIMAL(15,2) NOT NULL
, L_DISCOUNT DECIMAL(15,2) NOT NULL
, L_TAX DECIMAL(15,2) NOT NULL
, L_RETURNFLAG CHAR(1) NOT NULL
, L_LINESTATUS CHAR(1) NOT NULL
, L_SHIPDATE DATE NOT NULL
, L COMMITDATE DATE NOT NULL
, L_RECEIPTDATE DATE NOT NULL
, L_SHIPINSTRUCT CHAR(25) NOT NULL
, L_SHIPMODE CHAR(10) NOT NULL
 L_COMMENT VARCHAR(44) NOT NULL
) with (orientation = column, COMPRESSION = MIDDLE) distribute by hash(L_ORDERKEY);
CREATE TABLE ORDERS
O ORDERKEY BIGINT NOT NULL
, O CUSTKEY BIGINT NOT NULL
, O_ORDERSTATUS CHAR(1) NOT NULL
, O_TOTALPRICE DECIMAL(15,2) NOT NULL
, O_ORDERDATE DATE NOT NULL
, O_ORDERPRIORITY CHAR(15) NOT NULL
, O_CLERK CHAR(15) NOT NULL
, O_SHIPPRIORITY BIGINT NOT NULL
O COMMENT VARCHAR(79) NOT NULL
)with (orientation = column, COMPRESSION = MIDDLE) distribute by hash(O_ORDERKEY);
```

The query statements are as follows:

```
explain verbose select count(*) as numwait
```

```
from
lineitem 11,
orders
where
o_orderkey = l1.l_orderkey
and o_orderstatus = 'F'
and l1.l_receiptdate > l1.l_commitdate
and not exists (
select
from
lineitem 13
where
l3.l_orderkey = l1.l_orderkey
and l3.l_suppkey <> l1.l_suppkey
and l3.l_receiptdate > l3.l_commitdate
order by
numwait desc;
```

The following figure shows the execution plan. (When **verbose** is used, **distinct** is added for column selection which is controlled by **cost off/on**. The hash join rows show the estimated number of distinct values and the other rows do not.)

| id | operation                            |   |   |        | E-width   E-costs |
|----|--------------------------------------|---|---|--------|-------------------|
| 1  | -> Row Adapter                       | i | 1 |        | 8   39.36         |
| 2  | -> Vector Sort                       | Ī | 1 | I      | 8   39.36         |
| 3  | -> Vector Aggregate                  | 1 | 1 | I      | 8   39.34         |
| 4  | -> Vector Streaming (type: GATHER)   | 1 | 2 | I      | 8   39.34         |
| 5  | -> Vector Aggregate                  | 1 | 2 | I      | 8   39.25         |
| 6  | -> Vector Hash Anti Join (7, 10)     | 1 | 2 | 4, 5   | 0   39.24         |
| 7  | -> Vector Hash Join (8,9)            | 1 | 2 | 200, 1 | 16   26.12        |
| 8  | -> CStore Scan on public.lineitem 11 | 1 | 7 | I      | 16   13.05        |
| 9  | -> CStore Scan on public.orders      | 1 | 1 | I      | 8   13.05         |
| 10 | -> CStore Scan on public.lineitem 13 | 1 | 7 | I      | 16   13.05        |

### **Optimization Analysis 1**

These queries are from Anti Join connected in the lineitem table. When cost\_param & bit0 is 1, the estimated number of Anti Join rows greatly differ from that of the actual number of rows so that the query performance deteriorates. You can estimate the number of Anti Join rows more accurately by setting cost\_param & bit0 to 1 to improve the query performance. The optimized execution plan is as follows:

| id | operation                                        | E-rows     | E-memory | E-width | E-costs      |
|----|--------------------------------------------------|------------|----------|---------|--------------|
| 1  | -> Row Adapter                                   | 1          | ı        | 0       | 9104892.37 9 |
| 2  | -> Vector Sort                                   | 1          | 1        | 0       | 9104892.379  |
| 3  | -> Vector Aggregate                              | 1          | 1        | 0       | 9104892.358  |
| 4  | -> Vector Streaming (type: GATHER)               | 48         | 1        | 0       | 9104892.358  |
| 5  | -> Vector Aggregate                              | 48         | 1MB      | 0       | 9104890.825  |
| 6  | -> Vector Hash Join (7.12)                       | 2526630903 | 929MB    | 0       | 8973295.45 4 |
| 7  | -> Vector Hash Anti Join (8. 10)                 | 1999996587 | 3178MB   | 8       | 7198231.14   |
| 8  | -> Vector Partition Iterator                     | 1999996587 | 1MB      | 16      | 3000158.25   |
| 9  | -> Partitioned CStore Scan on public.lineitem 11 | 1999996587 | 1MB      | 16      | 3000158.25 1 |
| 10 | -> Vector Partition Iterator                     | 1999996587 | 1MB      | 16      | 3000158.25   |
| 11 | -> Partitioned CStore Scan on public.lineitem 13 | 1999996587 | 1MB      | 16      | 3000158.25   |
| 12 | -> Vector Partition Iterator                     | 730839014  | 1MB      | 8       | 589611.00    |
| 13 | -> Partitioned CStore Scan on public.orders      | 730839014  | 1MB      | 8       | 589611.00    |

### Symptom 2

If **bit1** is set to **1** (**set cost\_param=2**), the selection rate is estimated based on multiple filter criteria. The lowest selection rate among all filter criteria, but not

the product of the selection rates for two tables under a specific filter criterion, is used as the total selection rate. This method is more accurate when a close correlation exists between the columns to be filtered. The following example describes the optimization scenario when **cost\_param & bit1** is **1**.

The table structure is as follows:

```
CREATE TABLE NATION
N_NATIONKEYINT NOT NULL
, N_NAMECHAR(25) NOT NULL
, N_REGIONKEYINT NOT NULL
, N COMMENTVARCHAR(152)
) distribute by replication;
CREATE TABLE SUPPLIER
S_SUPPKEYBIGINT NOT NULL
, S_NAMECHAR(25) NOT NULL
, S_ADDRESSVARCHAR(40) NOT NULL
, S_NATIONKEYINT NOT NULL
, S_PHONECHAR(15) NOT NULL
, S_ACCTBALDECIMAL(15,2) NOT NULL
S_COMMENTVARCHAR(101) NOT NULL
) distribute by hash(S_SUPPKEY);
CREATE TABLE PARTSUPP
PS PARTKEYBIGINT NOT NULL
, PS_SUPPKEYBIGINT NOT NULL
, PS AVAILOTYBIGINT NOT NULL
, PS_SUPPLYCOSTDECIMAL(15,2)NOT NULL
, PS_COMMENTVARCHAR(199) NOT NULL
)distribute by hash(PS_PARTKEY);
```

### The query statements are as follows:

```
set cost_param=2;
explain verbose select
nation,
sum(amount) as sum_profit
from
select
n_name as nation,
l_extendedprice * (1 - l_discount) - ps_supplycost * l_quantity as amount
supplier,
lineitem,
partsupp,
nation
where
s_suppkey = l_suppkey
and ps_suppkey = l_suppkey
and ps_partkey = l_partkey
and s_nationkey = n_nationkey
) as profit
group by nation
order by nation;
```

When **bit1** of **cost\_param** is **0**, the execution plan is shown as follows:

| id |                                   | E-rows |   | E-distinct |     |   |       |
|----|-----------------------------------|--------|---|------------|-----|---|-------|
|    | -> Sort                           | 1      |   |            |     |   | 61.52 |
| 2  | -> HashAggregate                  | 1 1    | 1 |            | 208 | 1 | 61.51 |
| 3  | -> Streaming (type: GATHER)       | 2      | 1 |            | 208 | 1 | 61.51 |
| 4  | -> HashAggregate                  | 2      | 1 |            | 208 | 1 | 61.36 |
| 5  | -> Hash Join (6,7)                | 1 2    | 1 | 20, 15     | 176 | 1 | 61.33 |
| 6  | -> Seg Scan on public.nation      | 40     | 1 |            | 108 | 1 | 20.20 |
| 7  | -> Hash                           | 1 2    | 1 |            | 76  | 1 | 41.04 |
| 8  | -> Hash Join (9,16)               | 1 2    | 1 | 10, 13     | 76  | ı | 41.04 |
| 9  | -> Streaming(type: REDISTRIBUTE)  | 1 2    | 1 |            | 88  | 1 | 27.73 |
| 10 | -> Hash Join (11,14)              | 1 2    | 1 | 10, 13     | 88  | I | 27.62 |
| 11 | -> Streaming(type: REDISTRIBUTE)  | 1 20   | 1 |            | 70  | ı | 14.19 |
| 12 | -> Row Adapter                    | 21     | 1 |            | 70  | 1 | 13.01 |
| 13 | -> CStore Scan on public.lineitem | 20     | 1 |            | 70  | I | 13.01 |
| 14 | -> Hash                           | 21     | 1 |            | 34  | 1 | 13.13 |
| 15 | -> Seg Scan on public.partsupp    | 1 20   | 1 |            | 34  | 1 | 13.13 |
| 16 | -> Hash                           | 21     | 1 |            | 12  | I | 13.13 |
| 17 | -> Seg Scan on public.supplier    | 1 20   | 1 |            | 12  | 1 | 13.13 |

### **Optimization Analysis 2**

In the preceding queries, the hash join criteria of the supplier, lineitem, and partsupp tables are setting lineitem.l\_suppkey to supplier.s\_suppkey and lineitem.l\_partkey to partsupp.ps\_partkey. Two filter criteria exist in the hash join conditions. lineitem.l\_suppkey in the first filter criteria and lineitem.l\_partkey in the second filter criteria are two columns with strong relationship of the lineitem table. In this situation, when you estimate the rate of the hash join conditions, if cost\_param & bit1 is 0, the selection rate is estimated based on multiple filter criteria. The lowest selection rate among all filter criteria, but not the product of the selection rates for two tables under a specific filter criterion, is used as the total selection rate. This method is more accurate when a close correlation exists between the columns to be filtered. The plan after optimization is shown as follows:

```
| E-rows | E-distinct | E-width | E-costs
id |
                                operation
      -> HashAggregate
                                                                           10 I
                                                                                                208 | 64.23
         -> Streaming (type: GATHER)
                                                                           20 I
                                                                                                208 | 64.23
            -> HashAggregate
                                                                           20 I
                                                                                                208 | 62.71
                -> Hash Join (6,7)
                                                                           20 | 20, 10
                                                                                                176 | 62.46
                  -> Seg Scan on public.nation
                                                                                                108 | 20.20
                   -> Hash
                                                                                                 76 | 41.97
                     -> Hash Join (9.16)
                                                                           20 | 10, 13
                                                                                                 76 | 41.97
                        -> Streaming(type: REDISTRIBUTE)
                                                                                                82 | 28.54
                                                                           20 |
                           -> Hash Join (11,14)
                                                                           20 | 10, 13
                                                                                                 82 | 27.63
                              -> Streaming(type: REDISTRIBUTE)
                                                                                                 70 | 14.19
                                 -> Row Adapter
                                                                           21 I
                                                                                                 70 | 13.01
13 I
                                   -> CStore Scan on public.lineitem |
                                                                           20 I
                                                                                                 70 | 13.01
                                                                           21 |
20 |
21 |
                              -> Hash
                                Hash | -> Seg Scan on public.supplier |
                                                                                                 12 | 13.13
14 I
                                                                                                 12 | 13.13
                                                                                                 34 | 13.13
                           -> Seg Scan on public.partsupp
                                                                                                 34 | 13.13
```

## 4.6 Case: Adjusting the Distribution Key

### **Symptom**

During a site test, the information is displayed after **EXPLAIN ANALYZE** is executed:

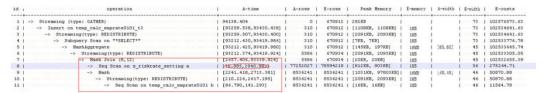

According to the execution information, HashJoin becomes the performance bottleneck of the whole plan. Based on the execution time of HashJoin [2657.406, 93339.924], it can be seen that severe skew occurs on different DNs during the HashJoin operation.

In the memory information (as shown in the following figure), it can be seen that the data skew occurs in the memory usage of each node.

```
Coordinator:
Query Peak Memory: 4MB
Datanode:
Max Query Peak Memory: 118MB
Min Query Peak Memory: 24MB
12 --Hash
Max Buckets: 131072 Max Batches: 1 Max Memory Usage: 91857kB
Min Buckets: 131072 Min Batches: 1 Min Memory Usage: 0kB
```

### **Optimization Analysis**

The preceding two symptoms indicate that this SQL statement has serious computing skew. The further lower-layer analysis on the HashJoin operator shows that serious computing skew [38.885,2940.983] occurs in Seq Scan on s\_riskrate\_setting. Based on the description of the Scan, we can infer that the performance problems of this plan lie in data skew occurred in the s\_riskrate\_setting table. Later, it is proved that serious data skew occurred in the s\_riskrate\_setting table. After performance optimization, the execution time is reduced from 94s to 50s.

## 4.7 Case: Adjusting the Partial Clustering Key

### **Symptom**

Information on the EXPLAIN PERFORMANCE at a site is as follows: As shown in the red boxes, two performance bottlenecks are scan operations in a table.

### **Optimization Analysis**

After further analysis, we found that the filter condition acct\_id ='A012709548':: bpchar exists in the two tables.

```
10 - Partitioned Egg form on pd_data_pp.opp_scct_mec_trade_day

Files: (ipp_data_pp.opp_scct_mec_trade_day_mec_code - 154':tsax) MD (((CANT WHEF lpd_data_pp.app_scct_mec_trade_day_mec_code - NDT ('(2014,2014,2014)':tsax)))) THEF (ipp_data_pp.app_scct_mec_trade_day_mec_code - NDT ('(2014,2014)':tsax))

Files: (introd_mapp_scct_mec_trade_day_mec_code - 154':tsax) MD ((cant where trade_day_mec_trade_day_mec_
```

Try to add the partial clustering key in the acct\_id column of the two tables, and run the **VACUUM FULL** statement to make the local clustering take effect. The table performance is improved.

## 4.8 Case: Adjusting the Table Storage Mode in a Medium Table

### **Symptom**

In the GaussDB(DWS) database, row-store tables use the row execution engine, and column-store tables use the column execution engine. If both row-store table and column-store tables exist in a SQL statement, the system will automatically select the row execution engine. The performance of a column execution engine (except for the indexscan related operators) is much better than that of a row execution engine. Therefore, a column-store table is recommended. This is important for some medium result set dumping tables, and you need to select a proper table storage type.

During the test at a site, if the following execution plan is performed, the customer expects that the performance can be improved and the result can be returned within 3s.

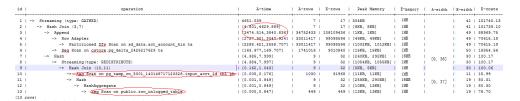

### **Optimization Analysis**

It is found that the row engine is used after analysis, because both the temporary plan table input\_acct\_id\_tbl and the medium result dumping table row\_unlogged\_table use a row-store table.

After the two tables are changed into column-store tables, the system performance is improved and the result is returned by 1.6s.

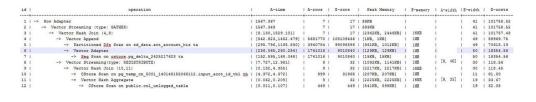

## 4.9 Case: Adjusting the Local Clustering Column

### **Symptom**

During the test at a site, if the following execution plan is performed, the customer expects that the performance can be improved and the result can be returned within 3s.

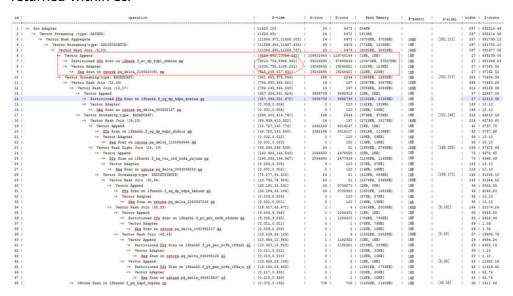

### **Optimization Analysis**

The analysis shows that the performance bottleneck of this plan is lfbank. f\_ev\_dp\_kdpl\_zhminx. The scan condition of this table is as follows:

```
Predicate Information (identified by plan id)

5 --Vector Hash Join (6,10)

Hash Cond: ((imp. shanghap)::text = (id. shanghap)::text) AND ((imp. farendma)::text = (cf. farendma)::text))

7 --Partitioned Dfs Scan on Ifbank f ex_in_kdpl_shminx mx

Dushdown Predicate Filter: (imp. spachming)::text = 'DPLDGBAL'::text)

9 --Sag Scan on catogs Pp_delta_YISESZUUSI mx

Filter: (imp. spachming)::text = 'DPLDGBAL'::text)

Rows Removed by Filter: 489
```

Try to modify the lfbank. f\_ev\_dp\_kdpl\_zhmin table to a column-store table, and then create the PCK (local clustering) in the **yezdminc** column, and set **PARTIAL\_CLUSTER\_ROWS** to **100000000**. The execution plan after optimization is as follows:

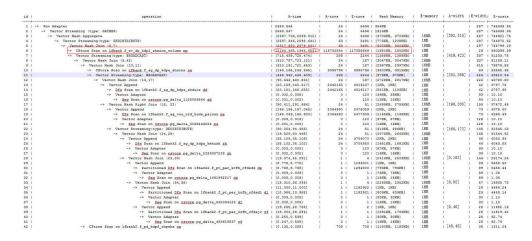

### **Ⅲ** NOTE

- This method actually sacrifices the performance during data import to improve the query performance.
- The number of local sorting tuples is increased, and you need to increase the value of psort\_work\_mem to improve the sorting efficiency.

## 4.10 Case: Reconstructing Partition Tables

### **Symptom**

In the following simple SQL statements, the performance bottlenecks exist in the scan operation of dwcjk.

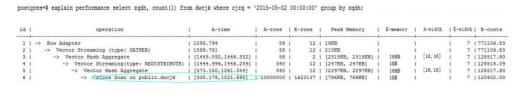

### **Optimization Analysis**

Obviously, there are date features in the cjrq field of table data in the service layer, and this meet the features of a partitioned table. Replan the table definition of the dwcjk table. Set the cjrq field as a partition key, and day as an interval unit. Define the partitioned table dwcjk\_part. The modified result is as follows, and the performance is nearly doubled.

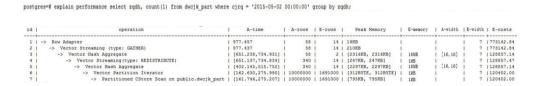

## 4.11 Case: Adjusting the GUC Parameter best\_agg\_plan

### **Symptom**

The t1 table is defined as follows:

create table t1(a int, b int, c int) distribute by hash(a);

Assume that the distribution column of the result set provided by the agg lower-layer operator is setA, and the group by column of the agg operation is setB, the agg operations can be performed in two scenarios in the stream framework.

setA is a subset of setB.

In this scenario, the aggregation result of the lower-layer result set is the correct result, which can be directly used by the upper-layer operator. For details, see the following figure:

2. setA is not a subset of setB.

In this scenario, the Stream execution framework is classified into the following three plans:

hashagg+gather(redistribute)+hashagg

redistribute+hashagg(+gather)

hashagg+redistribute+hashagg(+gather)

GaussDB(DWS) provides the guc parameter **best\_agg\_plan** to intervene the execution plan, and forces the plan to generate the corresponding execution plan. This parameter can be set to **0**, **1**, **2**, and **3**.

- When the value is set to **1**, the first plan is forcibly generated.
- When the value is set to **2** and if the **group by** column can be redistributed, the second plan is forcibly generated. Otherwise, the first plan is generated.
- When the value is set to 3 and if the group by column can be redistributed, the third plan is generated. Otherwise, the first plan is generated.
- When the value is set to **0**, the query optimizer chooses the most optimal plan by the three preceding plans' evaluation cost.

For details, see the following figure.

### **Optimization**

Generally, the optimizer chooses an optimal execution plan, but the cost estimation, especially that of the intermediate result set, has large deviations, which may result in large deviations in agg calculation. In this case, you need to use best\_agg\_plan to adjust the agg calculation model.

When the aggregation convergence ratio is very small, that is, the number of result sets does not become small obviously after the agg operation (5 times is a critical point), you can select the redistribute+hashagg or hashagg+redistribute+hashagg execution mode.

## 4.12 Case: Rewriting SQL and Deleting Subqueries (Case 1)

### Symptom

```
select
1,
(select count(*) from customer_address_001 a4 where a4.ca_address_sk = a.ca_address_sk) as GZCS
from customer_address_001 a;
```

The performance of the SQL statement is poor. It is found that the execution plan contains subplans. The operator that references the subplan results may need to be repeatedly invoked to obtain the subplan values. This means the subplan results need to be executed for many times. The details are as follows:

```
postgres=# explain select 1,(select count(*)
postgres(# from customer_address_001 a4
postgres(#
                  where a4.ca address sk = a.ca address sk
               ) as GZCS from customer_address_001 a;
postgres(#
id |
                           operation
                                                            | E-rows | E-width | E-costs
 1 | -> Streaming (type: GATHER)
                                                                320
                                                                          4 | 4529.27
 2 |
       -> Seq Scan on customer_address_001 a
                                                                320 l
                                                                          4 | 4496.27
 3 |
          -> Aggregate [2, SubPlan 1]
                                                                32 I
                                                                          4 | 139.50
 4 |
             -> Result
                                                              10240
                                                                          4 | 138.69
               -> Materialize
                                                            10240
                                                                        4 | 138.69
                  -> Streaming(type: BROADCAST)
                                                             10240
 6 I
                                                                          4 | 137.09
 7 |
                     -> Seq Scan on customer_address_001 a4 |
                                                               320 I
                                                                         4 | 32.32
(7 rows)
```

### **Optimization**

The core of this optimization is to eliminate subqueries. Based on the SQL semantics, the SQL statement can be modified as follows:

```
select
1,
coalesce(a4.c1, 0)
from
(select count(*) c1, a4.ca_address_sk from customer_address_001 a4 group by a4.ca_address_sk) a4
right join customer_address_001 a on a4.ca_address_sk = a.ca_address_sk;
```

## 4.13 Case: Rewriting SQL and Deleting Subqueries (Case 2)

### **Symptom**

On a site, the customer gave the feedback saying that the execution time of the following SQL statements lasted over one day and did not end:

```
UPDATE calc_empfyc_c_cusr1 t1

SET ln_rec_count =

(
    SELECT CASE WHEN current_date - ln_process_date + 1 <= 12 THEN 0 ELSE t2.ln_rec_count END
    FROM calc_empfyc_c1_policysend_tmp t2
    WHERE t1.ln_branch = t2.ln_branch AND t1.ls_policyno_cusr1 = t2.ls_policyno_cusr1
)

WHERE dsign = '1'

AND flag = '1'

AND EXISTS
    (SELECT 1
    FROM calc_empfyc_c1_policysend_tmp t2
    WHERE t1.ln_branch = t2.ln_branch AND t1.ls_policyno_cusr1 = t2.ls_policyno_cusr1
);
```

The corresponding execution plan is as follows:

### **Optimization**

SubPlan exists in the execution plan, and the calculation accounts for a large proportion in the SubPlan query. That is, SubPlan is a performance bottleneck.

Based on the SQL syntax, you can rewrite the SQL statements and delete SubPlan as follows:

```
UPDATE calc_empfyc_c_cusr1 t1

SET ln_rec_count = CASE WHEN current_date - ln_process_date + 1 <= 12 THEN 0 ELSE t2.ln_rec_count END FROM calc_empfyc_c1_policysend_tmp t2

WHERE

t1.dsign = '1' AND t1.flag = '1'

AND t1.ln_branch = t2.ln_branch AND t1.ls_policyno_cusr1 = t2.ls_policyno_cusr1;
```

The modified SQL statement task is complete within 50s.

## 4.14 Case: Rewriting SQL Statements and Eliminating Prune Interference

### **Symptom**

In a test at a site, **ddw\_f10\_op\_cust\_asset\_mon** is a partitioned table and the partition key is **year\_mth** whose value is a combined string of month and year values.

The following figure shows the tested SQL statements:

```
select
count(1)
from t_ddw_f10_op_cust_asset_mon b1
where b1.year_mth between to_char(add_months(to_date("20170222",'yyyymmdd'), -11),'yyyymm') and
substr("20170222",1,6);
```

The test result shows the SQL Scan table takes 135s. This may be the performance bottleneck.

#### 

add\_months is a local adaptation function.

```
CREATE OR REPLACE FUNCTION ADD_MONTHS(date, integer) RETURNS date

AS $$

SELECT

CASE

WHEN (EXTRACT(day FROM $1) = EXTRACT(day FROM (date_trunc('month', $1) + INTERVAL '1 month - 1 day'))) THEN

date_trunc('month', $1) + CAST($2 + 1 || ' month - 1 day' as interval)

ELSE

$1 + CAST($2 || ' month' as interval)

END

$$

LANGUAGE SQL
IMMUTABLE;
```

### **Optimization**

According to the statement execution plan, the base table filter is displayed as follows:

```
Filter: (((year_mth)::text <= '201702'::text) AND ((year_mth)::text >= to_char(add_months(to_date('20170222'::text, 'YYYYMMDD'::text), (-11)), 'YYYYMM'::text)))
```

The query condition expression

to\_char(add\_months(to\_date("20170222",'yyyymmdd'),-11),'yyyymm') exists in the filter condition, and this non-constant expression cannot be used for pruning. Therefore, all data of query statements in the partitioned tables is scanned.

to\_date and to\_char are stable functions as queried in the pg\_proc. Based on the function behaviors described in Postgresql, this type of function cannot be converted into the Const value in the preprocessing phase, which is the root cause of preventing partition pruning.

Based on the preceding analysis, the optimization expression can be used for partition pruning, which is the key to performance optimization. The original SQL statements can be written to as follows:

```
select
count(1)
from t_ddw_f10_op_cust_asset_mon b1
where b1.year_mth between(substr(ADD_MONTHS('20170222'::date, -11), 1, 4)||
substr(ADD_MONTHS('20170222'::date, -11), 6, 2)) and substr("20170222";1,6);
```

The execution time of modified SQL statements is reduced from 135s to 18s.

## 4.15 Case: Rewriting SQL Statements and Deleting inclause

### Symptom

in-clause/any-clause is a common SQL statement constraint. Sometimes, the clause following **in** or **any** is a constant. For example:

```
select
count(1)
from calc_empfyc_c1_result_tmp_t1
where ls_pid_cusr1 in ('20120405', '20130405');
```

or

```
select
count(1)
from calc_empfyc_c1_result_tmp_t1
where ls_pid_cusr1 in any('20120405', '20130405');
```

Some special usages are as follows:

```
SELECT

ls_pid_cusr1,COALESCE(max(round((current_date-bthdate)/365)),0)

FROM calc_empfyc_c1_result_tmp_t1 t1,p10_md_tmp_t2 t2

WHERE t1.ls_pid_cusr1 = any(values(id),(id15))

GROUP BY ls_pid_cusr1;
```

Where **id** and **id15** are columns of p10\_md\_tmp\_t2. ls\_pid\_cusr1 = any(values(id), (id15)) equals t1. ls\_pid\_cusr1 = id or t1. ls\_pid\_cusr1 = id15.

Therefore, join-condition is essentially an inequality, and nestloop must be used for this join operation. The execution plan is as follows:

### Optimization

The test result shows that both result sets are too large. As a result, nestloop is time-consuming with more than one hour to return results. Therefore, the key to performance optimization is to eliminate nestloop, using more efficient hashjoin. From the perspective of semantic equivalence, the SQL statements can be written as follows:

The optimized SQL queries consist of two equivalent join subqueries, and each subquery can be used for hashjoin in this scenario. The optimized execution plan is as follows:

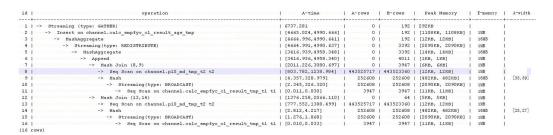

Before the optimization, no result is returned for more than 1 hour. After the optimization, the result is returned within 7s.

## 4.16 Case: Setting Partial Cluster Keys

You can add **PARTIAL CLUSTER KEY**(*column\_name*[,...]) to the definition of a column-store table to set one or more columns of this table as partial cluster keys. In this way, each 70 CUs (4.2 million rows) will be sorted based on the cluster keys by default during data import and the value range is narrowed down for each of the new 70 CUs. If the **where** condition in the query statement contains these columns, the filtering performance will be improved.

1. Use partial cluster keys.

```
CREATE TABLE lineitem
L_ORDERKEY BIGINT NOT NULL
, L_PARTKEY BIGINT NOT NULL
, L_SUPPKEY BIGINT NOT NULL
, L_LINENUMBER BIGINT NOT NULL
, L_QUANTITY DECIMAL(15,2) NOT NULL
, L_EXTENDEDPRICE DECIMAL(15,2) NOT NULL
, L_DISCOUNT DECIMAL(15,2) NOT NULL
           DECIMAL(15,2) NOT NULL
, L_RETURNFLAG CHAR(1) NOT NULL
, L_LINESTATUS CHAR(1) NOT NULL
, L_SHIPDATE DATE NOT NULL
, L_COMMITDATE DATE NOT NULL
, L_RECEIPTDATE DATE NOT NULL
, L_SHIPINSTRUCT CHAR(25) NOT NULL
, L_SHIPMODE CHAR(10) NOT NULL
, L_COMMENT VARCHAR(44) NOT NULL
with (orientation = column)
distribute by hash(L_ORDERKEY);
sum(l_extendedprice * l_discount) as revenue
from
lineitem
l shipdate >= '1994-01-01'::date
and l_shipdate < '1994-01-01'::date + interval '1 year'
and l discount between 0.06 - 0.01 and 0.06 + 0.01
and l_quantity < 24;
```

In the **where** condition, both the **l\_shipdate** and **l\_quantity** columns have a few distinct values, and their values can be used for min/max filtering. Therefore, modify the table definition as follows:

```
CREATE TABLE lineitem
L ORDERKEY BIGINT NOT NULL
, L_PARTKEY BIGINT NOT NULL
, L_SUPPKEY BIGINT NOT NULL
, L_LINENUMBER BIGINT NOT NULL
, L_QUANTITY DECIMAL(15,2) NOT NULL
, L_EXTENDEDPRICE DECIMAL(15,2) NOT NULL
, L_DISCOUNT DECIMAL(15,2) NOT NULL
           DECIMAL(15,2) NOT NULL
, L_RETURNFLAG CHAR(1) NOT NULL
, L_LINESTATUS CHAR(1) NOT NULL
, L SHIPDATE DATE NOT NULL
, L_COMMITDATE DATE NOT NULL
, L_RECEIPTDATE DATE NOT NULL
, L_SHIPINSTRUCT CHAR(25) NOT NULL
, L_SHIPMODE CHAR(10) NOT NULL
, L_COMMENT VARCHAR(44) NOT NULL
, partial cluster key(l_shipdate, l_quantity)
with (orientation = column)
distribute by hash(L_ORDERKEY);
```

Import the data again and run the query statement. Then, compare the execution time before and after partial cluster keys are used.

Figure 4-5 Partial cluster keys not used

| id    | operation                          | A-time              | A-row | s   E  | -rows | Peak   | Memory     | A-width | E-width | E-costs   |
|-------|------------------------------------|---------------------|-------|--------|-------|--------|------------|---------|---------|-----------|
| 1     | -> Row Adapter                     | 1653.156            | 1     | 1      | 1     | 12KB   | ·····      | i       | 44      | 205803.90 |
| 2     | -> Vector Aggregate                | 1653.146            |       | 1      | 1     | 184KB  |            |         | 44      | 205803.90 |
| 3     | -> Vector Streaming (type: GATHER) | 1653.070            |       | 1 j    | 1 j   | 174KB  |            |         | 44      | 205803.90 |
| 4     | -> Vector Aggregate                | [1481.497,1481.497] |       | 1      | 1     | [225KB | , 225KB]   |         | 44      | 205803.84 |
| 5     | -> CStore Scan on public.lineitem  | [1405.004,1405.004] | 11416 | 0 j 1: | 11485 | [792KB | , 792KB] i |         | 12 j    | 205246.40 |
| (5 rd | ows)                               |                     |       |        |       |        |            |         |         |           |

Figure 4-6 CU loading without partial cluster keys

```
5 --CStore Scan on public.lineitem
datanodel (actual time=40.623..1405.004 rows=114160 loops=1)
datanodel (RoughCheck CU: CUNone: 0, CUSome: 101)
datanodel (LLVM Optimized)
datanodel (Buffers: shared hit=18385 read=23)
datanodel (CPU: ex c/r=31917, ex cyc=3643646206, inc cyc=3643646206)
```

Figure 4-7 Partial cluster keys used

```
        id
        operation
        A-time
        A-rows
        E-rows
        Peak Memory
        A-width
        E-width
        E-costs

        1
        -> Row Adapter
        459.539
        1
        1
        12KB
        44
        205693.85

        2
        -> Vector Aggregate
        459.528
        1
        1
        184KB
        44
        205693.85

        3
        -> Vector Streaming (type: GATHER)
        459.452
        1
        1
        174KB
        44
        205693.85

        4
        -> Vector Aggregate
        [285.177,285.177]
        1
        1
        [225KB, 225KB]
        44
        205693.79

        5
        -> CStore Scan on public.lineitem
        [249.757,249.757]
        114160
        89475
        [792KB, 792KB]
        12
        205246.40
```

Figure 4-8 CU loading with partial cluster keys

```
5 --CStore Scan on public.lineitem
datanodel (actual time=23.017..249.757 rows=114160 loops=1)
datanodel (RoughCheck CU: CUNone: 84, CUSome: 17)
datanodel (LLVM Optimized)
datanodel (Buffers: shared hit=2853 read=23)
datanodel (CPU: ex c/r=5673, ex cyc=647656146, inc cyc=647656146)
```

After partial cluster keys are used, the execution time of **5-- CStore Scan on public.lineitem** decreases by 1.2s because 84 CUs are filtered out.

Select partial cluster keys.

- The following data types support cluster keys: character varying(n), varchar(n), character(n), char(n), text, nvarchar2, timestamp with time zone, timestamp without time zone, date, time without time zone, and time with time zone.
- Smaller number of distinct values in a partial cluster key generates higher filtering performance.
- Columns that can filter out larger amount of data is preferentially selected as partial cluster keys.
- If multiple columns are selected as partial cluster keys, the columns are used in sequence to sort data. You are advised to select a maximum of three columns.
- 3. Modify parameters to reduce the impact of partial cluster keys on the import performance.

After partial cluster keys are used, data will be sorted when they are imported, affecting the import performance. If all the data can be sorted in the memory, the keys have little impact on import. If some data cannot be sorted in the memory and is written into a temporary file for sorting, the import performance will be greatly affected.

The memory used for sorting is specified by the **psort\_work\_mem** parameter. You can set it to a larger value so that the sorting has less impact on the import performance.

The volume of data to be sorted is specified by the PARTIAL\_CLUSTER\_ROWS parameter of the table. Decreasing the value of this parameter reduces the amount of data to be sorted at a time. PARTIAL\_CLUSTER\_ROWS is usually used along with the MAX\_BATCHROW parameter. The value of PARTIAL\_CLUSTER\_ROWS must be an integer multiple of the MAX\_BATCHROW value. MAX\_BATCHROW specifies the maximum number of rows in a CU.

# 5 SQL Execution Troubleshooting

## 5.1 Low Query Efficiency

A query task that used to take a few milliseconds to complete is now requiring several seconds, and that used to take several seconds is now requiring even half an hour. This section describes how to analyze and rectify such low efficiency issues.

### Procedure

Perform the following procedure to locate the cause of this fault.

**Step 1** Run the **analyze** command to analyze the database.

The **analyze** command updates data statistics information, such as data sizes and attributes in all tables. This is a lightweight command and can be executed frequently. If the query efficiency is improved or restored after the command execution, the autovacuum process does not function well and requires further analysis.

**Step 2** Check whether the query statement returns unnecessary information.

For example, if we only need the first 10 records in a table but the query statement searches all records in the table, the query efficiency is fine for a table containing only 50 records but very low for a table containing 50,000 records.

If an application requires only a part of data information but the query statement returns all information, add a LIMIT clause to the query statement to restrict the number of returned records. In this way, the database optimizer can optimize space and improve query efficiency.

**Step 3** Check whether the query statement still has a low response even when it is solely executed.

Run the query statement when there are no or only a few other query requests in the database, and observe the query efficiency. If the efficiency is high, the previous issue is possibly caused by a heavily loaded host in the database system or an inefficient execution plan.

**Step 4** Check the same query statement repeatedly to check the query efficiency.

One major cause that will reduce query efficiency is that the required information is not cached in the memory or is replaced by other query requests because of insufficient memory resources.

Run the same query statement repeatedly. If the query efficiency increases gradually, the previous issue might be caused by this reason.

----End

### 5.2 DROP TABLE Fails to Be Executed

### **Problem**

**DROP TABLE** fails to be executed in the following scenarios:

- A user runs the \dt+ command using gsql and finds that the table\_name table does not exist. When the user runs the CREATE TABLE table\_name command, an error message indicating that the table\_name table exists is displayed. When the user runs the DROP TABLE table\_name command, an error message indicating that the table\_name table does not exist is displayed. In this case, the table\_name table cannot be recreated.
- A user runs the \dt+ command using gsql and finds that the table\_name table exists in the database. When the user runs the DROP TABLE table\_name command, an error message indicating that the table\_name table does not exist is displayed. In this case, the table\_name table cannot be recreated.

### **Possible Causes**

The table\_name table exists on some nodes only.

### **Troubleshooting Method**

In the preceding scenarios, if **DROP TABLE** *table\_name* fails to be executed, run **DROP TABLE IF EXISTS** *table\_name* to successfully drop *table\_name*.

## 5.3 Different Data Is Displayed for the Same Table Queried By Multiple Users

### **Problem**

Two users log in to the same database human\_resource and run the **select count(\*) from areas** statement separately to query the areas table, but obtain different results.

### **Possible Causes**

Check whether the two users really query the same table. In a relational database, a table is identified by three elements: **database**, **schema**, and **table**. In this issue, **database** is **human\_resource** and **table** is **areas**. Then, check **schema**. Log in as

users **dbadmin** and **user01** separately. It is found that **search\_path** is **public** for **dbadmin** and *\$user* for **user01**. By default, a schema having the same name as user **dbadmin**, the cluster administrator, is not created. That is, all tables will be created in **public** if no schema is specified. However, when a common user, such as **user01**, is created, the same-name schema (**user01**) is created by default. That is, all tables are created in **user01** if the schema is not specified. In conclusion, both the two users are operating the table, causing that the same-name table is not really the same table.

### **Troubleshooting Method**

Use *schema*.table to determine a table for query.

## 5.4 An Error Occurs During the Integer Conversion

### **Problem**

The following error is reported during the integer conversion:

Invalid input syntax for integer: "13."

### **Possible Causes**

Some data types cannot be converted to the target data type.

### **Troubleshooting**

Gradually narrow down the range of SQL statements to locate the fault.

## 5.5 Automatic Retry upon SQL Statement Execution Errors

With automatic retry (referred to as CN retry), GaussDB(DWS) retries an SQL statement when the execution of this statement fails. If an SQL statement sent from the **gsql** client, JDBC driver, or ODBC driver fails to be executed, the CN can automatically identify the error reported during execution and re-deliver the task to retry.

The restrictions of this function are as follows:

- Functionality restrictions:
  - CN retry increases execution success rate but does not guarantee success.
  - CN retry is enabled by default. In this case, the system records logs about temporary tables. If it is disabled, the system will not record the logs.
     Therefore, do not repeatedly enable and disable CN retry when temporary tables are used. Otherwise, data inconsistency may occur after a CN retry following a primary/standby switchover.
  - CN retry is enabled by default. In this case, the unlogged keyword is ignored in the statement for creating unlogged tables and thereby ordinary tables will be created by using this statement. If CN retry is

- disabled, the system records logs about unlogged tables. Therefore, do not repeatedly enable and disable CN retry when unlogged tables are used. Otherwise, data inconsistency may occur after a CN retry following a primary/standby switchover.
- When GDS is used to export data, CN retry is supported. The existing
  mechanism checks for duplicate files and deletes duplicate files during
  data export. Therefore, you are advised not to repeatedly export data for
  the same foreign table unless you are sure that files with the same name
  in the data directory need to be deleted.
- Error type restrictions:
  - Only the error types in **Table 5-1** are supported.
- Statement type restrictions:
  - Support single-statement CN retry, stored procedures, functions, and anonymous blocks. Statements in transaction blocks are not supported.
- Statement restrictions of a stored procedure:
  - If an error occurs during the execution of a stored procedure containing EXCEPTION (including statement block execution and statement execution in EXCEPTION), the stored procedure can be retried. If an internal error occurs, the stored procedure will retry first, but if the error is captured by EXCEPTION, the stored procedure cannot be retried.
  - Packages that use global variables are not supported.
  - **DBMS JO** is not supported.
  - UTL\_FILE is not supported.
  - If the stored procedure has printed information (such as dbms\_output.put\_line or raise info), the printed information will be output repeatedly when retry occurs, and "Notice: Retry triggered, some message may be duplicated." will be output before the repeated information.
- Cluster status restrictions:
  - Only DNs or GTMs are faulty.
  - The cluster can be recovered before the number of CN retries reaches the allowed maximum (controlled by max\_query\_retry\_times). Otherwise, CN retry may fail.
  - CN retry is not supported during scale-out.
- Data import restrictions:
  - The COPY FROM STDIN statement is not supported.
  - The gsql \copy from metacommand is not supported.
  - JDBC CopyManager copyIn is not supported.

**Table 5-1** lists the error types supported by CN retry and the corresponding error codes. You can use the GUC parameter **retry\_ecode\_list** to set the list of error types supported by CN retry. You are not advised to modify this parameter. To modify it, contact the technical support.

**Table 5-1** Error types supported by CN retry

| Error Type                           | Erro<br>r<br>Cod<br>e | Remarks                                                                                            |
|--------------------------------------|-----------------------|----------------------------------------------------------------------------------------------------|
| CONNECTION_RESET_BY_PEER             | YY0<br>01             | TCP communication errors:<br>Connection reset by peer<br>(communication between the CN<br>and DNs) |
| STREAM_CONNECTION_RESET_BY_<br>PEER  | YY0<br>02             | TCP communication errors: Stream connection reset by peer (communication between DNs)              |
| LOCK_WAIT_TIMEOUT                    | YY0<br>03             | Lock wait timeout                                                                                  |
| CONNECTION_TIMED_OUT                 | YY0<br>04             | TCP communication errors:<br>Connection timed out                                                  |
| SET_QUERY_ERROR                      | YY0<br>05             | Failed to deliver the <b>SET</b> command: Set query                                                |
| OUT_OF_LOGICAL_MEMORY                | YY0<br>06             | Failed to apply for memory: Out of logical memory                                                  |
| SCTP_MEMORY_ALLOC                    | YY0<br>07             | SCTP communication errors:<br>Memory allocate error                                                |
| SCTP_NO_DATA_IN_BUFFER               | YY0<br>08             | SCTP communication errors: SCTP no data in buffer                                                  |
| SCTP_RELEASE_MEMORY_CLOSE            | YY0<br>09             | SCTP communication errors:<br>Release memory close                                                 |
| SCTP_TCP_DISCONNECT                  | YY0<br>10             | SCTP communication errors: TCP disconnect                                                          |
| SCTP_DISCONNECT                      | YY0<br>11             | SCTP communication errors: SCTP disconnect                                                         |
| SCTP_REMOTE_CLOSE                    | YY0<br>12             | SCTP communication errors:<br>Stream closed by remote                                              |
| SCTP_WAIT_POLL_UNKNOW                | YY0<br>13             | Waiting for an unknown poll: SCTP wait poll unknown                                                |
| SNAPSHOT_INVALID                     | YY0<br>14             | Snapshot invalid                                                                                   |
| ERRCODE_CONNECTION_RECEIVE_<br>WRONG | YY0<br>15             | Connection receive wrong                                                                           |
| OUT_OF_MEMORY                        | 532<br>00             | Out of memory                                                                                      |

| Error Type                                                                  | Erro<br>r<br>Cod<br>e | Remarks                                                                       |
|-----------------------------------------------------------------------------|-----------------------|-------------------------------------------------------------------------------|
| CONNECTION_FAILURE                                                          | 080<br>06             | GTM errors: Connection failure                                                |
| CONNECTION_EXCEPTION                                                        | 080<br>00             | Failed to communicate with DNs due to connection errors: Connection exception |
| ADMIN_SHUTDOWN                                                              | 57P<br>01             | System shutdown by administrators: Admin shutdown                             |
| STREAM_REMOTE_CLOSE_SOCKET                                                  | XX0<br>03             | Remote socket disabled: Stream remote close socket                            |
| ERRCODE_STREAM_DUPLICATE_QU<br>ERY_ID                                       | XX0<br>09             | Duplicate query id                                                            |
| ERRCODE_STREAM_CONCURRENT_<br>UPDATE                                        | YY0<br>16             | Stream concurrent update                                                      |
| ERRCODE_LLVM_BAD_ALLOC_ERROR                                                | CG0<br>03             | Memory allocation error: Allocate error                                       |
| ERRCODE_LLVM_FATAL_ERROR                                                    | CG0<br>04             | Fatal error                                                                   |
| HashJoin Temporary File Read<br>Error(ERRCODE_HASHJOIN_TEMP_F<br>ILE_ERROR) | F00<br>11             | Temporary file read error, File error                                         |

To enable CN retry, set the following GUC parameters:

 Mandatory GUC parameters (required by both CNs and DNs) max\_query\_retry\_times

### **CAUTION**

If CN retry is enabled, temporary table data is logged. For data consistency, do not switch the enabled/disabled status for CN retry when the temporary tables are being used by sessions.

# 6 query\_band Load Identification

### Overview

GaussDB(DWS) implements load identification and intra-queue priority control based on query\_band. It provides more flexible load identification methods and identifies load queues based on job types, application names, and script names. Users can flexibly configure query\_band identification queues based on service scenarios. In addition, priority control of job delivery in the queue is implemented. In the future, priority control of resources in the queue will be gradually implemented.

Administrators can configure the queue associated with query\_band and estimate the memory limit based on service scenarios and job types to implement more flexible load control and resource management and control. If query\_band is not configured for the service or the user does not associate query\_band with an action, the queue associated with the user and the priority in the queue is used by default.

### Load Behaviors Supported by query band

query\_band is a session-level GUC parameter. It is a job identifier of the character data type. Its value can be any string. However, for easier differentiation and configuration, query\_band only identifies key-value pairs. For example:

"SET guery band='JobName=abc;AppName=test;UserName=user'".

**JobName=abc**, **AppName=test**, and **UserName=user** are independent key-value pairs. Specifications of the query\_band key-value pairs:

- query\_band is set in key-value pair mode, that is, 'key=value'. Multiple query\_band key-value pairs can be set in a session. Multiple key-value pairs are separated by semicolons (;). The maximum length of both the query\_band key-value pair and parameter value is 1024 characters.
- The query\_band key-value pair supports the following valid characters: digits 0 to 9, uppercase letters A to Z, lowercase letters a to z, '.', '-', '\_', and '#'.

query\_band is configured, and identifies load behaviors, using key-value pairs. The supported load behaviors are described in **Table 6-1**.

| Туре                                 | Behavior                                                                           | Behavior Description                       |
|--------------------------------------|------------------------------------------------------------------------------------|--------------------------------------------|
| Workload<br>management<br>(workload) | Resource pool<br>(respool)                                                         | query_band associated with a resource pool |
| Workload<br>management<br>(workload) | Priority                                                                           | Priority in the queue                      |
| Order                                | Queue (respool) Currently, this field is invalid and is used for future extension. | query_band query order                     |

Table 6-1 Load behaviors supported by QUERY\_BAND

The "Type" is used to classify load behaviors. Different load behaviors may belong to a same type. For example, both "Resource pool" and a "Priority" belong to "Workload management". The "Behavior" indicates a load behavior associated with a query\_band key-value pair. The "Behavior description" describes a specific load behavior. The "Order" in the "Type" is used to indicate the priority of the query\_band load behavior identification. When a session has multiple query\_band key-value pairs, the query\_band key-value pair with a smaller order value is preferentially used to identify a load behavior. Each query\_band key-value pair can have multiple associated load behaviors, while one load behavior can only have one associated key-value pair. The query\_band load behavior is described as follows:

- Resource pool: query\_band can be associated with resource pools. During job execution, if a resource pool is associated with query\_band, the resource pool is used in preference. Otherwise, the resource pool associated with the user is used.
  - When query\_band is associated with a resource pool, an error is reported if the resource pool does not exist, and the association fails.
  - When query\_band is associated with a resource pool, the dependency between query\_band and the resource pool is recorded.
  - When a resource pool associated with query\_band is deleted, a message is displayed indicating that the resource pool fails to be deleted because of the dependency between query\_band and the resource pool.
- Intra-queue priority: query\_band can be associated with job priorities, including high, medium, and low. Rush is provided as a special priority (green channel). The default priority is medium. In practice, most jobs use the medium priority, low-priority jobs use the low priority, and privileged jobs use the high priority. It is not recommended that a large number of jobs use the high priority. The rush priority is used only in special scenarios and is not recommended in normal cases.

The intra-queue priority is used to implement the queuing priority.

- In the static load management scenario, when the CN concurrency is insufficient, CN global queuing is triggered. The CN global queue is a priority queue.
- In the dynamic load management scenario, if the DN memory is insufficient, CCN global queuing is triggered. The CCN global queue is a priority queue.
- When the resource pool concurrency or memory is insufficient, resource pool queuing is triggered. The resource pool queue is a priority queue.

The preceding priority queues comply with the following scheduling rules:

- Jobs with a higher priority are scheduled first.
- After all jobs with a high priority are scheduled, jobs with a low priority are scheduled.
- In dynamic load management scenarios, the CN global queue does not support the query\_band priority.
- Order: The identification order of query\_bands can be configured. The default order value is -1. Except the default order value, there are no two query\_bands with the same order value. The query\_band order is verified when being configured. If there are query\_bands with the same order value, the order values are recursively increased by 1 until there are no query\_bands with the same order value.
  - If a session has multiple query\_band key-value pairs, the query\_band key-value pair with a smaller order value is used for load identification.
  - 0 is the smallest order value, and the default order value -1 is the largest order value.
  - If the query\_bands are all of the same order value, the anterior query band is used for load identification.
  - For example, if in set query\_band='b=1;a=3;c=1'; b=1, the order value of b=1 is -1, a=3 is 4, c=1 is 1, c=1 is used as the query\_band for load identification. This design enables load administrators to adjust load scheduling.

### Application and Configuration of query\_band

- The **pg\_workload\_action** cross-database system catalog is used to store the query\_band action and order. For details, see .
- The default action and order are not stored in the **pg\_workload\_action** system catalog. If a non-default action is set for query\_band, the default action is also displayed when actions are queried. The message <query\_band information not found> is displayed when the action and order to be queried are the default query\_band action.
- The gs\_wlm\_set\_queryband\_action function sets the query\_band sequence. The maximum length of the first parameter, that is, the query\_band key value pair, is 63 characters. For the second parameter, it is case insensitive and multiple actions are separated by semicolons (;). order is the default parameter and its default value is -1. For details, see the function in section .
- The gs\_wlm\_set\_queryband\_order function sets the query\_band sequence. The maximum length of the first parameter, that is, a query\_band key value pair, is 63 characters. The value of query\_band must be greater than or equal to −1. Except the default value −1, the value of query\_band order must be

unique. When setting the query\_band order, if there are query\_bands with the same order values, the original order value is increased by 1. For details, see the function in section .

- The **gs\_wlm\_get\_queryband\_action** function is used to query the query\_band action. For details, see in section .
- pg\_queryband\_action provides the system view for querying all query\_band actions. For details, see .
- The query\_band priority is displayed as an integer in the load management view (). The mapping between numbers and priorities is as follows:
  - 0: not controlled by load management
  - 1: low
  - 2: medium
  - 4: high
  - 8: rush
- Permission control: Except initial users, other users have the permission to set and query query\_band only when they are authorized.

### ■ NOTE

• When all running jobs are canceled in batches or the maximum number of concurrent jobs in a queue is 1 and only one queue is running jobs, the CN may be triggered to automatically wake up jobs. As a result, jobs are not delivered by priority.

### **Examples**

**Step 1** Set the associated resource pool to **p1**, priority to **rush**, and order to **1** for query\_band **JobName to abc**.

```
SELECT * FROM gs_wlm_set_queryband_action('JobName=abc','respool=p1;priority=rush',1);
gs_wlm_set_queryband_action
------
t
(1 row)
```

**Step 2** Change the associated resource pool to **p2** for query\_band **JobName=abc**.

```
SELECT * FROM gs_wlm_set_queryband_action('JobName=abc','respool=p2');
gs_wlm_set_queryband_action
------
t
(1 row)
```

**Step 3** Change the priority to **high** for query\_band **JobName=abc**.

```
SELECT * FROM gs_wlm_set_queryband_action('JobName=abc','priority=high');
gs_wlm_set_queryband_action
------
t
(1 row)
```

**Step 4** Change the order to **3** for query\_band **JobName=abc**.

```
SELECT * FROM gs_wlm_set_queryband_order('JobName=abc',3);
gs_wlm_set_queryband_order
------
t
(1 row)
```

**Step 5** Query the load behaviors associated with guery band.

```
SELECT * FROM pg_queryband_action;
qband | respool_id | respool | priority | qborder
```

----End